# **DESIGN THINKING WITHOUT DESIGNERS ?**

PIERRE-JULIEN CAZAUX

**Design thinking without designers ?**

#### **Maquette et mise en page**

Pierre-Julien Cazaux

#### **Impression**

www.scriptlaser.com

#### **Copyright des photos**

Les documents visuels trouvés sur Internet n'ont fait l'objet d'aucune demande. **Les auteurs restent libres de se manifester.**

#### **Licence Creative Commons CC BY NC SA**

Le titulaire des droits autorise l'exploitation de l'oeuvre originale à des fins non commerciales, ainsi que la création d'oeuvres dérivées, à condition qu'elles soient également distribuées sous une licence identique à celle qui régit l'oeuvre originale.

# **DESIGN THINKING WITHOUT DESIGNERS ?**

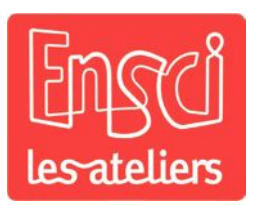

#### **Pierre-Julien Cazaux**

Mémoire du Mastère spécialisé « Innovation by Design » sous la direction de Mathias Béjean

© 2013 Pierre-Julien Cazaux

« Most think of design in terms of putting<br>lipstick on a gorilla. »

- Dieter Rams

## Design thinking without designers?

Parmi de nombreuses approches de l'innovation, le *design thinking* se définit comme une discipline utilisant l'approche humaine, la sensibilité et les méthodes de designers pour identifier des besoins au croisement de ce qui est technologiquement faisable et financièrement viable.

Cette approche, dont la pratique est de plus en plus répandue, a permis à de nombreuses entreprises de ne plus considérer le design comme une simple démarche cosmétique.

Mais le design thinking, relativement récent comparé aux changements qu'il implique, est encore mal connu et imprécisément défini.

Celui-ci est interprété de différentes manières : certaines semblent être de réelles réussites, attirant l'attention et séduisant de nombreuses organisations, tandis que d'autres donnent lieu à des pratiques excluant les designers du processus d'innovation, ou allant à l'encontre des principes du design.

Ceci explique pourquoi le design thinking connait actuellement un contexte critiqué.

En outre, le *design thinking* n'est pas la seule approche de l'innovation à atteindre une certaine maturité et à être adoptée de plus en plus massivement par les entre prises. En revanche, cette démarche est l'une des seules à accorder autant d'im portance au design. Elle offre un terrain fa vorable aux designers et les place au cœur de son fonctionnement.

Compte tenu de son positionnement et du chemin qu'il a déjà parcouru, le *design thinking* doit donc évoluer.

L'approche telle qu'elle est connue, ne serait donc qu'une première version d'une démarche d'innovation inspirée du design et s'appuyant, entre autres, sur celui-ci.

Cette situation pousse à s'interroger quant à son futur.

Après des étapes de prise de conscience et de compréhension de l'apport potentiel du design à la manière d'envisager l'inno vation, il faut maintenant concevoir une nouvelle démarche, combinant une forte intégration des préoccupations de court et long terme, aux plans tant stratégique qu'opérationnel.

Basé sur une expérience concrète, ce mémoire vise à fournir des éléments pour avancer dans cette réflexion, à laquelle les acteurs du design ne doivent pas rester insensibles au risque de s'en voir déposséder.

Ce travail suggère donc un premier posi tionnement aux acteurs de l'innovation et constitue une invitation à la discussion et à l'action, sur le rôle du design vis-à-vis du *design thinking* et de sa future évolution.

# Table des matières

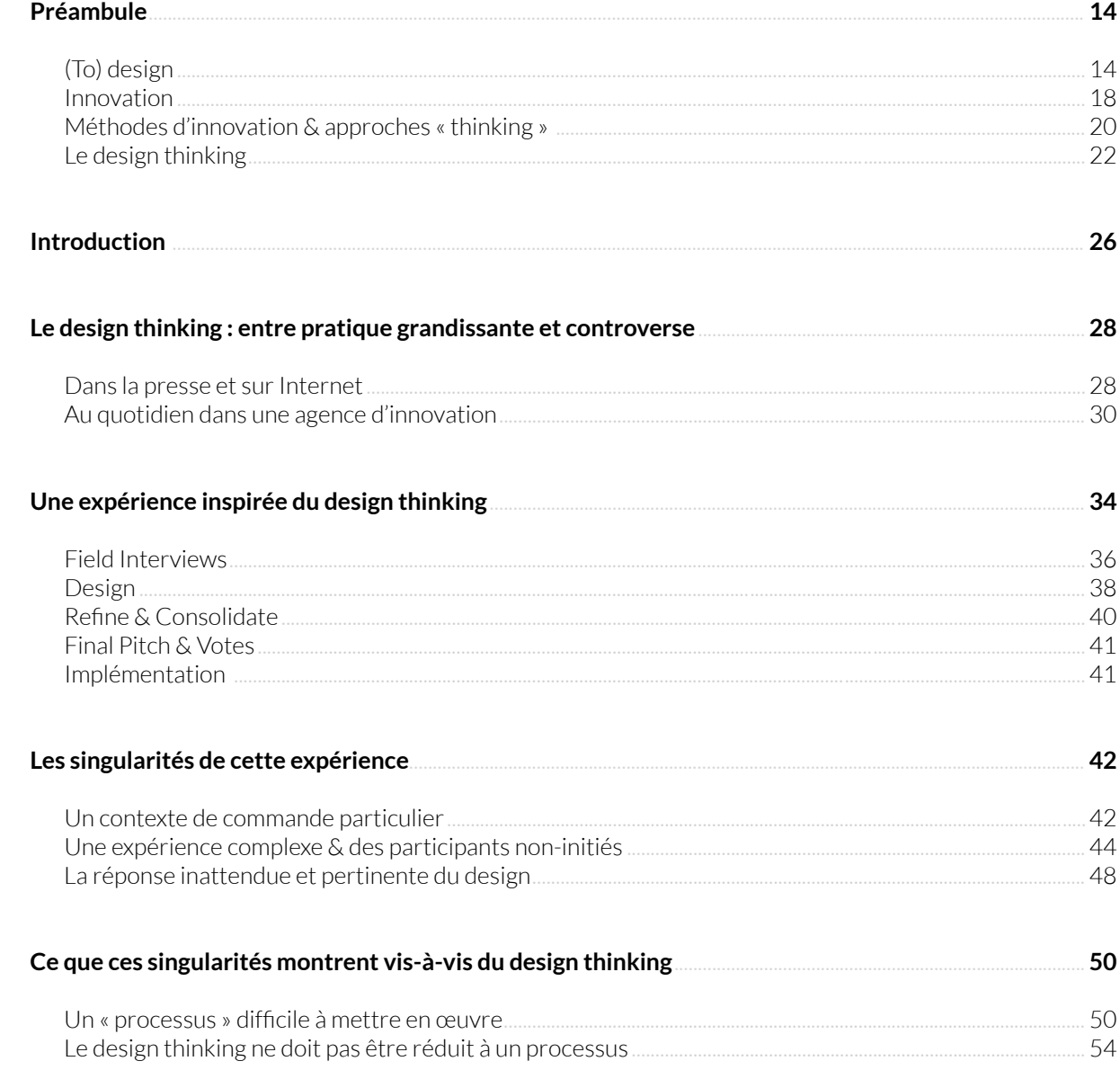

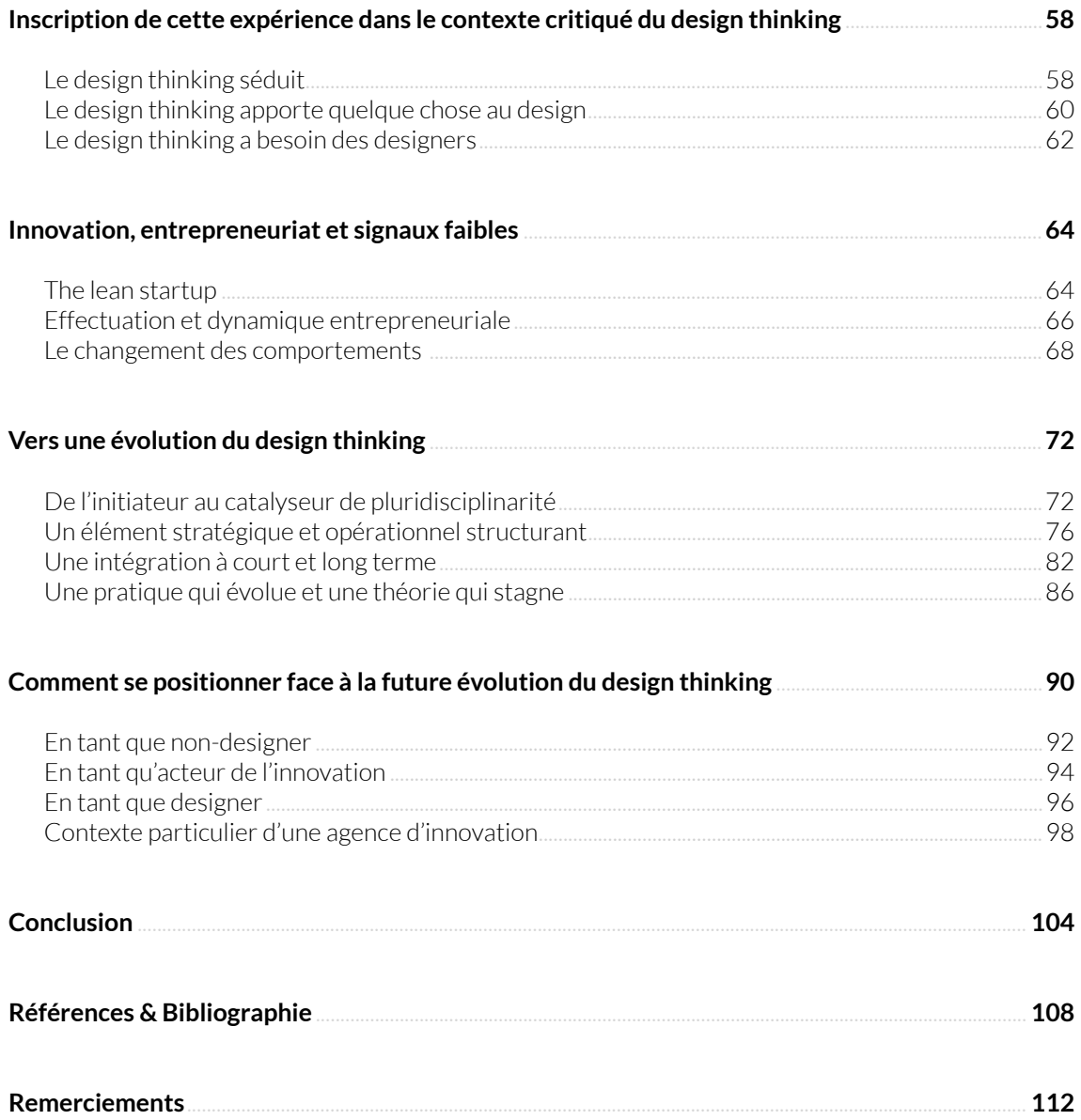

# <span id="page-13-0"></span>**Préambule**

(To) design

Il est fréquent en France qu'une distinction soit faite entre le design dit « francais » et son approche dite « anglo-saxonne ». Même si la discipline semble avoir du mal à se définir clairement, la vision fournie par l'Académie des Beaux-Arts<sup>1</sup> s'appuie sur l'esthétique industrielle, alors que la plus largement répandue est celle de la traduction littérale du verbe « to design » : concevoir. Cette dernière se préoccupe de l'observation des personnes, de leurs usages, de leur sensibilité, de leurs émotions et de leurs environnements.

Voici l'une des définitions du design proposée par l'ICSID<sup>2</sup>:

« Design is a creative activity whose aim is to establish the multi-faceted qualities of objects, processes, services and their systems in whole life cycles. Therefore, design is the central factor of innovative humanisation of technologies and the crucial factor of cultural and economic exchange. » - ICSID

1. Bref historique du Design - Académie des Beaux-Arts

2. International Council of Societies of Industrial Design: www.icsid.org

Dès les premiers jours de ma formation à l'ENSCI - Les Ateliers, il m'a été demandé ce que le design représentait à mes yeux. Après quelques minutes de réflexion, j'ai timidement répondu :

« Pour moi, le design est la discipline qui vise à créer ou à recréer quelque chose de manière à ce que ce produit (ce service, cette interaction, cette expérience) et ses usages s'intègrent élégamment dans son environnement. Cela inclut aussi bien les aspects pratique, esthétique, que fonctionnel ou responsable. »

Cette proposition a seulement pour but de s'opposer à la vision cosmétique du design à laquelle beaucoup de personnes se limitent.

Le design apporte à la conception une approche complémentaire à celle des ingénieurs et à la complexité « scientifique ». En se positionnant d'un point de vue plus « humain », les designers tâchent d'intégrer une autre complexité (sciences humaines, sociologie, sémiotique, écologie, esthétique, art...) là où une vision valide mais peut-être trop cartésienne ne fonctionnerait pas toujours, ou pas uniquement.

Le design a donc pour préoccupation la sensibilité, la pertinence, la cohérence et le respect des valeurs partagées par une communauté, tout en s'adressant au plus grand nombre et en considérant les problématiques de production en série.

L'une des forces des designers est leur volonté inhérente d'expérimenter et de concrétiser des objets, des services, des

espaces, qui sont avant tout en accord avec leurs principes. Cette volonté s'accompagne d'une remise en question de leur environnement, et de nombreux essais sont nécessaires avant d'arriver à une proposition auto-satisfaisante.

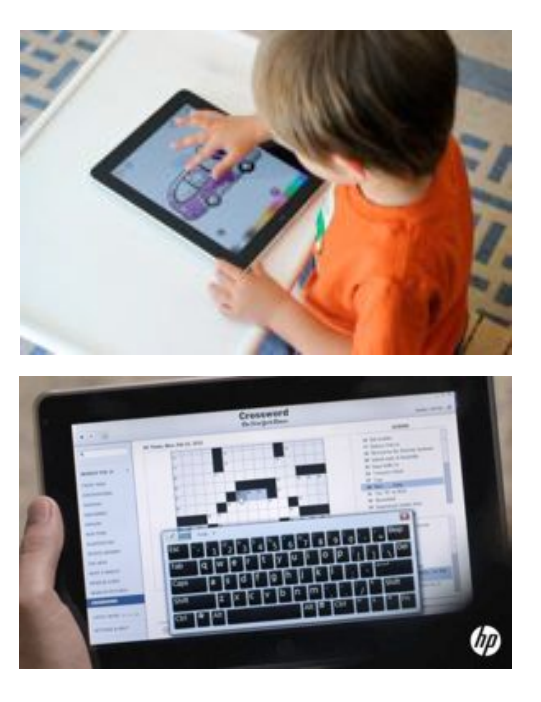

#### iPad & Tablet PC

De nombreuses différences sont à l'origine du succès de l'iPad. Pourtant, celle-ci n'est arrivée sur le marché que plusieurs annés après les « tablets PC » qui ne proposaient pas d'usage adapté à cette forme de technologie.

#### Esthétique

Qui a une certaine beauté, de la grâce, de l'élégance. Le mot esthétique (dérivé du grec) définit étymologiquement la science du sensible. Élégance renvoie aux notions de ce qui est « exprimé avec justesse et sans lourdeur », et d'un comportement qui fait preuve de distinction morale ou intellectuelle. Enfin, pour illustrer, on parle parfois en Mathématiques de démonstration élégante.

Dieter Rams

Chef du design pour Braun de 1961 à 1998 — Photo par Anne Brassier

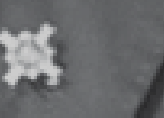

Dieter Rams 10 Principles of "Good Design"

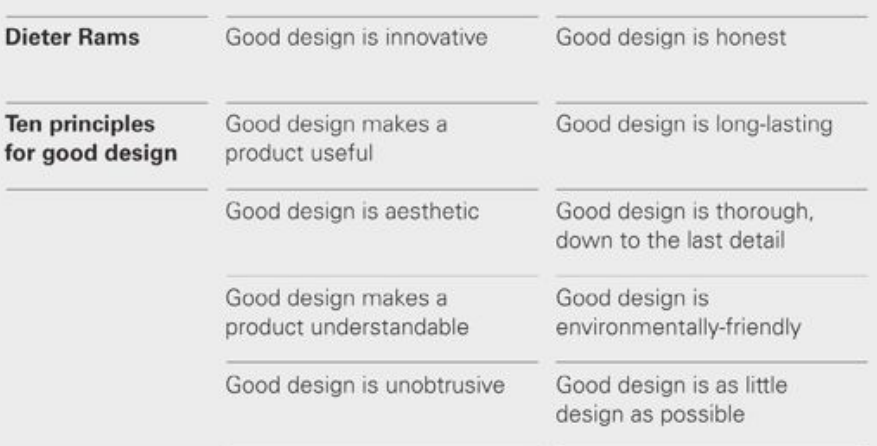

Dieter Rams, qui a largement contribué au succès de l'entreprise Braun, a énoncé dans les années quatre-vingt, ce qui représentait selon lui les dix principes clés du design. Ces points sont encore à l'heure actuelle une base incontournable lors de la conception d'un produit, d'un service, d'une expérience, etc.

À la suite de Braun, Apple est devenue l'une des entreprises les plus emblématiques à avoir profondément intégré le design dans son organisation. Elle fait d'ailleurs souvent office de référence à ce sujet. Malgré sa taille, l'entreprise affiche clairement la volonté d'entretenir la démarche d'expérimentation et de réalisation concrète dès le début du processus de création.

« We struggle with the right words to describe the design process at Apple, but it is very much about designing and prototyping and making. » - Jonathan Ive, Chief Designer d'Apple

Le design est donc une discipline où l'on exprime son savoir-être en le rendant tangible à travers son savoir-faire.

Enfin, comme le souligne Dieter Rams dans son premier point, il convient de rester innovant afin de garder des avantages stratégiques, compétitifs et différenciants, d'autant plus lorsqu'il s'agit d'une entreprise.

## <span id="page-17-0"></span>Innovation

Avant la fin de la deuxième révolution industrielle, l'innovation était uniquement rattachée à l'invention technologique et à la découverte d'un usage rendu parfois possible par celle-ci. Cette approche, qui fonctionne encore aujourd'hui, peut littéralement changer nos modes de vie, comme l'a expérimenté Percy Spencer avec l'invention disruptive du four à micro-ondes.<sup>3</sup>

Les innovations dites « incrémentales » liées au phénomène de massification, peuvent être facilement reliées aux mécanismes d'obsolescence programmée.<sup>4</sup> Elles permettent cependant de créer de nouvelles valeurs et de nouveaux usages, comme l'a fait le Xerox Parc avec l'arrivée des interfaces graphiques sur les ordinateurs.

L'innovation par le design propose une autre approche. Basée sur la perception des besoins ou des problèmes de certaines personnes, elle construit progressivement une solution afin d'y répondre le plus justement. Ces innovations s'appuient sur l'observation des usages de ses futurs utilisateurs. Parfois la proposition requiert une technologie trop coûteuse ou pas immédiatement disponible, ce qui offre aux ingénieurs de nouvelles directions dans lesquelles chercher.

Aussi, depuis quelques années, la démocratisation des outils numériques a multiplié les possibilités d'usage et d'accès, donc d'innovation. La culture dite « numérique » change nos façons d'agir et de penser.

4. The story of stuff - Tides Foundation

<sup>3.</sup> The story of Microwave Oven - MIT School of Enaineerina

#### Grandes tendances du numérique - faberNovel

Illustration des grandes transformations de façons de penser accélérées par le numérique

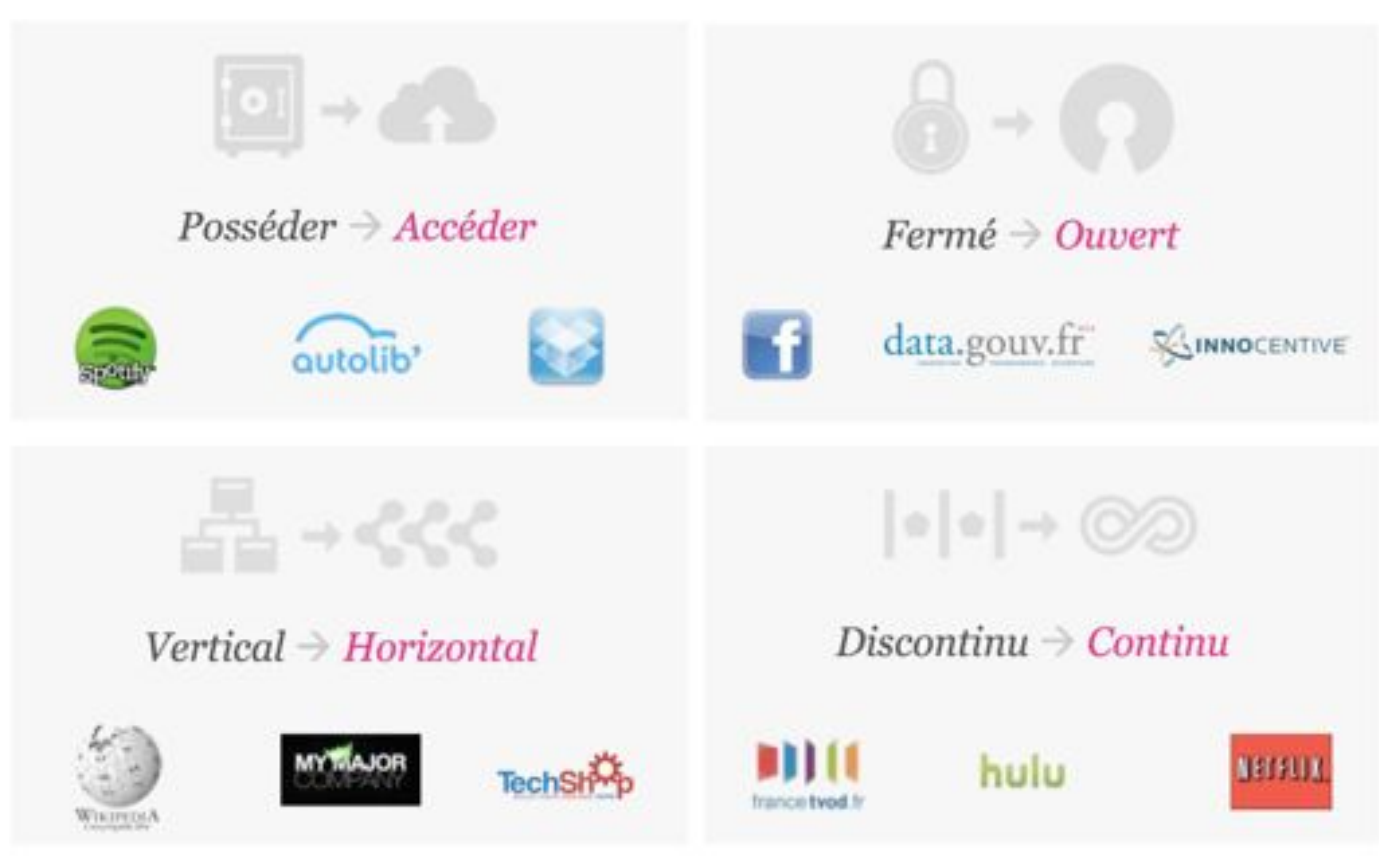

Parmi les grandes transformations accélérées par le développement d'Internet et portées par les « digital natives », on observe de plus en plus :

- Le passage d'une innovation « fermée » et propriétaire à une approche beaucoup plus ouverte (open innovation), éco-systémique et partagée :
- Le changement du rapport à la possession qui devient une simple relation d'accès<sup>5</sup> et de service (économie collaborative, participative...);
- · Les contenus (accès à la connaissance, divertissement, communication) sont accessibles, partout, tout le temps, sur différents supports et parfois même gratuitement :
- Le rapport aux autres et aux organisa- $\bullet$ tions met en avant les relations entre pairs plutôt que hiérarchiques.

Afin d'illustrer ces changements, l'agence d'innovation faberNovel, dont je parlerai plus en détail tout à l'heure, a produit le visuel ci-dessus.

Ces changements de modèles créent de nouvelles attentes et il devient indispensable d'embrasser plus largement la complexité des systèmes qui nous entourent afin de rester innovant et pertinent. De nouvelles approches de management sont donc proposées, tâchant d'intégrer ces nouveaux paramètres.

#### Le four à micro-ondes

L'histoire se déroule dans les années quarante à Waltham dans le Massachusetts. Percy Spencer se rend à son travail comme tous les jours, muni de sa gamelle et d'une barre chocolatée. Ingénieur de formation, il est employé par la société Raytheon, une usine de construction de magnétrons, utilisés pour les radars. Devant effectuer une série de tests afin d'améliorer un procédé et optimiser le rendement de ces appareils, il se rend compte, au bout de quelques minutes, qu'une odeur fort agréable se dégage de son laboratoire. Ça sent ? ... Ca sent le gâteau au chocolat ! Après avoir vérifié plusieurs fois son matériel et retourné tout le laboratoire, il se rend compte que l'odeur provient de son veston posé tout prêt du dispositif. Quelques années plus tard, le four à micro-ondes révolutionnait notre façon de cuisiner.

La petite histoire du micro-onde  $-$  Le mag RDC

<sup>5.</sup> Expédition Posséder, c'est dépassé - La FING

<span id="page-19-0"></span>Méthodes d'innovation & approches<br>« thinking »

Afin de rester cohérents, les acteurs de l'innovation doivent être particulièrement attentifs aux signaux faibles et aux transformations de leur environnement.

Dans le but de transmettre les bonnes pratiques et de donner les moyens de réussir à ceux qui veulent entreprendre, de nombreux travaux tentent de rationnaliser et de décrire comment aborder efficacement un problème pour le résoudre.

C'est pour cette raison que plusieurs approches sont proposées et que certaines d'entre elles sont qualifiées par le mot « thinking ».

Parmi elles, les approches « analytical thinking » et « visual thinking » semblent indissociables. Elles sont basées sur la collecte et le regroupement d'informations. puis sur l'identification des problèmes associés et enfin sur la réorganisation de celles-ci en fonction des nouveaux paramètres identifiés.

Cette méthode permet de trouver des zones « sensibles » dans lesquelles on pourra chercher des solutions adaptées. <sup>6</sup>

6. Analytical Thinking - Visual Thinking Magic

N'ayant qu'une connaissance limitée à leur égard, je percois un rapport entre ces approches et la théorie C-K, qui permet de retracer le cheminement de la pensée innovante entre ces deux espaces : « Concepts » (C) et « Knowledge » (K). 7

D'autres approches sont basées sur des cycles itératifs, permettant d'avancer vite mais progressivement dans l'inconnu.

C'est le cas par exemple de la méthodologie « SCRUM » (ou méthodes agiles), qui propose un ensemble d'outils et de pratiques basé sur des cycles courts (allant de cinq minutes à plusieurs mois) permettant initialement aux développeurs de logiciels de travailler plus vite et plus efficacement.

Ces méthodes itératives, avant fait leurs preuves dans le milieu de l'innovation numérique (Adobe, Salesforce, iBBC...), ont conquis de nombreux autres domaines comme la gestion de projets et le management de l'innovation.

Enfin, des approches basées sur la réalisation et l'expérimentation précoce d'un produit permettent de tester et d'affiner progressivement son projet et d'identifier précisément sa valeur ajoutée.

C'est le cas de la vision entrepreneuriale proposée par Eric Ries dans Lean Startup qui explique les atouts d'un « MVP » (Minimum Viable Product) pour faire la preuve d'un concept et de sa pertinence avant d'engager de plus grands frais de développement.

Ce type d'approche est adopté par un public de plus en plus large et est issu du monde des startups et des nouvelles technologies (Dropbox, KickStarter...), Nous reviendrons sur cette approche dans la partie « The lean startup » (page 64).

Ces approches, souvent récentes, intègrent parfois les transformations évoquées précédemment. Elles ont déjà démontré leur efficacité dans le monde de l'innovation. Parmi celles-ci, le design thinking fera l'objet de mon observation.

<sup>7.</sup> A new approach of innovative design - Armand Hatchuel

## <span id="page-21-0"></span>Le design thinking

Souvent associé à l'émergence en 1980 du design « centré utilisateur », le design thinking fait ses premières apparitions en 1992 dans une publication de Richard Buchanan intitulée Wicked Problems in Design Thinking <sup>8</sup>.

Mais celui-ci n'a commencé à se populariser qu'à la suite de la diffusion en 1999 par ABC News d'une émission au sujet des secrets de l'innovation intitulée Deep dive 9. Celle-ci se déroulait à Palo Alto, dans les locaux d'IDEO et présentait l'état d'esprit et la démarche qu'adoptent les membres de la célèbre agence de design face à un problème.

« IDEO est une entreprise de design global, qui adopte une approche de la conception centrée sur l'humain,. Elle aide les organisations publiques et privées à innover et à croître. Elle identifie de nouvelles façons de servir et soutenir les personnes en découvrant des besoins, des comportements et des désirs latents. »  $-$  IDFO

IDEO, étant convaincue de l'utilité de l'intégration de ses clients dans un processus de création, est partie des différences de modes de pensée et d'organisation entre profils scientifiques (convergeant thinking) et profils créatifs (divergeant thinking) pour proposer une approche permettant de faire collaborer efficacement les deux modes de pensée.

<sup>8.</sup> Design Issues: Vol. VIII. Number 2 Spring 1992

<sup>9.</sup> Video IDEO Shopping Cart - ABC Nightline

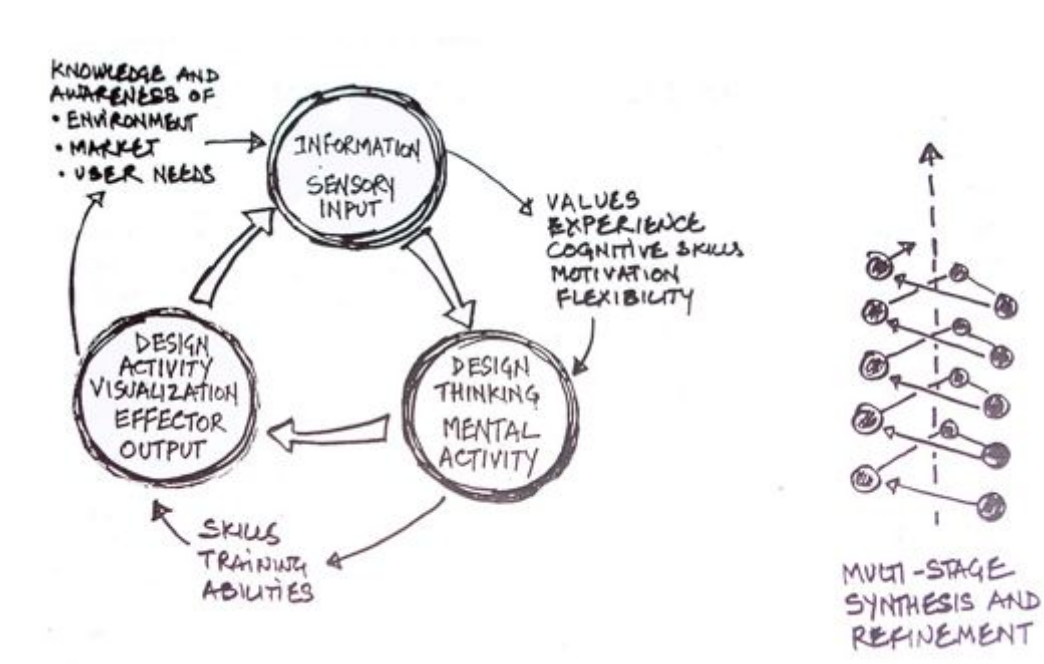

A model of concept development (in design) M P Ranjan 1990

C'est en mai 2004, suite à une parution dans la revue Business Week que le terme design thinking  $-$  en faisant la une - a réellement été diffusé. IDEO a par la suite été classée, en 2006, en 15<sup>e</sup> position du panel des 25 entreprises les plus innovantes au monde et a joué le rôle de consultant pour les 24 autres qui y étaient référencées ! 10

À la suite de cette diffusion, plusieurs livres, dont celui paru en 2009 intitulé Change by Design écrit par Tim Brown (CEO and Président d'IDEO), ont traité progressivement du design thinking comme d'un levier pour l'innovation.

« Design thinking can be described as a discipline that uses the designer's sensibility and methods to match people's needs with what is technologically feasible and what a viable business strategy can convert into customer value and market opportunity. <sup>11</sup> [...] The evolution from design to design thinking is the story of the evolution from the creation of products to the analysis of the relationship between people and products and from there to the relationship between people and people. » - Tim Brown

La culture du « faire » étant extrêmement présente dans les métiers du design, nous verrons (page 64) le rapprochement fort entre design thinking, innovation, entrepreneuriat et effectuation.

Le processus, inclus dans le *design thinking*, présenté par Tim Brown en 2009 dans son livre ou sur le site du MIT<sup>12</sup> est très simple :

- 1. Inspiration;
- 2. Ideation ;
- 3. Implementation.

Cependant, des propositions plus récentes et toutes relativement proches <sup>13</sup> sont venues compléter ce processus. L'une des plus connues, pour son ouverture au grand public, est celle proposée par la d.school dans son Virtual crash course in design thinking.<sup>14</sup>

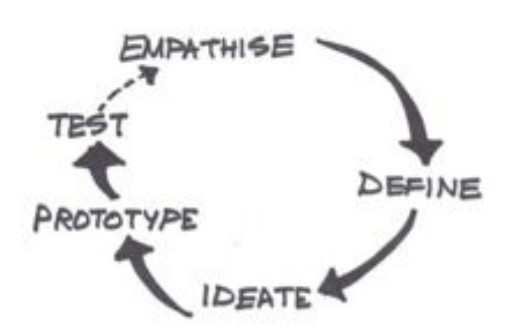

**Design thinking process** Stanford d.shool

12. Publication IDEO explains design thinking as an approach to innovation  $-$  MIT

13. Comparison of Design thinking Process Stages  $-$  SAP

11. Design Thinking Thoughts - Tim Brown

10. IDEO Makes The TOP 25 Global Innovators - Bu-

siness Week

14. Crash Course - d.school

Tim Brown<br>Auteur de Change by Design et CEO, IDEO

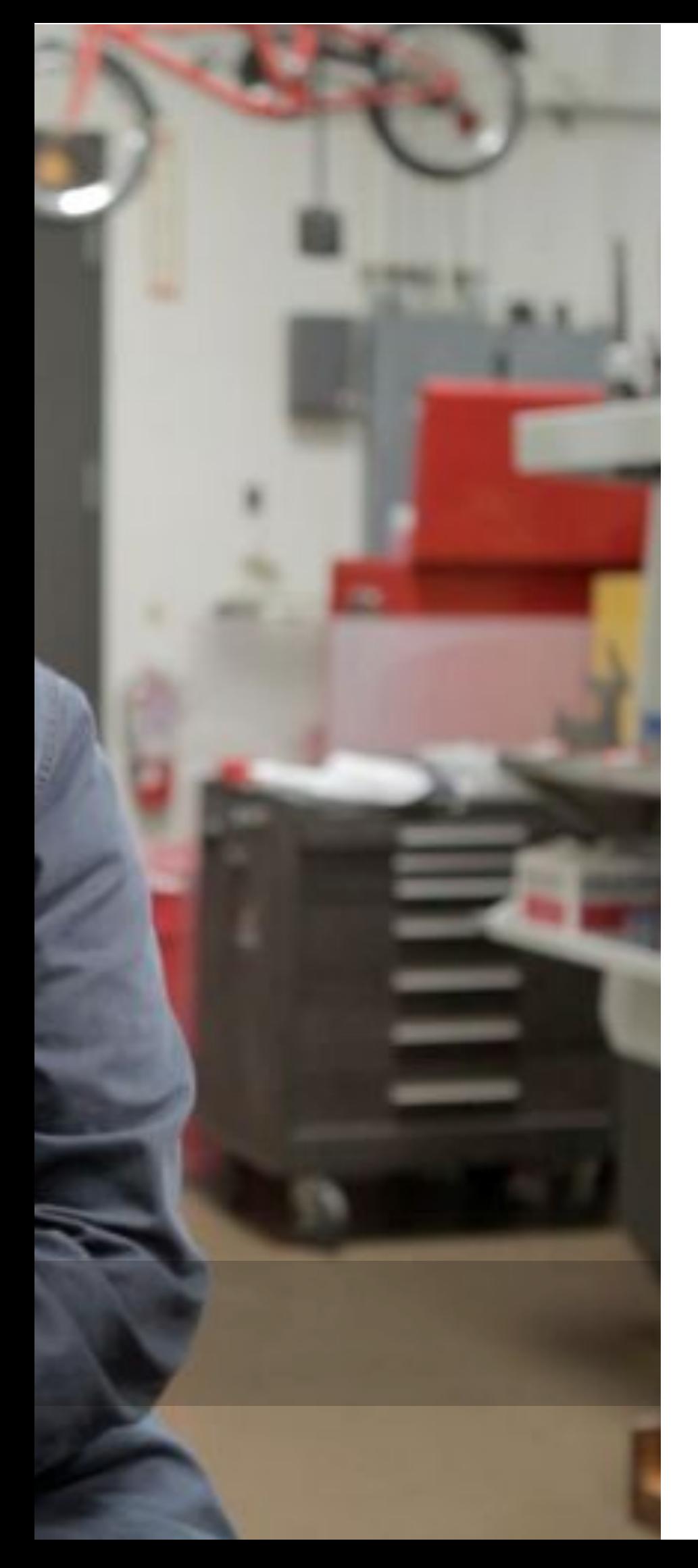

Le *design thinking* est ainsi approprié et diffusé par de nombreux acteurs de l'inno vation. Parmi eux, on retrouve David Kelley et Tim Brown, tous deux à l'origine de sa diffusion, mais aussi Robert McKim, auteur de *Experiences in Visual Thinking* ou Bruce Nussbaum, auteur de Creative Intelligence.

Bruce Nussbaum est l'ancien assistant rédacteur en chef de *Business Week* et il enseigne actuellement l'innovation et le de sign à Parsons The New School of Design. Il est à l'initiative d'un autre projet ambitieux au sujet de l'innovation et du design.

Ce dernier a défendu le *design thinking* pendant de nombreuses années avant de faire paraître en 2011 un article remettant fortement en cause son efficacité.

De même, Anne Burdick (Chair, Graduate Media Design Program au Art Center College of Design, Californie), dans un discours en 2009, offre un panorama général de la perception majoritaire du design. Celle-ci dédie un moment au *design thinking* pour en faire la critique.

## <span id="page-25-0"></span>**Introduction**

Dans le monde de l'innovation, le design et le *design thinking* sont des sujets qui questionnent. Même si ces derniers semblent déjà avoir fait leurs preuves, le design thinking est maintenant rejeté par quelques-uns de ses anciens porte-parole et par certains designers.

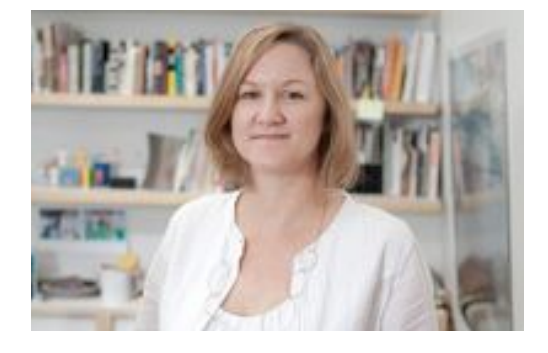

« In some circles, the evangelism for "design" and "design thinking" is so strong yhat I've heard the 21th century [...] as the "Century of Design". »  $-A$ nne Burdick

faberNovel, en tant qu'agence d'innovation, s'intéresse à toutes les nouvelles manières de faire et de penser. Toujours à la recherche de nouvelles visions. l'avenir du design thinking ou des approches qui pourraient le remplacer est l'une des préoccupations de l'entreprise.

Une innovation dans l'entreprise est définie par sa mise sur le marché, son intégration dans les usages de ses utilisateurs et le profit qu'elle permet de générer. Cette vision de l'innovation justifie la communication et le positionnement de la célèbre agence de design IDEO qui considère l'innovation au croisement de l'approche humaine (people) et donc de sa désirabilité, de l'approche technique (technology) et donc de sa faisabilité, et enfin de l'approche commerciale (business) et donc de sa viabilité.

Ceci donne le contexte de la phrase de Tim Brown signifiant que le design devrait être une préoccupation de tous :

« Design is now too important to be left to designers.  $\ast$  - Tim Brown

Certaines solutions proposées par des designers, lorsqu'elles ne sont pas que pure invitation à un changement radical, sont largement valorisées lorsqu'elles intègrent directement tous les paramètres de faisabilité (comme le fait le design industriel) et lorsque leur exploitation permet à l'entreprise et à ses membres de continuer pleinement leur activité.

En réaction à cette approche qui semble résumer le design à quelques étapes d'un processus, Dan Saffer - Director of Interaction Design at SMART Design - dans un discours intitulé How to lie with design thinking 15 déclare :

« It seeming like a marketing conspiracy orchestrated by 3M to sell more Post-Its » - Dan Saffer

Malgré  $ce$ contexte, le design thinking séduit et se fait attribuer de nombreuses réussites.

Tout au long de ce mémoire, nous verrons quelles sont les différences entre le message porté par le design thinking et son interprétation ou sa pratique dans certaines entreprises, ce que permet de faire et de ne pas faire le design thinking. et comment envisager de diffuser cette pratique correctement.

Celui-ci s'appuiera sur des expériences inspirées du design thinking, vécues dans une agence d'innovation et sur l'identification de leurs singularités. Ceci nous permettra de mettre en valeur les différents rôles joués par l'approche et comment il est possible de les interpréter. Enfin, nous verrons quelles attitudes les différents acteurs de l'innovation peuvent adopter vis-à-vis du design thinking, et comment cela pourra impacter son évolution et sa diffusion au cours des prochaines années.

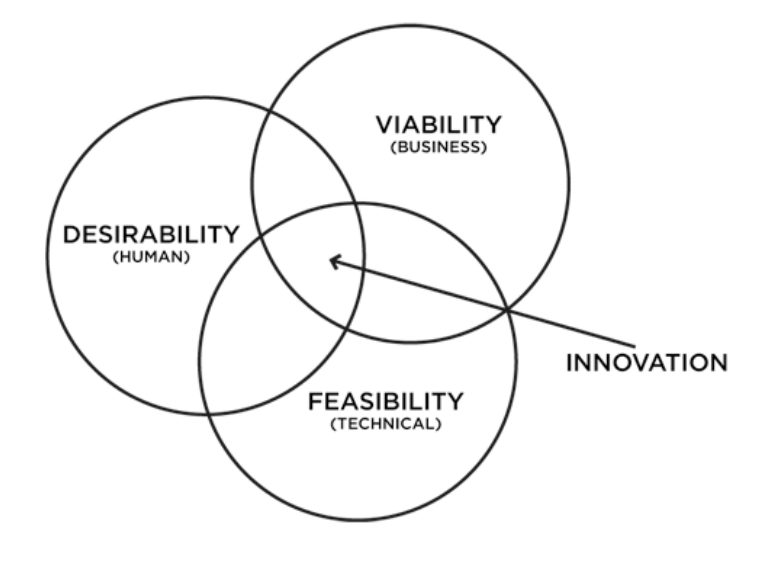

15. How to Lie With Design Thinking - Dan Saffer

## <span id="page-27-0"></span>Le design thinking : entre pratique grandissante et controverse

### Dans la presse et sur Internet

Repris en exemple par la célèbre Harvard Business Review et largement diffusé par Tim Brown, le design thinking porte ses fruits et séduit de plus en plus largement. On compte parmi ses success stories, les projets réalisés par IDEO en collaboration avec Aravind<sup>16</sup>, le camion de diagnostic en télémédecine pour les défavorisés en Inde, et avec Gyrus ENT <sup>17</sup>, l'innovation dans le matériel chirurgical pour les opérations du sinus.

Ces projets montrent que les domaines d'applications du design thinking sont variés, puisqu'il s'agit de projets qui ont innové d'une part avec une problématique d'accès aux technologies dans un contexte économique difficile et d'autre part dans un domaine extrêmement pointu et exigeant.

Maguette de l'instrument chirurgical dé-

veloppé par la collaboration entre IDEO et Gyrus ENT

Objet final produit

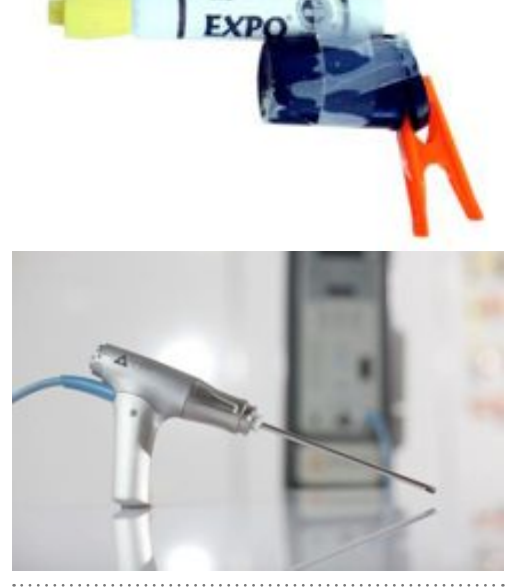

16. How low-cost eye care can be world-class -Youtube

17. Le pouvoir du prototype - La revue du design

**DANS** 

Malgré son approche business, les prix décernés aux travaux de Tim Brown ainsi que leur exposition au MOMA, à l'Axis Gallery in Tokyo et au Design Museum de Londres sont la preuve que l'approche du CEO d'IDEO a un impact fort et une reconnaissance dans le monde du design.

« Thinking like a designer can transform the way you develop products, services, processes-and even strategy.  $\ast$  - Tim Brown

Pourtant, dans une conférence donnée à l'Université de Brighton, Anne Burdick a exposé une vision du design destinée à provoquer son auditoire et à le pousser à l'action. Cette présentation s'intitule Design Without Designers<sup>18</sup> et présente le design décomposé en six éléments :

- thinking:  $\bullet$
- $\ddot{\phantom{a}}$ making:
- $\bullet$ tools:
- artifacts:
- methods:
- studio.

La raison pour laquelle cette vision est provocatrice est qu'aucune des pratiques du design qu'elle évoque ne semble recouvrir la totalité de ces champs. Particulièrement. Anne Burdick évoque le suiet du *design* thinking sur lequel nous reviendrons.

« I wonder, how much designing and / or thinking has actually gone into Design Thinking. » - Anne Burdick

18. Design without Designer - Anne Burdick

De son côté, Bruce Nussbaum explique que le *design thinking* n'est pas aussi efficace qu'il le prétend 19. Il écrit que l'approche est en train de s'essouffler et que ce qui compte réellement est le quotient créatif ou « creative intelligence » de chacun.

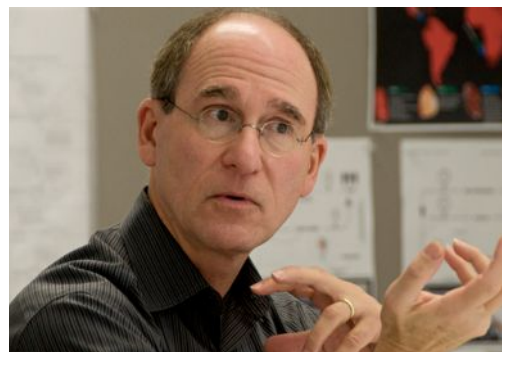

Design Thinking Is A Failed Experiment, So What's Next? - Bruce Nussbaum

Enfin, Erica Schlaikjer (Creator and Curator of Benevolent Media, Washington, D.C.) remet en question les notions de design thinking et de Creative Intelligence développées par Bruce Nussbaum. <sup>20</sup>

« Design Thinking Vs. Creative Intelligence: Who Cares? » - Erica Schlaikjer

C'est à l'intersection de ces réflexions et au sein de cette discussion que l'ai vécu l'observation qui fait l'objet de ce mémoire.

19. Article Design Thinking Is A Failed Experiment. So What's Next? - fastcodesign.com 20. Article Design Thinking vs. Creative Intelligence: Who Cares? - benevolentmedia.org

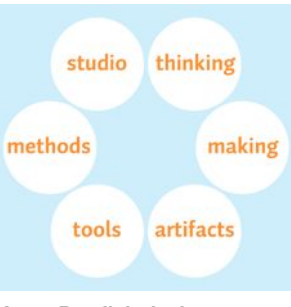

Anne Burdick design areas

thinking refers to the generative and propositional act of ideation: making is the intentioned manipulation of materials and the creation of things; artifacts are finished, refined outcomes; tools are anything from soldering irons to Photoshop; methods refers to the iterative design process and applied problem-solving; and studio is the model of collaborative working in small groups.

## <span id="page-29-0"></span>Au quotidien dans une agence d'innovation

La société faberNovel (qui signifie faire du neuf), dans laquelle j'ai pu réaliser les observations liées à ce mémoire, est une agence d'innovation dont la baseline est :

« Nous aidons les grandes organisations à agir et à penser comme des startups. » — faberNovel

Derrière cette phrase inspirante, se cache une grande culture de l'innovation et une forte conviction que l'innovation peut venir entre autres de la technologie mais surtout de l'observation du monde, des personnes qui y vivent et de leurs usages au quotidien. faberNovel est donc intimement liée à la vision du design que j'évoquais précédemment.

Grâce à une équipe composée de personnes aux profils variés. l'entreprise joue avec les nouvelles façons d'agir et de penser. Elle expérimente au quotidien et remet en cause en permanence son positionnement afin d'avoir une ouverture maximum. Également très proche du monde des startups et basée à Paris, Moscou, New-York et San Francisco, l'entreprise s'inspire du mode de pensée « californien ».

L'entreprise communique  $SUT$ trois savoir-faire: Think. Make & Reach.

Think est le conseil en stratégie digitale. Une entreprise extérieure peut demander à faberNovel de l'accompagner sur la définition de certains de ses axes stratégiques au sujet de son positionnement numérique. Ce conseil peut consister en des propositions ou des analyses de business models, de la veille sur des sujets précis, une analyse poussée du fonctionnement d'un géant du web, etc.

À titre d'exemple, Lagardère Unlimited a fait appel à faberNovel pour dresser l'état des lieux du marché et envisager ses évolutions futures. L'étude comporte une analyse des usages, un guide des bonnes pratiques éditoriales, un décryptage des modèles économiques existants et une vision prospective du marché.

Make (qui est le cœur de l'entreprise) est l'accompagnement à la création de nouveaux produits ou services avec les entreprises. C'est une véritable « injection » des équipes de faberNovel qui viennent travailler à l'intérieur et à l'extérieur de l'entreprise afin de l'analyser et de proposer des solutions innovantes, désirables, viables et réalisables.

À nouveau, pour illustrer ce point, faber-Novel a travaillé sur le Realtime Transit Display, un prototype fonctionnel d'affichage en temps réel du trafic ferroviaire pour le compte de la San Francisco Municipal Transportation Agency. Celui-ci est désormais opérationnel dans la station de métro Van Ness à San Francisco. Ce dispositif vise à simplifier les correspondances entre les différents modes de transports et d'améliorer le service offert aux vovageurs.

Les premiers retours des usagers sont très positifs et constructifs. Il reste à tirer les enseignements de cette expérimentation avant d'envisager son déploiement.

Reach est plus transversal. Ses compétences et son savoir-faire sont situés entre la partie design et la partie business de faberNovel. Le pôle initie, forme et diffuse la culture digitale et entrepreneuriale, généralement auprès des cadres dirigeants des grandes entreprises. C'est à la fois un excellent moyen de s'ouvrir, de découvrir et de comprendre ces géants, mais aussi une méthode efficace pour préparer ces entreprises aux transformations numériques. Idéalement, ces rencontres permettent aussi de déclencher de nouveaux projets plus ambitieux.

Fnfin. **nour** illustrer cette activité. faberNovel a travaillé avec Leroy Merlin France, qui s'est engagé dans une transformation managériale vers plus d'intrapreneuriat et de collaboratif, pour faire vivre à une vingtaine de ses dirigeants 3 journées « décalées » devant les aider à concrétiser leur vision du « Leader de demain ». Un atelier de prototypage rapide orchestré par les designers de faberNovel a ensuite permis aux tops managers de concevoir et matérialiser rapidement des initiatives basées sur les nouveaux usages à mettre en place à très court terme.

#### Intrapreneuriat

L'intrapreneuriat désigne soit l'ensemble des démarches et méthodes permettant d'introduire une gestion entrepreneuriale au sein d'une organisation soit le processus par lequel un ou plusieurs individus, en association avec une grande entreprise à laquelle ils appartiennent, créent une nouvelle organisation. Dans ce dernier cas, cette organisation peut rester intégrée à l'entreprise ou être une spin-off.

- Wikipédia

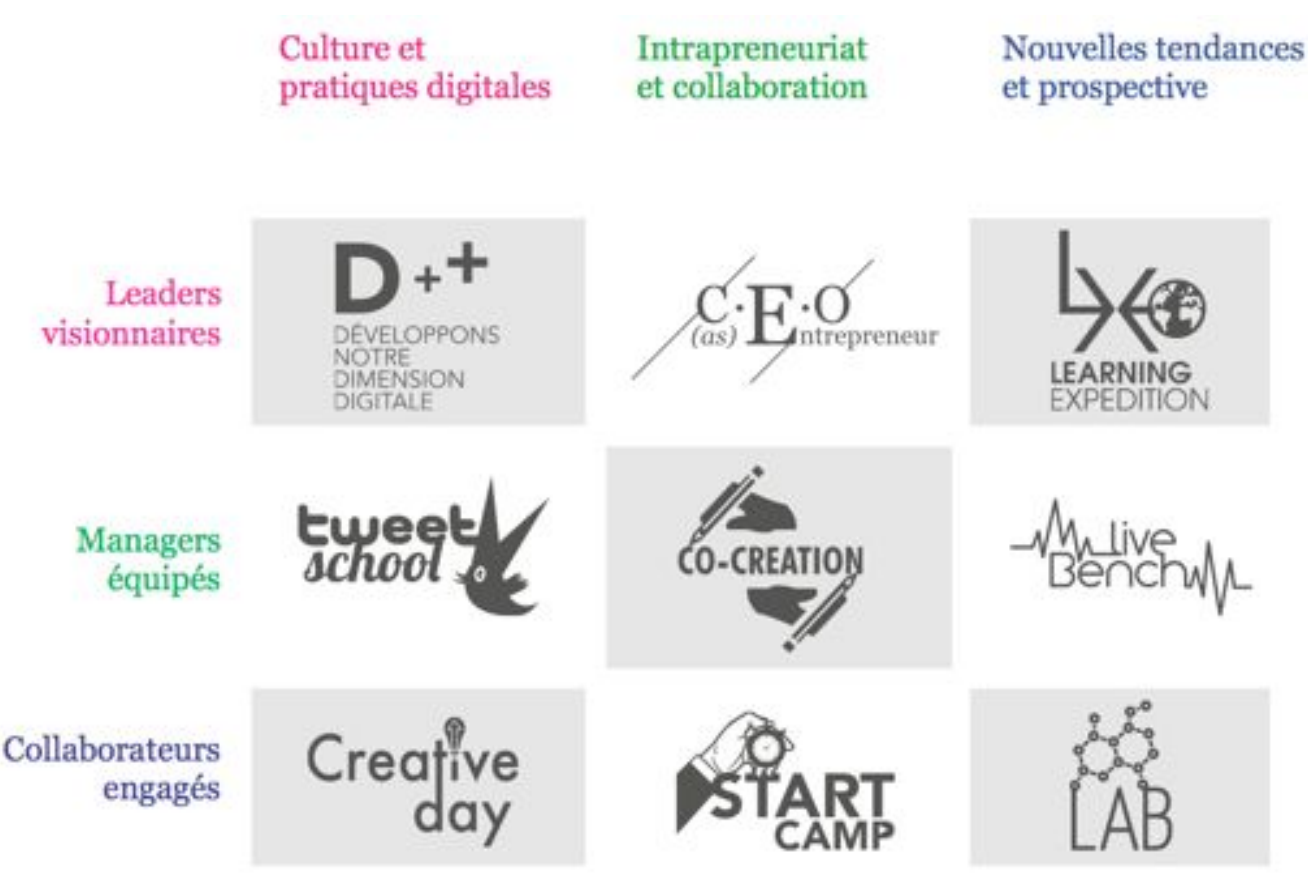

C'est dans ce contexte, et plus précisément au sein de l'équipe Reach, que j'ai effectué une démarche d'observation pendant toute la première partie de mon stage. J'ai ensuite travaillé sur des projets plus Make tout en prolongeant les activités que l'avais démarrées avec Reach.

Chez faberNovel, les compétences de chacun sont croisées sur différents projets, car l'équipe est convaincue que c'est dans la diversité et le croisement des idées que se trouve l'esprit d'innovation.

J'ai ainsi pu participer et observer plusieurs événements - ou « immersions » - organisés par *Reach*, tous très denses et intéressants. L'objectif de ces immersions est de faire prendre conscience aux entreprises - sans y voir une innovation technologique mais bien une innovation d'usage - des potentiels et des nouvelles valeurs que l'on peut générer par les leviers numériques et entrepreneuriaux. Même si je n'ai pas eu l'occasion de les observer toutes en détail. les offres proposées par Reach sont imprégnées des principes du design thinking. J'ai travaillé sur l'organisation, le contenu et l'animation de plusieurs de ces offres, avec différents clients. L'une d'elles a retenu mon attention pour l'articulation de ce mémoire : « Start Camp ». Celle-ci est basée sur les principes du prototypage rapide.

Le but du prototypage rapide est de maquetter vite et à moindre coût l'état futur d'un système, afin de faciliter les échanges grâce à du visuel et du concret, plutôt qu'avec des mots <sup>21</sup>.

Un point essentiel à remarquer dans cette approche est l'importance et le sens donnés au mot « prototype ». Celui-ci ne doit pas être vu comme un état « pré-série » ou « pré-industriel » mais comme un outil de conception facilitant la communication entre les différents membres d'un projet, par la matérialisation anticipée d'une solution.

21. Voir « Design Better And Faster With Rapid Prototyping » — smashingmagazine.com

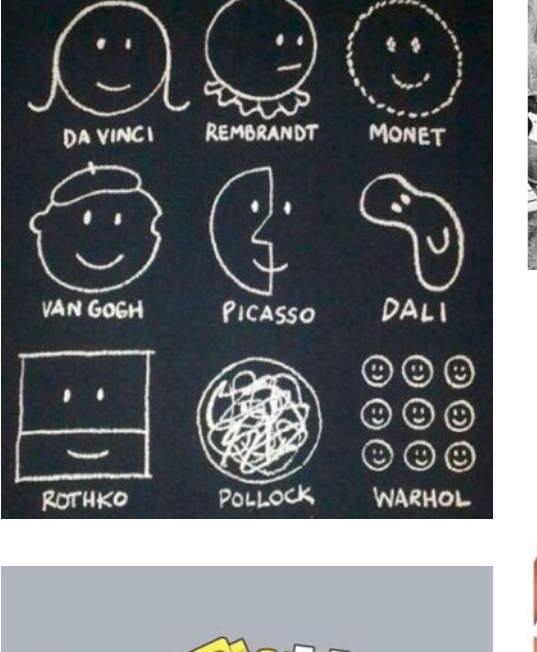

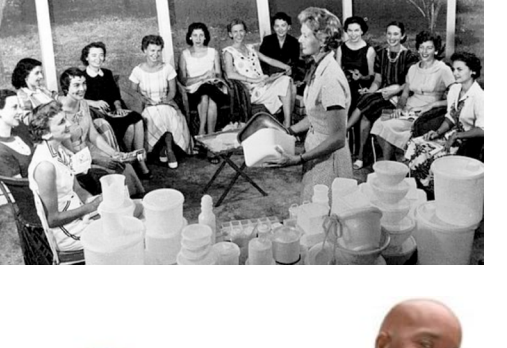

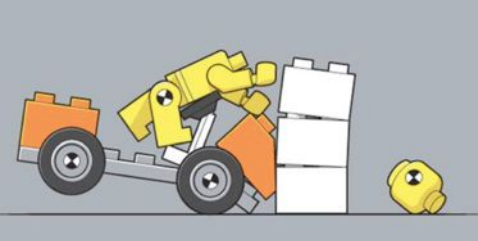

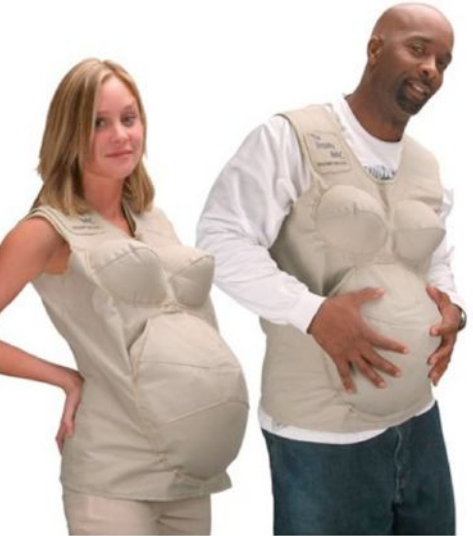

Le prototypage rapide permet également de tester une solution et donc de gagner en empathie en se retrouvant plus vite dans la position d'un utilisateur final. Il offre aussi la possibilité de multiplier les options et de les explorer à moindre coût et sans perte de temps, puis de tester des idées à plusieurs, afin de les affiner ou d'inspirer les autres personnes.

Dans un contexte où l'innovation est perçue comme un risque, présenter son idée avec un prototype tangible plutôt qu'avec des mots permet de mieux communiquer à son sujet, voire de la « vendre » plus facilement, en interne comme en externe.

Enfin, un prototype permet aussi de discuter, de sélectionner ou de remettre en question plus facilement une idée en se rendant compte directement de sa pertinence ou non. Ainsi, une mauvaise idée n'est pas « tuée » par un décideur ou par son porteur, mais elle s'élimine d'elle-même en faisant preuve de sa non-pertinence.

Afin de bien faire la différence entre les sens du mot prototype à l'étape de pré-industrialisation et à l'étape de maquettage, le terme proof of concept permet une meilleure distinction des valeurs qui sont associées au concept. Grâce à son statut et à son faible coût. le proof of concept permet aussi d'avancer progressivement dans l'inconnu en améliorant et en ajustant les propositions petit à petit, plutôt que d'essayer de traiter toute la complexité du problème en une seule fois.

Cette démarche - qui, dans le cadre des offres de Reach, demande rarement plus de deux jours — a été suivie avec succès auprès de plusieurs clients

# <span id="page-33-0"></span>Une expérience inspirée du design thinking

Depuis quelques années, faberNovel et Leroy Merlin travaillent ensemble sur différents projets. Entre autres, des sessions de prototypage rapide ont été organisées pour aider les magasins Leroy Merlin dans leur démarche d'innovation, afin de mettre en place rapidement de nouveaux produits ou services.

Pendant ma période d'activité chez faber-Novel, j'ai travaillé avec de nombreuses entreprises, sur des sujets présentant des points communs et des singularités. Leroy Merlin étant un client « historique » de faberNovel, j'ai trouvé intéressant de me baser sur le déroulement de cette mission pour identifier une éventuelle progression de certains éléments. Je compléterai mon analyse à travers d'autres expériences dont les clients, pour des raisons de confidentialité, ne seront pas cités.

Les sessions de prototypage rapide réalisées avec des magasins Leroy Merlin ont été particulièrement appréciées. En quelques heures, des pistes d'innovation ont été rapidement mises en place et terminent actuellement leur phase de déploiement dans l'entreprise.

Chaque année, les membres du comité de direction de Leroy Merlin réservent trois jours pour s'informer et découvrir des tendances impactant leur métier. Avant entendu parler du succès des sessions de prototypage rapide vécues par les magasins, trente d'entre eux ont alors décidé de consacrer une partie de leur séminaire à cette « approche ».

La Direction des Ressources Humaines de Lerov Merlin a ainsi demandé à faberNovel de préparer ces trois jours. La première partie devait être co-organisée avec une société extérieure et sont thème général était : « Le Leader de Demain ».

Ces trois jours ont été décomposés en deux phases décrites ci-dessous.

La première moitié du séminaire a commencé par des rencontres avec des figures fortes de l'innovation parisienne dans des lieux inspirants. Chaque intervention était alors suivie de trente minutes de débriefing et de meta-debrief afin d'apprendre des techniques de facilitateur, de découvrir de nouvelles tendances et de les mettre en perspective pour Leroy Merlin.

La seconde moitié du séminaire était consacrée au prototypage rapide. Les participants disposaient de quatre coaches. Une personne avant une forte sensibilité et une grande expérience dans l'innovation, deux designers issus de l'ENSCI - Les Ateliers<sup>22</sup> et de Parsons New York<sup>23</sup>, et moimême, en tant que profil hybride ingénieur et design.

Le programme ci-contre, spécialement concu pour le séminaire, respecte, comme nous allons le voir, une démarche de *design* thinking. Malgré une méthodologie éprouvée et plusieurs projets réussis de la part de faberNovel, cette session n'a pourtant pas été aussi fluide que prévu. Nous verrons pourquoi dans le chapitre « Les singularités de cette expérience » (page 42).

<sup>22.</sup> Plus d'informations sur : www.ensci.com

<sup>23.</sup> Plus d'information sur : www.newschool.edu

#### Déroulé d'une scéance de prototypage rapide

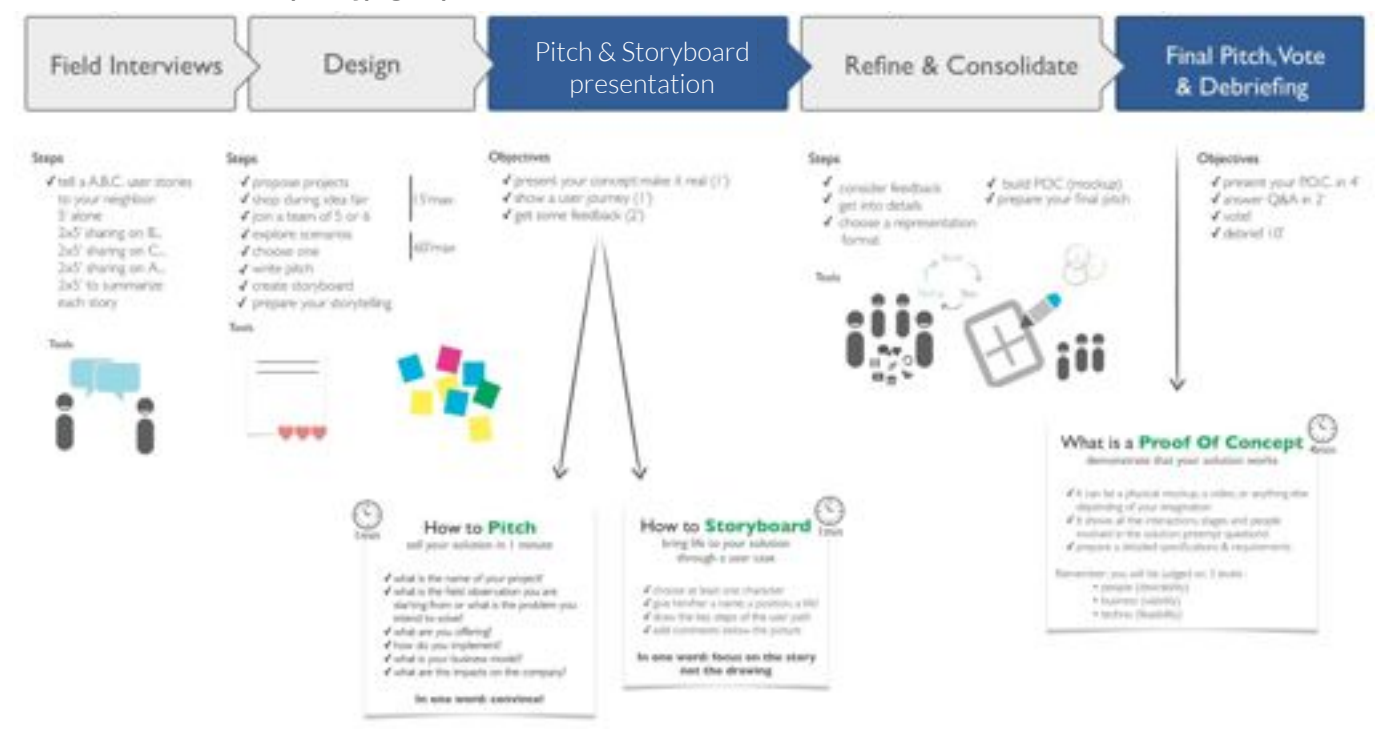

## <span id="page-35-0"></span>Field Interviews

À cause du temps très court de cette expérimentation, les participants du workshop n'ont pas l'opportunité de réaliser des enquêtes terrain pour observer les problèmes rencontrés par le public visé. Étant aussi concernés par l'impact du sujet, les participants, par groupes de deux, sont invités à décrire les uns après les autres, une expérience relative à une problématique de leadership. Cela peut être positif ou négatif, mais il est important que ce récit soit personnel et relate précisément leur vécu. Les participants ne doivent pas s'interrompre. Ils alternent leurs rôles en essayant de comprendre au mieux l'expérience ou le problème décrit.

C'est en quelque sorte un point qui se rapproche d'une observation de terrain extrêmement raccourcie et dont l'observateur est unique. Ceci ne remplace pas les réelles enquêtes terrain, qui permettent d'observer différents comportements dans leur contexte, et de provoquer des croisements volontaires avec des utilisateurs divers. On peut regretter de ne pas avoir à ce moment-là une phase d'identification des personnes suceptibles d'apporter quelque chose de radicalement différent à la perception du problème.

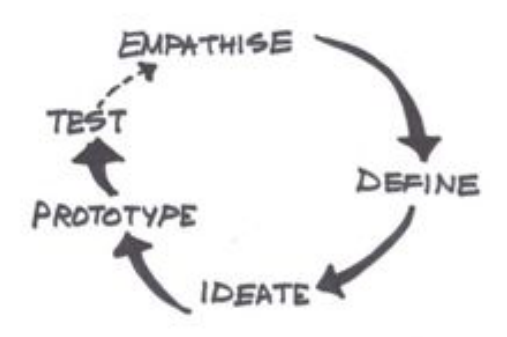

Lors d'une rencontre avec un autre client. nous avons eu l'occasion de laisser la parole à deux sportifs de très haut niveau dont les disciplines étaient l'escrime (solo) et l'aviron (collectif). Ceux-ci nous ont parlé de leur passion, de leur pratique, de la relation avec leur coach et leurs éventuels coéquipiers. Une telle confrontation peut aider à faire des parallèles riches qui, nous le verrons dans le chapitre « Le design thinking a besoin des designers » (page 62), fait partie des compétences et des habitudes de travail des designers.

Mais dans le cadre d'une première itération plus « intuitive », cette approche permet de recueillir suffisament d'insights vécus par la personne.

Dans une démarche de *design thinking*. cette partie de workshop correspond à Empatize.

Les participants échangent sur ce qu'ils viennent de se raconter. Ils peuvent réagir, rebondir, creuser, mais doivent surtout se demander « pourquoi » le participant a senti bon de partager cette expérience, et quelles sont les raisons qui ont fait que celle-ci était bonne ou mauvaise. Ceci permet d'identifier un problème précis qui servira de base concrète pour proposer des solutions.

Dans une démarche de design thinking, cette partie de workshop correspond à Define.
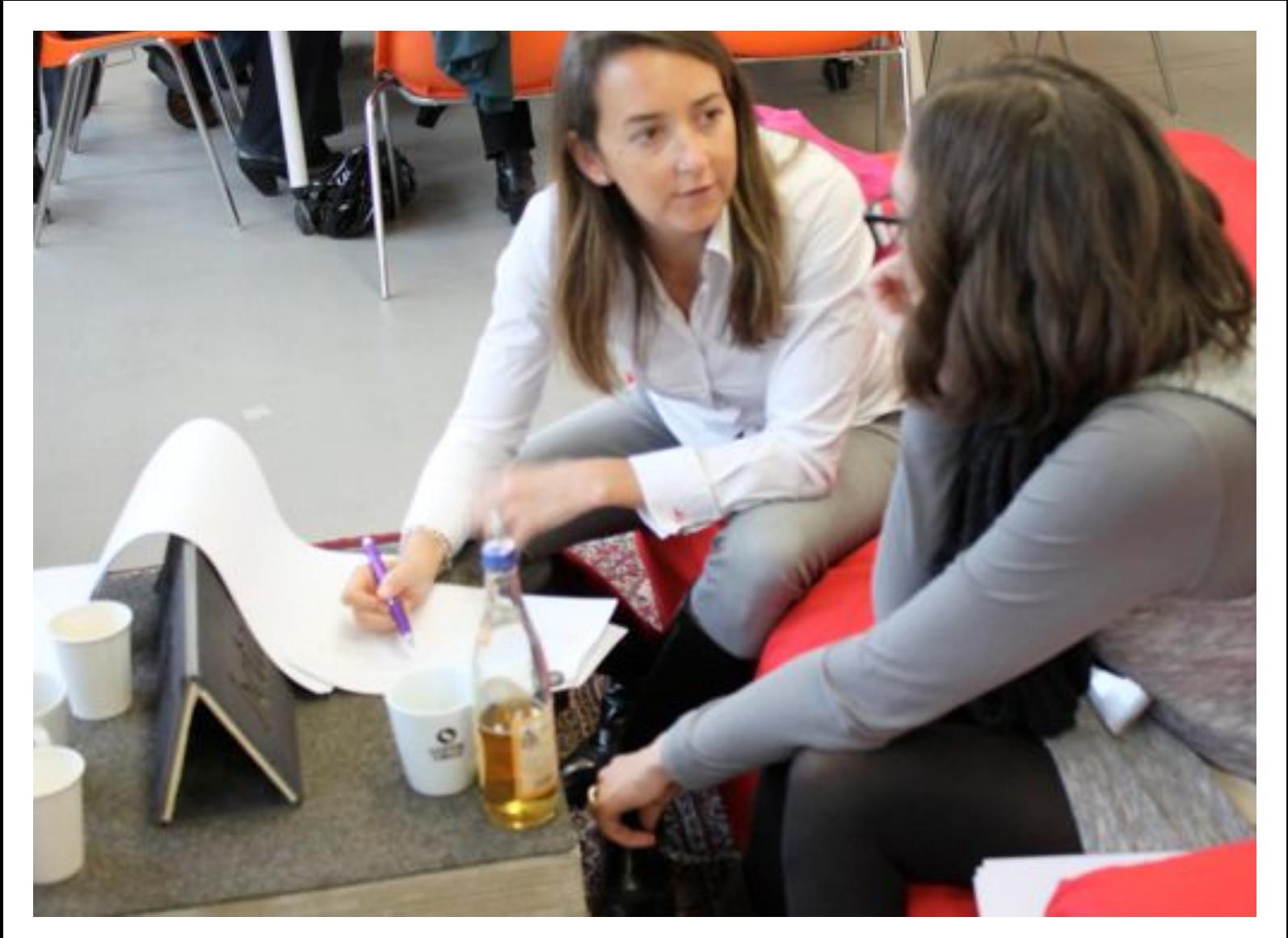

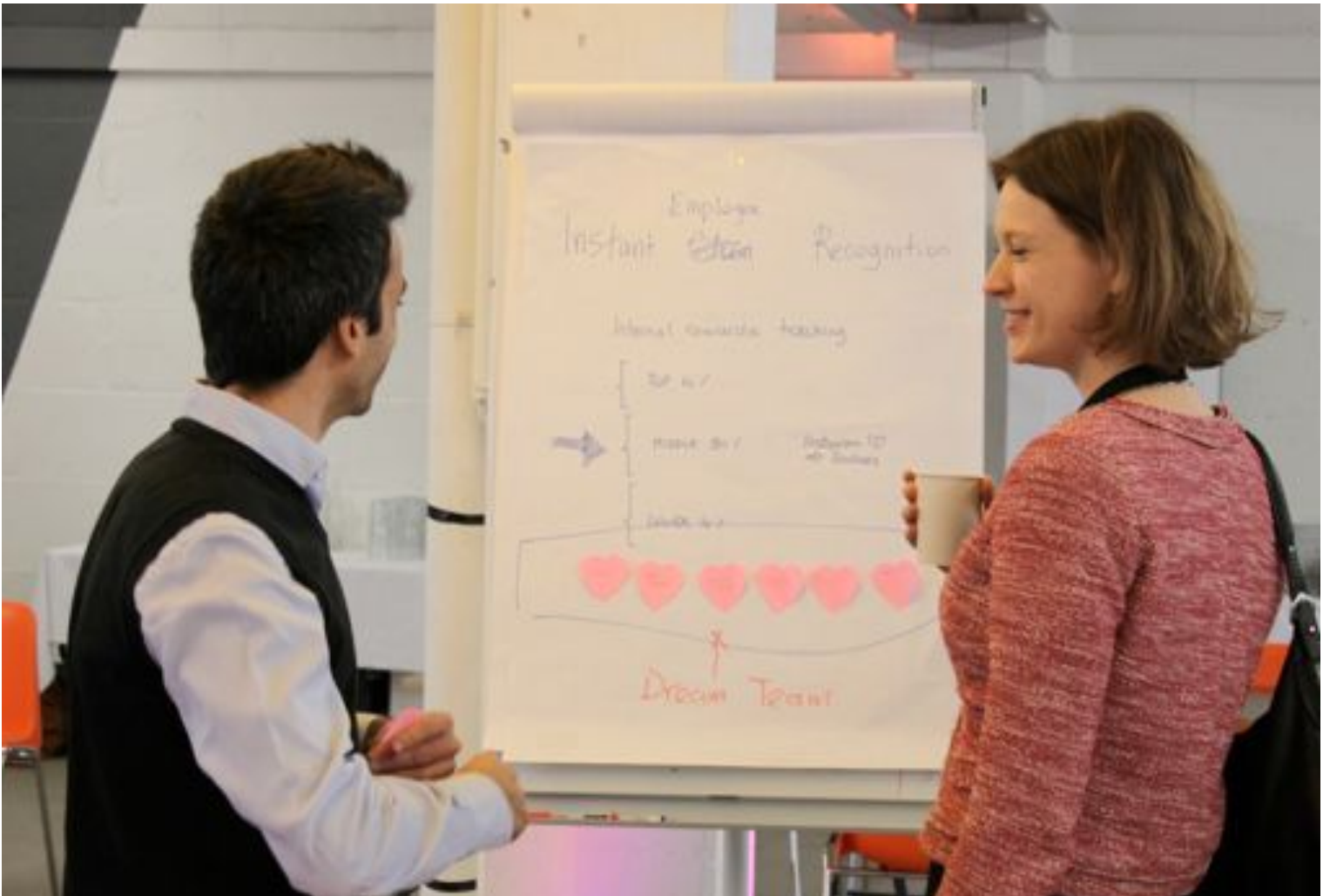

# Design

Les participants sont ensuite invités à brainstormer sur les sujets qu'ils viennent d'identifier et doivent proposer un maximum de solutions réalisables.

À ce stade du workshop, le but est d'avoir un maximum d'idées différentes à explorer. Les propositions vont permettre de partager un imaginaire collectif et d'inspirer les autres participants.

Ces idées sont des représentations d'un ou de plusieurs problèmes. Elles favorisent l'empathie et permettent de discuter de sujets fondamentaux qui n'auraient jamais été abordés sans ces premières propositions.

Les idées peuvent être questionnées et défendues par chacun. Il est préconisé aux participants d'échanger en commençant par « oui » plutôt que par « oui, mais ». Cela permet de compléter et d'affiner des idées afin de sélectionner les meilleures et surtout d'éliminer les « fausses bonnes idées ».

À l'issue de ces échanges, les participants sont en mesure de proposer une idée qui correspond à la fois à un réel besoin et qui est cohérente avec leurs attentes.

Dans une démarche de *design thinking*. cette partie de workshop correspond à **Ideate** .

Afin de sélectionner les meilleures d'entre elles et de constituer des équipes motivées par le projet. les participants sont invités à constituer des équipes où un nombre minimum de personnes est requis.

Ceci permet, en plus de dédoublonner les idées, de créer des groupes de compétences variées, chacun animé par un porteur de projet motivé.

Ce point est crucial, car si les membres d'une équipe sont motivés, la solution proposée bien plus chargée de sens même si le groupe ne connaît pas les meilleures techniques pour avancer.

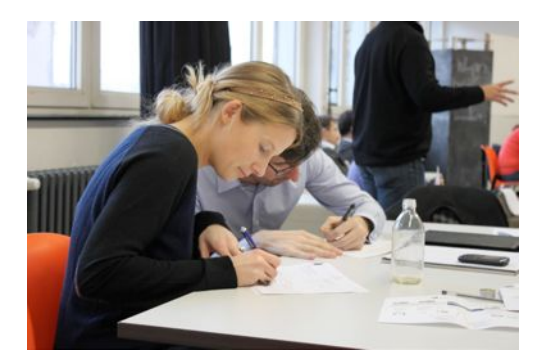

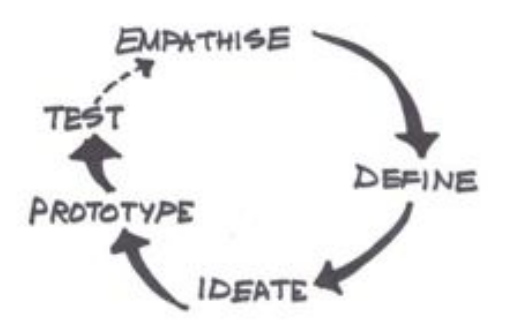

 $1\sqrt{2}$ 

Maquettes et prototypes<br>Des outils simples permettent de matérialiser des systèmes plus complexes, ici un site Internet mobile.

**ge** 

n.

Transportation of the Content

**Window** 

**WINDEL** 

ë

Œ

#### *Pitch*

Un pitch est un court texte ayant pour vocation de présenter sa solution en une minute. Il doit par exemple contenir le nom du projet (pour que celui-ci puisse rapidement être identifié), un constat, la description de la solution proposée et comment la mettre en place. Celui-ci afin d'être percutant doit présenter son business model, et le cas échéant, son impact sur l'entreprise dans laquelle le projet va se développer. Dans le cadre d'une démarche de *de sign thinking* celui-ci doit traiter de la désirabilité, de la faisabilité et de la viabilité du projet.

#### *Storyboard*

Un *storyboard* est la représentation illustrée d'un film avant sa réalisation. Il s'agit, dans le cas du prototypage rapide, d'un document permettant de représenter l'ensemble des interactions qui constitueront l'expérience proposée. Ceci permet donc d'illustrer la solution au travers d'un cas « concret » et de personnages. Les participants découvrent donc les étapes clés du parcours utilisateur grâce à des dessins simples et des commentaires explicatifs.

#### *Personas*

Les *personas* sont des archétypes d'utilisateurs possibles d'une solution, auxquels ses concepteurs peuvent se référer. Ceux-ci permettent de faciliter les échanges en personnifiant des caractères et de se projeter plus efficacement dans différents cas d'usages.

# Pitch & Storyboard Presentation La création d'un *storyboard* et d'un pit-

ch permet de présenter clairement l'idée sélectionnée à l'ensemble des participants afin de recueillir leurs remarques et leurs réactions.

Le *storyboard* permet de contextualiser l'usage de ce qui est proposé, en terme de lieu, d'interactions et d'acteurs impliqués (personnes ou organisations). Il permet en quelques dessins aussi basiques soient-ils, de raconter une histoire. Il est fréquent de compléter le *storyboard* par des *personas*. Ceux-ci devant être complexes, diversifiés et réels pour être pertinents, il vaut mieux se satisfaire du ressenti et de la sensibilité des différents participants.

Le *pitch* simplifie et structure la présentation de la solution. Il accompagne le *storyboard et doit être extrêmement concis pour* ne porter qu'à l'essentiel (une à deux minutes maximum). Celui-ci est connu dans le monde des startups sous le nom de « *elevator pitch* », qui permet de « vendre » son idée à un inconnu durant un simple trajet en ascenseur. Ceci permet au public de réagir et de partager au sujet de la solution identifiée

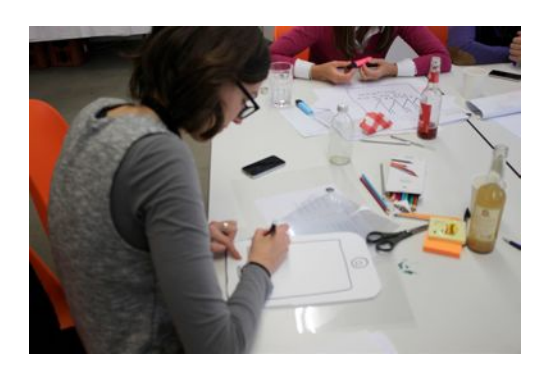

# Refine & Consolidate

Les équipes, ayant eu les premiers retours des autres participants, peuvent ensuite construire une maquette. Celle-ci permet de matérialiser leurs propos et d'identifier plus clairement les différentes interactions. La réalisation d'une maquette permet de saisir avec plus de discernement la complexité des systèmes gravitant autour du sujet traité et de mieux intégrer la solution proposée dans son contexte.

Dans une démarche de *design thinking*, toute cette partie de workshop, depuis la constitution des équipes par intérêt jusqu'à cette première confrontation, correspond à **Prototype**.

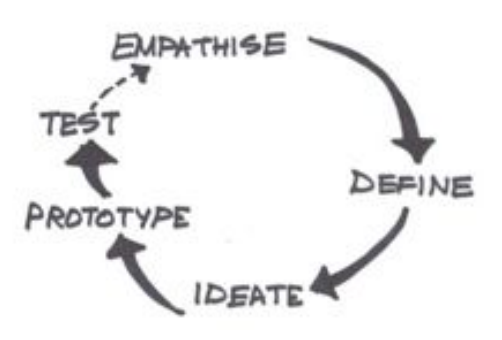

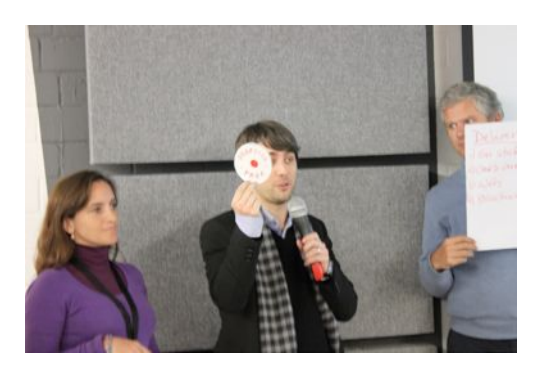

# **Final Pitch & Votes**

La solution retenue, après avoir été materialisée à travers une maquette, est présentée à l'ensemble des participants. Les porteurs de projet doivent faire la démonstration de leur concept en quatre minutes. Cette présentation est ensuite évaluée sur des critères de faisabilité, de viabilité et de désirabilité.

Les retours obtenus sont généralement très riches d'informations. Ils permettent de faire une nouvelle itération de la proposition en prenant en compte un nouveau degré de complexité. Cela permet aussi au groupe de voir que des solutions, simples et implémentables rapidement, peuvent répondre à leurs besoins.

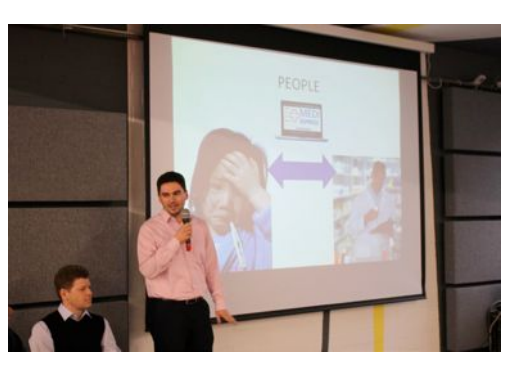

# Implémentation

Les principes du prototypage rapide et du design thinking veulent que les projets soient implémentés et testés en conditions réelles. Malgré tout, faute de temps et de ressources, cette phase est généralement laissée au client, sans accompagnement supplémentaire.

Sans cette phase, qui dans une démarche de design thinking correspondrait à Test. la cohérence de l'approche n'est pas tout à fait respectée. Malgré tout, même si la phase de test n'est pas correctement suivie, ces sessions de prototypage ont des effets très positifs. Elles montrent à l'entreprise de nouvelles opportunités pour démarrer de nouveaux projets innovants et démontrent qu'il est possible de travailler différemment tout en étant efficace. Enfin, ces sessions permettent à faberNovel d'identifier de nouveaux proiets ambitieux et de proposer un accompagnement dans le temps.

Nous reviendrons, dans le chapitre « Vers une évolution du desian thinking » (page 72), sur les différents rôles et impacts qu'ont ces types de workshop, notamment sur ce que provoque la non-implémentation des pistes identifiées. De plus, « le temps » est une ressource particulière qui méritera de faire une parenthèse, particulièrement dans le contexte de faberNovel.

# Les singularités de cette expérience

Un contexte de commande particulier

## Lier expérimentation et sujet stratégique

L'offre de prototypage rapide de faberNovel est donc proche d'une démarche de design thinking sans toutefois s'y conformer. Celleci intègre des subtilités apportées par les multiples expériences de l'agence. Grâce à son goût pour l'expérimentation et aux compétences de ses designers, faberNovel affine réqulièrement ses méthodes de manière naturelle, ou grâce à des retours d'expériences partagés en fin de projets par tous les membres de l'équipe.

Leroy Merlin, comme beaucoup d'entreprises innovantes, expérimente réqulièrement de nouvelles approches de management de l'innovation afin de se challenger et de remettre en question ses pratiques. C'est entre autres dans cette démarche que la commande de prototypage rapide a été formulée.

Même si le concept de prototypage rapide avait déjà porté ses fruits au sein de l'entreprise, les membres du comité de direction de Lerov Merlin n'avaient jamais eu l'occasion de l'expérimenter. Ceux-ci ont fait confiance à l'approche et à l'expérience de faberNovel pour traiter le thème du « Leader de demain », sans remettre en cause l'impact de la démarche sur l'organisation du séminaire ni sur la pertinence de la méthode vis-à-vis du suiet.

Le thème du séminaire concerne la position managériale de postes haut placés dans la hiérarchie de Lerov Merlin. C'est donc un projet à la fois complexe et sensible, car il peut impliquer des changements de comportements ou de points de vue de la part de ces tops managers, impactant par la même occasion l'ensemble de l'entreprise.

Le projet, teinté d'une forte volonté expérimentale, traite donc en réalité d'une question à forts enjeux stratégiques pour l'entreprise.

En revanche la forme du séminaire n'est pas idéale pour explorer un tel sujet. Celui-ci aurait peut-être pu avoir une autre configuration temporelle (nombre de séances, durée...), des lieux différents, ou d'autres acteurs.

Ces points ne sont pas forcement bloquants, mais le cumul d'une démarche éxpérimentale vis-à-vis du sujet stratégique et de la forme inadaptée du séminaire, impacteront la perception des participants et donc leurs « livrables » finaux

## Une commande ambitieuse et une forte contrainte de temps

Si l'intention de Leroy Merlin est tout à fait louable, challenger la position managériale des dirigeants d'un groupe de plus de 19 000 personnes lors d'un séminaire de trois jours est très ambitieux.

De plus, par un concours de circonstances, le commanditaire faisait partie des participants. Malgré l'ouverture du sujet, celui-ci, en se basant sur les retours des précédentes expériences de prototypage rapide s'est naturellement mais paradoxalement construit sa propre idée du déroulé du séminaire. La commande a donc été faite en se projetant directement dans un type de livrable précis, allant donc aussi à l'encontre du principe de multiplicité de solutions à tester

Enfin, la préparation du séminaire a aussi été conditionnée par le temps. Des problématiques d'organisation et de logistique sont intervenues très tôt dans le proiet. La disponibilité des intervenants et la réservation de lieux appropriés à l'exercice sont devenues prioritaires. La préparation et l'adaptation du prototypage rapide visà-vis du suiet ont donc recu moins d'attention que nécessaire de la part de toute l'équipe projet (Leroy Merlin et faberNovel).

 $#$ 

Une expérience complexe & des participants noninitiés

### Faire et penser différemment : cumul de difficultés

Le retour d'expérience de faberNovel m'a appris que lors des sessions de ce type, il est courant que les participants, s'ils ne sont pas initiés préalablement à cette méthode, rencontrent naturellement des difficultés peu de temps après le démarrage du workshop. Ceux-ci arrivent enthousiasmés par la nouveauté de la démarche et par le changement de cadre, mais ils font vite face à la complexité inhérente au prototypage rapide.

L'une des difficultés que les coaches savent surmonter, est de réussir à puiser et à entretenir l'énergie des participants afin de les quider, sans pour autant se substituer. Sur ce format très court, il est impossible pour les designers de faberNovel d'embrasser toute la complexité de l'entreprise. Ce n'est d'ailleurs pas l'objectif. Leur rôle est de questionner, challenger et interroger les participants afin qu'ils se posent les bonnes questions aux bons moments. Ici, ce sont les participants qui ont les connaissances nécessaires vis-à-vis de leur entreprise et les designers mettent à disposition leur faculté de remise en question et leur approche différente.

Le changement d'organisation entre les deux parties du séminaire a perturbé les participants. La première partie, co-organisée avec une autre agence consacrait un temps à la prise de recul et aux explications sur la méthode qu'ils venaient d'employer. La deuxième partie demandait aux participants d'employer une méthode sous

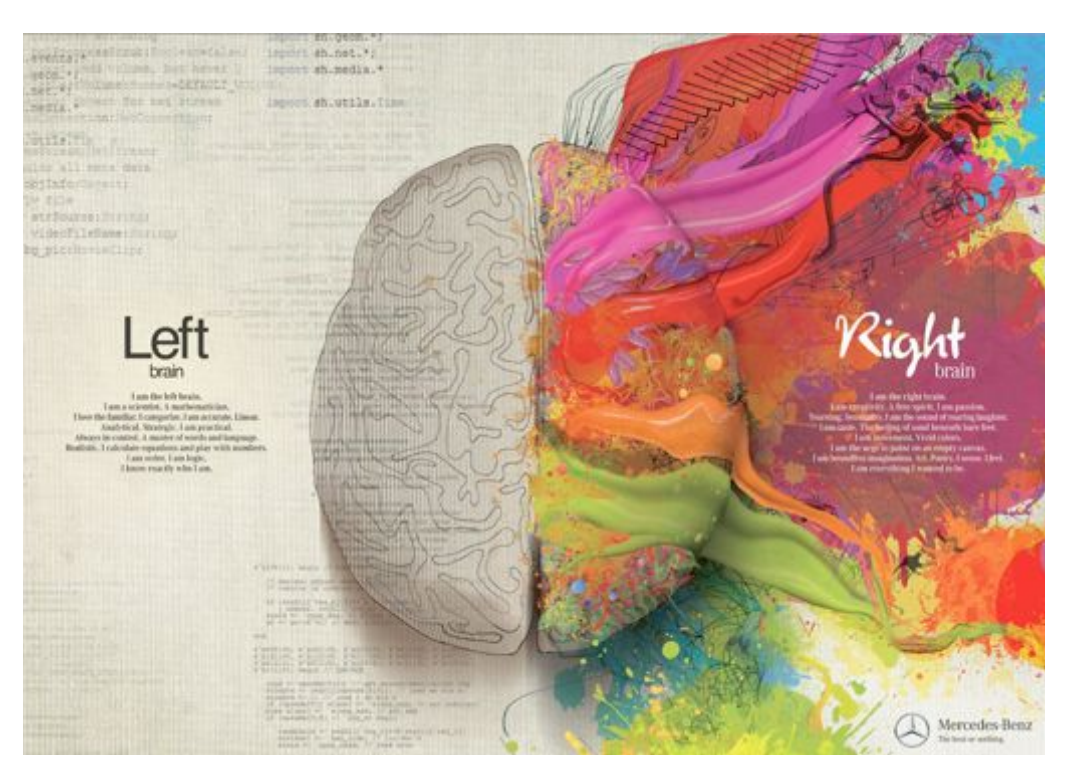

**Esprits scientifique** et créatif

publicité Mercedez-Benz

contrainte de temps afin de trouver rapidement de nouvelles réponses applicables au suiet. Ces derniers sont passés d'une pédagogie traditionnelle (relation professeur / élève : top-down) à une pédagogie par l'expérimentation <sup>24</sup> (relation pair à pair), plus en adéquation avec le design thinking.

Même s'il n'a jamais été dit aux participants que les deux parties du séminaire suivraient la même pédagogie, cette deuxième approche n'a pas été comprise par les participants, les laissant perplexes et avec des attentes différentes vis-à-vis des objectifs fixés.

Enfin, la dimension des projets sur lesquels les participants ont l'habitude de travailler est contradictoire avec le « faire petit ». Ceux-ci ont vu dans cette démarche le fait de répondre partiellement au problème, alors qu'il s'agit de tester et de valider des solutions, avant de recommencer et d'avancer différemment. C'est un message qui est souvent repris par les entrepreneurs : « Fail fast, fail often but fail early to succeed sooner » 25.

24. Article « Design Learning by Doing » - The New York Times

25. Article « Fail Early, Fail Fast, Fail Often » - fastcodesign

## Un livrable prédéfini

Suite à une discussion avec le commanditaire quelques heures avant le début du workshop, un slide « défi » a été inséré dans la présentation d'introduction. Ce lui-ci indiquait : « Dans 5 ans, qui sera le leader facilitateur de Leroy Merlin ? ».

Pour de multiples raisons, ce challenge ne reflétait en réalité qu'un fragment de la complexité perçue par le commanditaire. Celui-ci avait pour objectif de guider les participants jusqu'à la fin du workshop, mais il a fermé sans le vouloir les portes à la multiplicité de propositions de solutions attendues.

Ainsi, « Dans 5 ans » ne pouvait plus être « aujourd'hui », « demain » ou « dans 10 ans ». Le « qui » ne pouvait plus être « quels outils / lieux / rituels sont mis en place ». Enfin le sujet n'invitait pas à revoir la vision de leader autre que facilitateur (leadership partagé, pair à pair, soft leaders <sup>26</sup>, etc.).

Ce point a donc poussé les participants à penser directement à un seul type de solution, sans profiter du changement de point de vue que pouvait leur offrir le design et ses pratiques. Ceci a créé un réel malaise qu'il a fallu contourner durant le workshop.

Ce slide « défi », inséré au dernier moment. a été un élément perturbateur du workshop. Même s'il ne faut pas priver le format de rencontre de toute spontanéité, il faut être prudent et oser être critique envers chaque demande avant de la partager. Quelques éléments simples, tel que celui-ci, peuvent émaner d'habitudes de travail « classique » et venir interférer avec un exercice déjà inhabituel.

#### Une adaptation nécessaire de la méthode emplovée

Lorsque le groupe a bloqué, les designers ont rapidement réagi pour proposer une al ternative aux participants. Ceux-ci avaient donc la possibilité, soit de se concentrer sur le livrable souhaité par le commandi taire, à travers une approche différente de celle qu'ils pratiquent au quotidien (séance créative), soit d'abandonner l'idée d'un livrable précis afin de se prêter intégralement à l'exercice.

En vue de l'objectif initial du prototypage rapide, l'ensemble des participants a alors pris la décision de s'ouvrir à la démarche et à ce qu'elle pouvait leur apporter dans le but d'aborder progressivement une problématique plus complexe : « le leader de demain ».

Cette phase de choix ne fait normalement pas partie du déroulement des séances de prototypage rapide. Elle a dû être mise en place à cause des multiples difficultés rencontrées à ce stade.

Comme nous le verrons dans la partie « Le design thinking a besoin des designers » (page 62), c'est un point remarquable puisque les designers de faber-Novel, en tant qu'individus expérimentés en prototypage rapide, ont su maintenir une position cohérente afin d'expérimenter le *design thinking* sur le sujet initial plutôt que sur l'élaboration d'un livrable traditionnel, ce qui en aurait été une utilisation inappropriée.

<sup>26.</sup> It's Hard Being a Soft Leader - Harvard Business [Review](http://web.hbr.org/hbr/collections/its-hard-being-a-soft-leader.shtm)

FICHE

Ĺ

K

١L

9

أنكاح

 $\bigcirc$   $\bigcirc_{\mathcal{U} \in \mathfrak{h}_{\mathcal{J}}}$ 

π

Papier, feutres, ciseaux, colle...

Бе

marque

Ne sont malheureusement plus des outils habituellement utilisés par les collaborateurs d'une entreprise.

 $\widetilde{\circledcirc_{\iota \circ \eta_d}}$ 

## La réponse inattendue et pertinente du design

#### Proposer une nouvelle vision

Comme souvent dans des sessions de ce type, les participants ont échangé longuement au sujet de la complexité et des différents problèmes soulevés par le thème. Ceux-ci, sans même aller jusqu'à matérialiser une proposition, n'ont évoqué aucune piste de solution.

Souvent abordés comme des « montagnes », la complexité des problèmes empêche les participants de se projeter dans une ébauche de réponse. Ils cherchent tout de suite la killer solution qui répondra au problème dans sa globalité, plutôt que de faire petit et de se rendre compte des zones de recoupement de certaines de leurs propositions.

Le rôle du prototypage est justement de saisir plus rapidement à partir d'exemples concrets pourquoi une idée est pertinente vis-à-vis du sujet, de l'affiner et de l'ajuster avant d'y ajouter plus de complexité et de recommencer.

Les designers de faberNovel ont donc insisté et ont même parfois apporté leur vision des choses pour suggérer une première réponse (même volontairement décalée) afin de pousser les participants à réagir et d'entamer cette phase d'affinage.

Lors de la présentation des storyboards. les participants étaient surpris mais ravis de voir à quelle vitesse des solutions parfois simples pouvaient répondre à une partie du problème, aussi complexe soit-il.

Il y a eu un véritable décalage de point de vue entre les attentes initiales du commanditaire et les réponses qui ont été apportées grâce à l'approche proposée par les designers à travers le prototypage rapide.

Les participants ont constaté que le design aidait à apporter un point de vue différent de celui qu'ils ont l'habitude d'avoir. Celui-ci leur a permis de faire des propositions innovantes. Nous y reviendrons dans la partie « Le design thinking séduit » (page 58). mais ceci augmente la confiance des tops managers d'une entreprise concernant le rôle du design dans l'innovation et même dans la définition de la stratégie d'une entreprise.

### Favoriser l'émergence de projets innovants

Les storyboards présentés ne répondaient pas directement à la problématique initiale. Ceux-ci suggéraient d'autres pistes que celle de la figure du leader en tant que telle. Par exemple, les participants ont proposé un mode d'organisation permettant aux collaborateurs de Leroy Merlin de mieux mettre à profit certains talents ou certaines passions, mais aussi des lieux favorisant les rencontres entre collaborateurs et entre collaborateurs et personnes extérieures.

Ces projets, bien que variés et d'ampleurs différentes, traitaient tous d'une problématique de gouvernance d'entreprise et répondaient parfois à une difficulté qui n'avait pas été clairement identifiée auparavant. Le prototypage rapide a mis en lumière des pistes de solutions simples, cohérentes, pertinentes et ce, en quelques heures.

Les participants, étant divisés en groupes d'intérêts, sont repartis avec cinq pistes d'innovation pour transformer le rôle du leader chez Leroy Merlin.

### Démonstration tangible : learning by doing

Matérialiser les idées, dès les premières étapes de discussion, est important car cela facilite leur appropriation par chacun et multiplie les manières de s'exprimer. Ceci fait appel à l'une des facultés propre aux designers : savoir représenter l'innovation.

Les participants ont donc expérimenté l'innovation par la contrainte. Ils ont dû réaliser, avec très peu de moyens et avec une deadline très proche, des ébauches leur permettant de soumettre leurs idées aux critiques des autres utilisateurs. Ils ont donc appris, dans la même expérience, la valeur du prototypage et abordé les notions de design to time et de design to cost.

En plus d'affiner une idée, le prototype joue un rôle important de « nouveau » langage. non pas constitué de mots mais d'éléments concrets, visuels et permettant aux esprits scientifiques de communiquer plus facilement avec des esprits créatifs.

Ce langage chargé d'évocation est un terrain que maîtrisent les designers et qui permet de transmettre des idées en quelques secondes. C'est par exemple l'un des rôles des concept cars qui indiquent aux collaborateurs « le cap » choisi par les constructeurs d'automobiles.

# **Ce que ces singularités montrent vis-à-vis du design thinking**

Un « processus » difficile à mettre en œuvre

Le succès grandissant du prototypage rapide en interne de Leroy Merlin a sans doute poussé l'entreprise à vouloir expérimenter la compatibilité et la capacité d'innovation de la méthode avec un sujet ambitieux mais moins « matérialisable ». En effet, les séances de prototypage effectuées dans le passé concernaient la réalisation de produits et de services. Ici, la commande concernait le positionnement individuel et la gouvernance d'entreprise.

Nous allons voir ce que cette expérience suggère au sujet du *design thinking*.

#### Une phase préliminaire indispensable

Le délai séparant la demande de la direction des ressources humaines de Lerov Merlin (mi-décembre 2012) et son échéance (début janvier 2013) laissait un délai très court, accentué par les difficultés d'organisation que génère la période de fin d'année. Ceci a été à la fois un avantage et un inconvénient.

Un échange plus long, en amont de la commande, aurait permis de mieux cibler les attentes de Leroy Merlin et d'expliquer plus précisément les impératifs de la démarche. Cela aurait aussi permis à faber-Novel de préparer un discours plus adapté pour communiquer auprès des participants afin d'éviter certaines des complications qui ont finalement été rencontrées, et de mieux anticiper son positionnement vis-àvis du sujet.

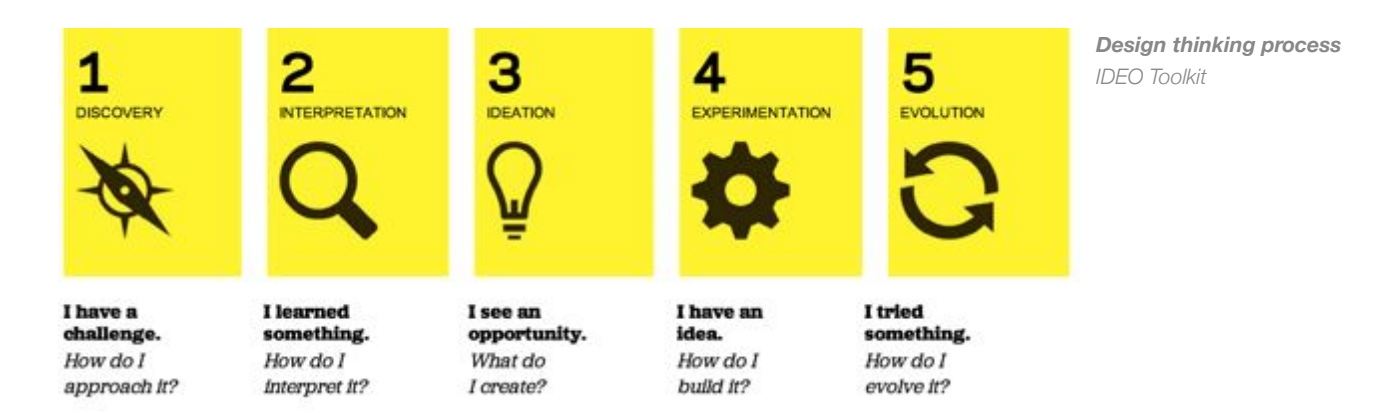

Que ce soit pour Leroy Merlin ou pour faberNovel, cette expérience était une bonne occasion de tester une telle démarche et d'en réaliser une itération afin de travailler la façon de réaliser et de comprendre le design thinking.

L'objectif de cette session n'était pas d'apprendre aux participants ce qu'est le design thinking mais seulement d'identifier des pistes d'innovation. Si l'objectif avait été purement pédagogique, les observations auraient pu être encore plus fines et les enseignements d'autant plus significatifs.

Dans le cas de la recherche d'un apprentissage ou de son éventuelle nécessité. faire deux sessions de prototypage rapide d'affilée, avec les mêmes participants, serait une possibilité permettant une meilleure compréhension des enjeux. Ceci accorderait, malgré les délais très courts, un temps pour acquérir une première expérience plus pédagogique pour le participant. Éventuellement ceci laisse la possibilité de réaiuster quelques points avant la deuxième itération. L'apprentissage serait consolidé par la répétition de l'expérience.

Comme le suggère pour d'autres raisons Herbert Simon, économiste et socioloque américain, cela reviendrait à ajouter « learn » à la suite du « Implement » dans un process de design thinking. De plus, ceci suggère à tous les « design thinkers » d'intégrer à la démarche même du design thinking une étape de prise de recul au sujet de ses expériences pour faire évoluer ses convictions au-delà de sa pratique. Autrement dit, pratiquer le *double loop learning* <sup>27</sup> au sujet de sa méthodologie de diffusion de ses convictions.

Pour finir, quelques propositions ont intégré cette étape d'autocritique dans le processus de *design thinking*. On notera la proposition du « IDEO Toolkit » ou encore celle de la d.school (ci-dessous) qui fait le pont entre observe et understand.

27. Systems Thinking: The Case Against Value Stream Mapping

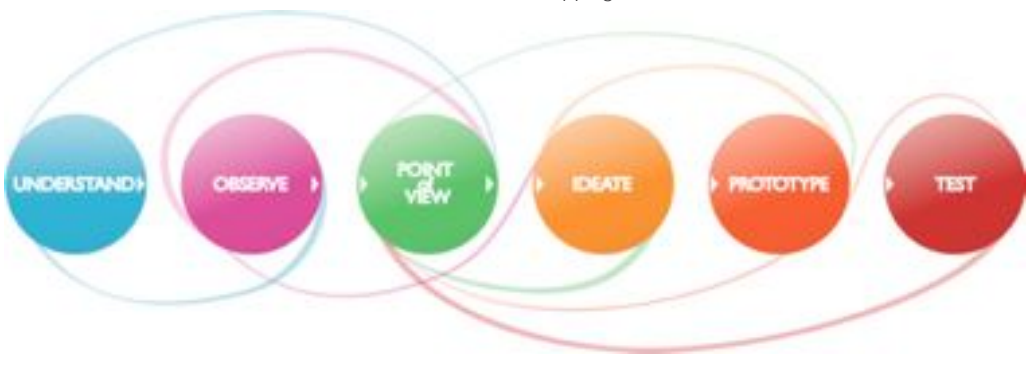

**Design thinking process** Stanford d shool

L'apport de telles étapes dans le processus est à la fois un avantage et un inconvénient. Il permet d'ajuster et de communiquer au sujet des « bonnes pratiques », mais cela peut figer une manière de faire qui est contraire à l'agilité recherchée.

Au cours de ces trois jours, l'approche du design thinking a permis de parler de design aux dirigeants de Leroy Merlin qui, par leur formation et leur quotidien, ont une culture et une vision très scientifiques de l'innovation. Le design thinking, présenté comme un processus, a facilité la confrontation de leurs problématiques de leadership à l'approche et aux méthodes du design.

Malgré tout, ce n'est pas parce que le design thinking est présenté comme un processus qu'il faut l'acheter ou le vendre comme tel.

Il pourrait être judicieux de constituer, grâce aux expériences vécues, une quideline des points de vigilance. C'est déjà le rôle d'une offre packagée comme le « Start Camp ». Elle pourrait être agrémentée de grandes questions, de définitions ou de prises de parti affichées.

Cela permettrait de :

- conserver l'aspect « bonnes pratiques » sans pour autant figer la démarche avec un processus trop complexe;
- dresser un panorama des difficultés rencontrées le plus fréquemment ;
- aider un coach « junior » à saisir les subtilités de la démarche :
- présenter la méthodologie de manière plus aboutie à un commanditaire.

Celle-ci pourrait contenir par exemple: « Un prototypage rapide n'a pas de sens si la démarche n'est pas suivie intégralement », ou « Il faut impérativement réserver un créneau spécifique à la phase de test et d'implémentation », etc.

## Une démarche cadrée mais jamais identique

Comme nous l'avons vu précédemment. Tim Brown et IDEO ne sont pas les seuls à proposer une version du processus de design thinking <sup>28</sup>.

Celles-ci, bien que présentées comme des processus, restent simples et n'ont pas la prétention d'automatiser un savoir-faire en innovation. Aucune d'elles n'a de sens si elle est privée d'une équipe entreprenante, idéalement pluridisciplinaire, et de réalisations itératives.

28. Voir la comparaison de plusieurs processus de  $design$  thinking  $-$  sapdesignguild.org

Le design thinking est présenté comme une « discipline » par Tim Brown. Celui-ci peut aussi être perçu comme un framework récent, qui intègre les transformations actuelles, pensées pour les équipes pluridisciplinaires d'aujourd'hui. Celui-ci n'est qu'un quide, ou un ensemble de bonnes pratiques. Il doit donc être maîtrisé et compris pour être convenablement employé, et il peut s'adapter à différents cas de figure.

Quoi qu'il en soit, pour manager une équipe pluridisciplinaire, les design thinkers doivent recouvrir les trois piliers « people, business & techno » afin de réellement faire office de liant entre des personnes aux profils plus spécialisés. Cette considération du design thinking permet d'affirmer que cette approche diffère de la pratique du design. Nous y reviendrons au chapitre « Vers une évolution du design thinking » (page 72).

Si l'approche avait été vécue comme un processus figé, les blocages que les participants ont expérimenté n'auraient pas été levés (ou peut-être pas si vite) et les réponses identifiées auraient été moins riches. Dans le pire des cas. les participants auraient continué de « penser » au problème sans jamais passer à l'acte de réalisation de prototype, ou auraient tenté de le résoudre de manière plus classique.

Cette démarche n'est donc pas facilement répliquable, puisqu'elle dépend de l'équipe encadrante et de sa capacité à adapter son discours et sa démarche à la perception des participants, des lieux, du temps accordé à l'exercice et de bien d'autres facteurs pouvant influencer l'appropriation de chacun.

### Aiout d'un nouveau point de vue sur la problématique

Les difficultés rencontrées par les participants ont fortement impacté le workshop en terme de temps. Les propositions apportées par les participants n'ont donc pas été aussi abouties qu'elles auraient pu l'être. Mais si celles-ci étaient bien loin de la définition du « Leader » en tant que tel, elles laissaient apparaître des solutions organisationnelles ou matérielles simples permettant de favoriser la créativité des collaborateurs de Leroy Merlin et de profiter naturellement de leur énergie pour innover.

Il y a bien là une réponse au sujet de la gestion des personnes, de leurs envies et de leur dynamisme, mais pas en tant que leader direct. Des rôles de soft leaders ont souvent été évoqués, comme les community managers à l'image du dispositif Creative People<sup>29</sup> chez Renault par exemple.

Ce qui a été produit n'est donc pas réellement ce qui a été demandé, mais cela reste néanmoins pertinent et montre, dans ce cas précis, que la demande formulée par Leroy Merlin n'était peut-être pas la plus adaptée. Le design, grâce à la présence des designers et à travers une démarche de *design thinking*, a permis de répondre différemment et efficacement aux problèmes. Les participants ont pu innover en voyant la problématique sous un autre angle, avant d'aider à la concrétisation de solutions.

29. Voir « Community Manager » - Renault innovacteurs

## Le design thinking ne doit pas être réduit à un processus

### Une méthode, des outils et des Hommes

faberNovel a organisé un nombre important de prototypages rapides. En s'appuyant sur ses expériences et sur le fait que Leroy Merlin était un client déjà connu, les réunions de préparation du séminaire ne comportaient pas - pour des raisons de disponibilité et de coûts - de designer.

Néanmoins, malgré ces expériences, le sujet du « Leader de demain » introduit des subtilités pour lesquelles la présence de l'équipe encadrante complète aurait pu apporter des éléments importants.

Comme nous l'avons vu précédemment, recouvrir les différents champs de compétences est essentiel afin de quider, dès les premières rencontres, vers d'autres types de propositions, ou en tout cas vers des ajustements sur les attentes, les objectifs et la communication au sujet des sessions de prototypage rapide.

L'expérience que j'ai décrite aurait sans doute été différente si ces points avaient été intégrés dès le départ.

L'approche aurait pu être soit plus orientée sur des projets incubés (testés en conditions réelles chez Leroy Merlin), soit plus orientée sur la redéfinition d'un sujet stratégique, en immersion des équipes faberNovel chez Leroy Merlin.

En fonction de la demande de réalisation, le projet aurait pu suivre trois chemins différents : la mise en attente du projet, car le format « séminaire » n'est pas adapté, un report avec plus de temps pour travailler dans une continuité, ou enfin son maintien avec une ferme conviction de continuer à travailler les pistes identifiées.

Malgré cela, cette expérience a tout de même été très positive pour les deux parties.

D'une part, Leroy Merlin a gagné en ouverture, a testé une méthode complètement nouvelle et a découvert que le design allait bien au-delà des aspects cosmétiques qui lui sont souvent attribués.

D'autre part, faberNovel a identifié des opportunités de projets dans lesquelles s'impliquer avec Leroy Merlin et apporter son savoir-faire.

De plus la société a gagné en expérience, ce qui lui permettra d'adapter sa facon de faire et, si elle en prend le temps, d'intégrer de nouveaux paramètres dans sa façon d'aborder l'approche avec ses clients.

### La valeur ajoutée des designers

En décrivant le déroulement de la session de prototypage rapide, j'ai montré à quel point celle-ci se rapprochait du processus établi du design thinking, avec une forte accentuation naturelle sur le prototypage et une délégation volontaire de la phase de test, faute de temps.

Mais le parti pris de faberNovel est aussi de faire travailler les membres d'une entreprise directement avec des designers ayant de l'expérience dans ce genre de rencontres afin d'augmenter les chances du rapprochement du point de vue « humain » avec les savoir-faire opérationnels de celle-ci.

Dans le cadre des sessions organisées par Reach. les participants ont généralement une vision forte et une grande expérience dans les domaines business et technique.

L'un des rôles particuliers des coaches pendant le workshop est de s'assurer que ceux-ci arrivent à se mettre « dans la peau » d'un designer. Ceci montre à nouveau le caractère essentiel de la présence de designers expérimentés pendant le workshop.

Ce n'est normalement pas la position attendue des designers vis-à-vis du design thinking. C'est une double « casquette » à laquelle les designers de faberNovel sont maintenant bien habitués.

Ce point soulève plusieurs remarques. Lors de ces sessions où l'innovation par la contrainte est à son comble (temps et moyens), les participants doivent s'ouvrir au maximum pour partager leurs savoirs et leurs compétences afin d'obtenir un résultat robuste. Il y a pendant un certain temps un mélange de compétences. Celui-ci permet aux designers d'embrasser le sujet dans le contexte de l'entreprise participante.

Mais l'animation de cet échange, comme je l'ai déjà expliqué, requiert des compétences particulières pour conserver une ouverture et tirer parti de l'énergie du groupe. Seules plusieurs années d'expérience et la conduite à leur terme d'une multiplicité de projets permet d'atteindre une compréhension suffisamment complète de la pratique du design pour pouvoir la répliquer et l'adapter à ce type de rencontres.

Les designers sont donc sollicités pour deux tâches complexes et il serait peutêtre préférable de les laisser faire complètement, soit l'une, soit l'autre. Ceci implique qu'il faut plus de designers présents dans ce genre de rencontres, soient des coaches bien sensibilisés et accoutumés au travail avec les différentes compétences. Ceci justifie la valeur accordée au design thinking.

Le design thinking, malgré ce que l'on entend et ce que l'on voit, ne peut pas être considéré comme un processus. L'équipe complète et particulièrement les designers, en tant que personnes, impactent le déroulement de la rencontre grâce à leur approche, leur histoire, leur sensibilité, leur vision du détail et leur interprétation du monde qui les entoure.

### Une opportunité pour designers

Leroy Merlin dispose d'un service de design intégré. Malgré ces ressources potentiellement à disposition, l'entreprise a pourtant fait appel aux services de faberNovel pour organiser ces trois jours.

Ceci laisse plusieurs possibilités concernant les interactions entre la direction des ressources humaines et le pôle de design intégré lors de la commande :

- le commanditaire ne savait pas que  $\bullet$ le service de design interne existait ou ne pouvait pas traiter de ce sujet avec eux :
- le service de design interne n'avait pas  $\bullet$ la capacité de répondre à cette problématique, ou ne désirait pas la traiter :
- le commanditaire n'avait pas connais- $\bullet$ sance de l'importance du design chez faberNovel et ne l'a consulté qu'en tant qu'agence experte en innovation ;
- le commanditaire avait connaissance  $\bullet$ du positionnement faberNovel, de son attention au suiet des nouvelles méthodes et des nouveaux modes d'organisation, et voulait avoir un avis extérieur afin d'être plus critique envers la redéfinition de sa position managériale.

Dans tous les cas, et malgré le fait que l'entreprise ait déjà une entité dédiée au design, cette rencontre est une opportunité à double sens : d'une part, elle permettait à l'entreprise de cumuler des visions, afin de les comparer et de les consolider et d'autre part, cette rencontre permettait au design de prouver son efficacité sur un terrain qu'une entreprise n'aurait peut-être pas offert naturellement.

Les méthodes et les convictions des coaches ont permis, en quelques heures, de confronter les dirigeants de Leroy Merlin à leur problématique initiale et de leur faire concevoir des pistes de réponses concrètes. Entre autres, ces solutions répondaient à des problèmes qu'ils n'avaient pas forcément bien identifiés au préalable.

Aussi, le design thinking, s'il est défendu par des designers ayant vu l'intérêt qu'il représente aussi pour eux, devient un véritable outil pour aider l'appropriation et la compréhension du design par des dirigeants d'entreprise. Ceci est d'autant plus valable lorsque leur mode d'organisation est disposé « en silo » avec de nombreuses strates hiérarchiques.

Enfin, comme nous allons le voir au chapitre « Vers une évolution du desian thinking » (page 72), même si cette démarche de workshop de *design thinking* a permis l'émergence de projets innovants et a donné de la valeur au design, cela ne fait pas pour autant de l'entreprise une entité avant compris ou intégré différemment celui-ci dans son organisation.

# Inscription de cette expérience dans le contexte critiqué du design thinking

Le design thinking séduit

Le design thinking, qui se popularise essentiellement depuis 2009, se fait attribuer de nombreuses success stories. Cependant, aux vues des récentes critiques qu'il subit, le design thinking est sans doute imparfait.

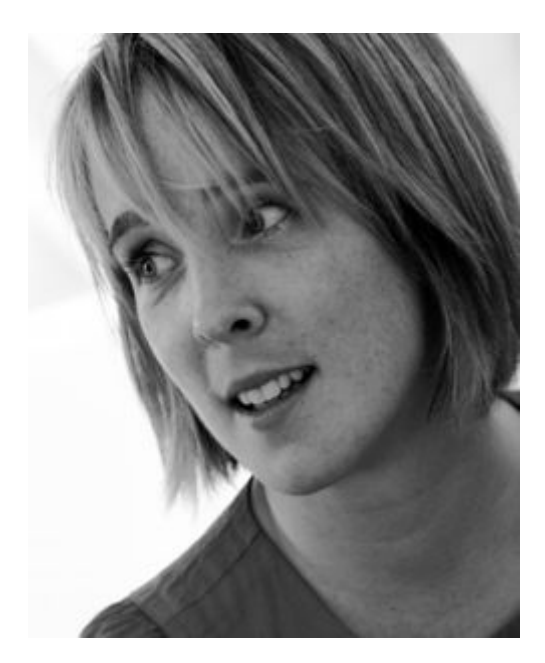

« Design thinking won't save you, but it really might help » - Helen Walters Comme l'a montré l'expérience avec Leroy Merlin et comme l'écrit Bruce Nussbaum, il est plus facile d'aborder une grande entreprise lorsque la méthode employée est présentée dans une forme qui lui est familière. Le design thinking et le processus qu'il embarque semblent parfaitement adaptés à cet exercice.

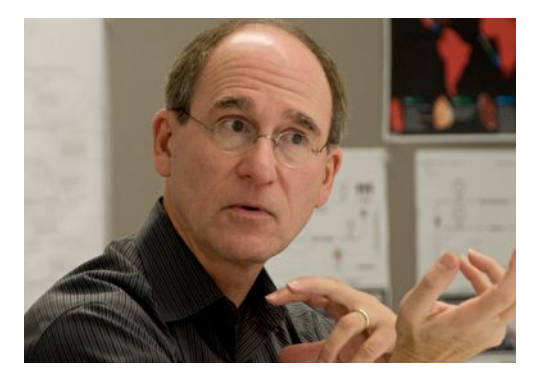

« Companies were comfortable and welcoming to Design Thinking because it was packaged as a process.» - Bruce Nussbaum

Le design peut donc s'adresser plus facilement aux entreprises grâce au design thinking.

Les projets poussés par les différentes sessions de prototypage rapide suggèrent déjà que la démarche permet d'innover, mais les exemples repris par la revue Harvard Business Review<sup>30</sup>, généralisent l'impact du design thinking dans un processus d'innovation

En attirant ainsi l'attention, de nombreuses entreprises mettent en pratique cette approche, et de plus en plus d'écoles l'enseignent, comme le montre par exemple la création des différentes d.school à travers le monde.

Cette adoption de plus en plus généralisée du *design thinking* entraîne des questions que nous aborderons au chapitre « Vers une évolution du design thinking » (page  $72$ ).

30. Publication au suiet du design thinking - Harvard Business Review (2008)

# Le design thinking apporte quelque chose au design

Nous avons vu que lorsqu'il s'agit de décrire la pluridisciplinarité vis-à-vis du design thinking, IDEO évoque trois champs de compétences : people, business & technology. Ceux-ci sont directement liés à trois préoccupations principales : la désirabilité, la viabilité et la faisabilité d'un projet. Au vu de mes différentes expériences, ces préoccupations et ces champs sont très pertinents, car suffisamment englobants, tout en restant explicites.

Comme le schéma ci-contre l'indique, une innovation, pour être pertinente, doit être au chevauchement des contraintes de désirabilité, de faisabilité et de viabilité. Le design thinking agit comme une interface entre le design et les compétences qui lui sont complémentaires.

Ce lien doit être la préoccupation, selon Tim Brown, des design thinkers.

« Design thinkers, are learning to navigate between and among them [the constraints] in creative ways. » - Tim Brown

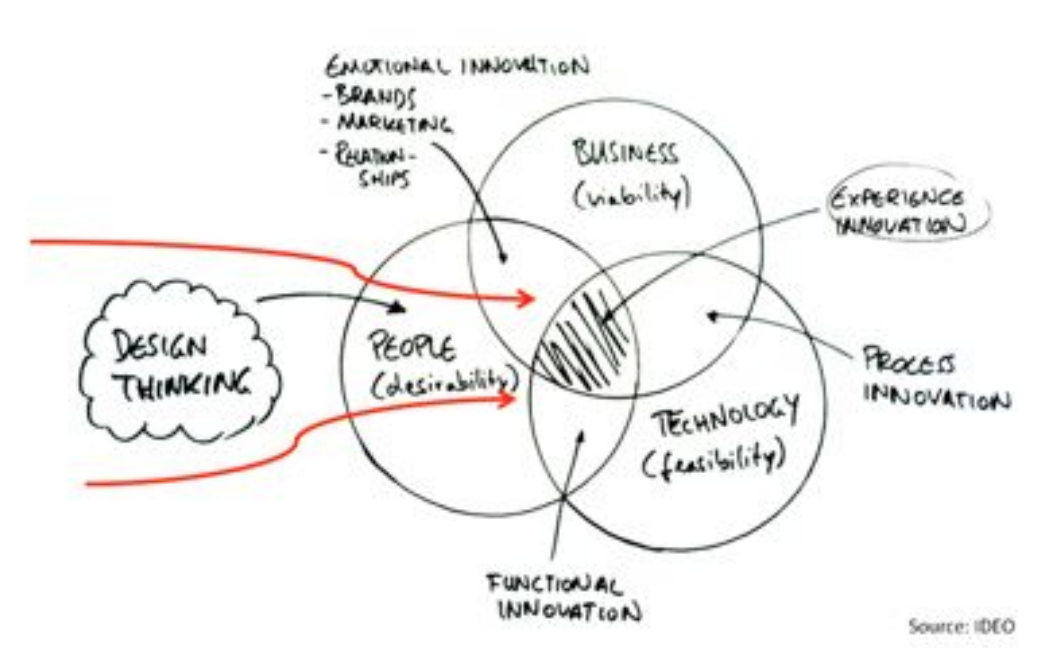

Innovation & design thinking IDEO

Ce lien existe parfois déjà, sans même avoir été poussé en tant que tel, mais un manager qui s'efforce de conserver et d'enrichir cette dynamique offrira à son équipe des clés supplémentaires pour assurer la pertinence et la cohérence de ses innovations.

De plus, dans une structure établie, dont la vision n'intègre pas l'approche utilisateur, les workshops de design thinking, tels que j'ai pu les décrire, permettent de montrer l'efficacité et la complémentarité des démarches créatives et entrepreneuriales visà-vis d'une approche purement scientifique et technologique. Celle-ci, si elle n'est pas suivie intégralement, ne laissera pas suffisamment d'importance à la part sensible du design, pourtant essentielle.

Pour synthétiser, le design thinking semble être une opportunité pour le design et certains designers afin d'aborder une entreprise traditionnelle et gérer l'innovation autrement. Il permet aussi de parler de design aux dirigeants d'entreprises avec des mots qui appartiennent à leur vocabulaire, et de les écarter de leur éventuelle vision cosmétique du desian.

Cela ouvre donc de nouvelles perspectives pour les designers en leur permettant d'accéder à des niveaux plus stratégiques de certaines entreprises. Le design thinking offre une vision du management de l'innovation qui comprend les aspects non négligeables portés par la vision scientifique (business & technology) ainsi que la richesse et la sensibilité que propose celle du desian (people).

## Le design thinking a besoin des designers

Comme nous l'avons vu, le processus qu'embarque le design thinking ne se suffit pas. C'est pour cette raison que l'approche est proposée comme une discipline plus générale, un état d'esprit, une façon de penser (design « thinking »). Dans l'expérience avec Leroy Merlin, ce sont donc les coaches qui représentent le plus les design thinkers.

Leur rôle est d'orchestrer les interactions entre les différents savoir-faire. Ce n'est donc pas le design thinking en soi qui génère l'innovation, mais celui-ci facilite la communication et la compréhension entre les membres d'une équipe pluridisciplinaire et le management de ses ressources.

C'est une approche permettant de manager l'innovation. Ainsi, ie ne peux qu'être d'accord avec la déclaration d'Helen Walter <sup>31</sup> : « Desian thinking is not desian ».

Par la même occasion, il n'est maintenant plus envisageable de tolérer que le design thinking soit considéré comme un processus, ce que font parfois certaines entreprises qui souhaitent l'internaliser en tant que tel, en risquant de s'approprier certains outils ou méthodes, sans intégrer les équipes. Cet amalgame est l'un des points à l'origine des différents que crée ce type d'approche.

31. Voir « Design Thinking Isn't a Miracle Cure » fastcodesign.com

La sensation de « simplicité » que fournit le processus fait aussi que des personnes ne bénéficiant pas d'assez d'expérience, essayent de reproduire la démarche sans intégrer le recul et la sensibilité des designers. Ceci n'est pas un problème en soi, sauf quand l'expérience sert d'enseignement, ou bien est affichée comme une pratique du design ou du design thinking.

Au contraire, si cela est bien mis en avant pendant la séance, ce type de workshop permet, en plus de parler autrement du design, d'affirmer le côté indispensable de l'intégration des designers dès le début du processus d'innovation.

Ceci vient se cumuler à ce que nous avons vu précédemment, concernant l'approche comme un outil offrant aux designers d'extraire de précieux *insights* leur permettant d'avancer plus vite avant de les retravailler ensuite avec le filtre de leur sensibilité.

Ceci nous ramène au double rôle des designers (coaches & designers) qui ont apporté au workshop leurs convictions de *design thinkers* et leurs compétences de designers. Ceux-ci ont parfois « soufflé » des propositions aux participants afin de solliciter leurs réactions.

Suite à un workshop du même type. l'un des *coaches* m'a fait part de son souhait : « Ils feraient mieux de nous allouer leur budget du workshop pour que nous leur fassions des propositions incroyables ! ».

Avec du recul, cette session est à voir comme un investissement à long terme, permettant la conduite du changement quant à une intégration digne de ce nom, du design dans une entreprise traditionnelle.

Les résultats ne seront pas visibles dès la fin de la session, mais on peut espérer que chacun des participants pense ultérieurement à faire appel au design dans sa ges tion du quotidien. Ceci donne un rôle plus modeste que celui d'initiateur et de sensibilisateur au design, mais il est cependant indispensable au *design thinking*.

Néamoins, l'intervention des designers ne doit pas s'arrêter là. Une maquette n'est pas une innovation. Si l'intégration des designers dès la définition d'une problématique est essentielle, il est indispensable que tous les acteurs de l'innovation, dont les designers, soient présents durant toutes les itérations du processus de conception. Cela est d'autant plus important lorsque l'on considère la richesse apportée par l'expérience et la sensibilité des designers.

Pour cette raison, de la même manière que l'efficacité des prototypages rapides en magasin avait séduit les tops managers de l'entreprise, cette session et la proximité des designers ont sans doute influencé la volonté de Leroy Merlin à passer à une intégration de modes d'organisation laissant une place plus significative au design. 32

<sup>32.</sup> Article « Lerov-Merlin se pave les labos citovens »  $-$  OWNI

# Innovation, entrepreneuriat et signaux faibles

## The lean startup

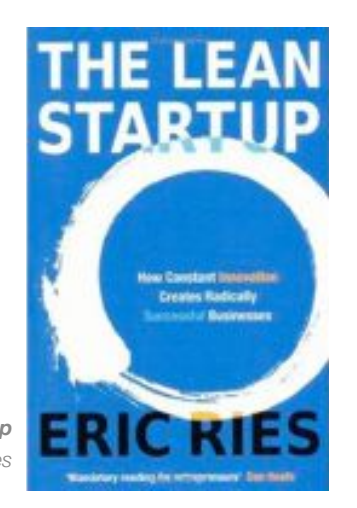

The Lean Startup  $Fric\ Ries$ 

Le lean management est une technique de management inspirée du système de production de Toyota qui se différencie par la volonté de supprimer tout ce qui n'est pas directement lié aux besoins de l'utilisateur final. C'est une lutte contre le gaspillage. 33

Le livre d'Eric Ries, The Lean Startup, présente son observation de l'innovation auprès de plusieurs startups. Il en extrait un processus itératif simple et réplicable permettant de concevoir des produits et services qui rencontrent au mieux la demande de leurs consommateurs, avec un investissement initial minimal.Ce processus est selon lui la clé de l'innovation continue des entrepreneurs d'aujourd'hui, pour réussir le développement de leur entreprise.

Le parallèle entre les approches de The Lean Startup et du design thinking peut se faire rapidement. Toutes deux ont une approche de la concrétisation rapide du concept innovant. L'une parle de prototype et l'autre de MVP<sup>34</sup>. Toutes deux ont leur adaptation en workshops 35. Chacune des approches se présente sous forme d'un processus itératif basé sur l'expérimentation et faisant office de quide des bonnes pratiques.

Malgré tout, le process n'est complet et efficace que s'il existe un lien fort entre desianers et entrepreneurs.

33. Article « Ce qu'il faut savoir sur le lean management »  $-$  L'Express

34. Minimum Viable Product

35. Ces workshops sont référencés sur le site leanstartupmachine.com

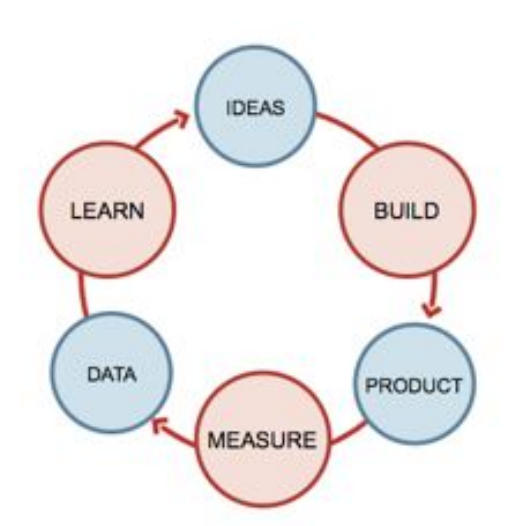

Ce schéma est la décomposition du pro  $s$  ressus itératif « *build, test, refine* », en action (en rouge) et en résultats attendus (en bleu). Malgré une apparente simplicité. si l'on peut enseigner l'entrepreneuriat au sens des « bonnes pratiques de l'entrepreneur », on ne peut cependant pas l'enseianer au sens de « l'envie d'entreprendre ».

Mon expérience du monde entrepreneurial et mes convictions me conduisent à vouloir un fort rapprochement entre entrepreneu riat innovant et design. J'insiste sur le côté innovant, car c'est ce qui fait la distinction avec l'entrepreneuriat plus « business », qui comporte certes aussi ses difficultés, mais qui consiste à proposer des objets ou des services relativement « standardisés »

Les approches d'Eric Ries et de Tim Brown sont relativement proches. L'une est partie d'une proposition basée sur l'observation des besoins humains, alors que l'autre se situe plus dans une logique entrepreneuriale. Il réside dans les deux approches quelques différences, mais la culture du faire y est fondamentale. Le *design thinking* garde l'avantage de parler de design direc tement aux grandes entreprises, ce qui est — à l'heure actuelle — indispensable.

Enfin, l'innovation étant souvent au croisement d'au moins deux contraintes, champs de connaissances et / ou de compétences, il est indispensable de favoriser au maximum les ponts entre les différentes disciplines et de tester de nouvelles méthodes.

On peut ainsi nuancer les critiques faites directement au *design thinking*, comme le fait Erica Schlaikjer, avec cynisme, envers la démarche de Bruce Nussbaum :

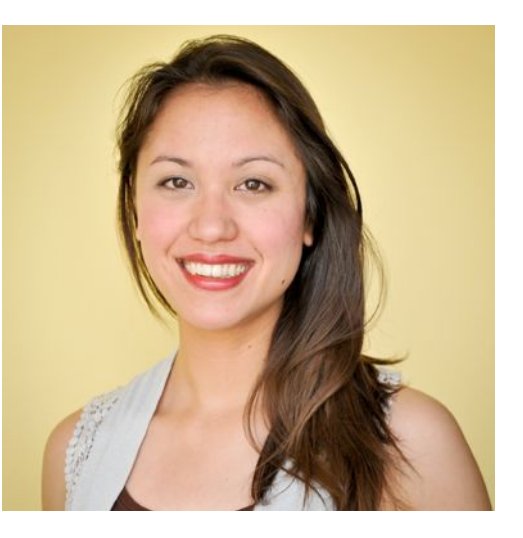

« The same man who declared that "Innovation died" in 2008 is now clai-*Thing that "Design Thinking" is dying in 2011. I'm starting to see a trend.* "Creative Intelligence" better watch out and enjoy this life while it can. » - Erica Schlaikjer

## **Effectuation** et dynamique entrepreneuriale

Philippe Silberzahn <sup>36</sup> a publié en février 2013 un petit livre intitulé *L'effectuation :* Les principes de l'action entrepreneuriale. Il y décrit, suite à l'observation faite en 2008 auprès de startups par Saras Sarasvathy  $37$ , les cheminements menant à leur création en démystifiant des idées reçues, tant au sujet de l'entrepreneur lui-même que sur sa démarche et ses résultats.

Celui-ci montre que l'une des principales forces des entrepreneurs est de raisonner en « perte acceptable », ce qui leur permet de tenter leur chance et de se lancer dans l'inconnu.

Ils peuvent ainsi rencontrer progressive ment les contraintes de terrain et s'ils en ont la force, de saisir les opportunités qui se présentent.

L'approche étant récente, je me contenterai de faire une dernière fois le rapproche ment entre l'expérience décrite d'un entre preneur et celle de certains designers.

. . . . . . . . . . . . . . . . . . 36. Interview à propos du livre « L'effectuation »  $-$ [Les Echos](http://effectuation-lelivre.com/2013/03/04/interview-dans-les-echos-a-propos-du-livre-effectuation/)

37. Voir Saras D. Sarasvathy - What makes entrepreneurs entrepreneurial?

Les designers sont généralement des êtres dont la personnalité challenge le quotidien au travers de la question « pourquoi » 38 (contrairement à celle des ingénieurs qui serait plutôt « comment ») : leur formation les a poussés à expérimenter un maximum de possibilités au travers de nombreux dessins jetés, de dizaines de pièces réalisées puis cassées, et de nombreux prototypes recommencés avant d'arriver à leur premier produit, service ou expérience.

Ils sont donc habitués à vivre l'échec comme quelque chose d'instructif qui permet d'affiner leur perception.

À l'image des entrepreneurs, ils avancent progressivement en abordant les problèmes depuis leur manifestation sur le terrain, permettant de forger la réponse la plus adaptée au besoin observé.

#### Howard Stevenson, donne sa définition de l'entrepreneuriat.

« the pursuit of opportunity without regard to resources currently controlled »  $-$  Howard Stevenson<sup>39</sup>

Selon Saras Sarasvathy, I'un des secrets des entrepreneurs est de transformer A en A+, alors que certains designers disent que l'un des secrets du designer est de chercher perpétuellement à transformer l'existant en préférable.

On remarquera que si les phrases ont le même sens et le même objectif, l'une utilise une forme influencée par la culture scientifique (symboles mathématiques) et l'autre utilise une forme plus poétique.

La différence entre designer et entrepreneur innovant sera faite par l'individu lui-même. en fonction de sa sensibilité, de ses expériences passées et de son positionnement vis-à-vis du projet.

38. Voir Johnathan Ive au suiet de la question « Pourquoi » — Objectified (0:53)

39. Voir « the best definition of entepreneurship » Howard Stevenson - inc.com

## Le changement des comportements

De nombreuses entreprises ont mis en place une structure interne dédiée à manager et à produire l'innovation. Cellesci mettent l'accent sur l'approche entrepreneuriale, la culture du faire et l'approche humaine.

Même si la transformation des organisations n'est pas uniquement le fruit de la large diffusion du design thinking, celui-ci a fortement impacté, d'une manière ou d'une autre, la création et la structuration de ces pôles d'innovation. Le design thinking a contribué à l'intérêt que portent les entreprises au design et à son intégration.

Cet intérêt se matérialise à travers quelques initiatives d'intégration des principes du design au sein même d'une stratégie d'innovation. Celles-ci ne sont pas propres au design, mais y sont toutes liées. J'ai eu ainsi l'occasion de rencontrer certaines personnes à l'initiative des projets suivants :

цī

« *Renault Creative People » est un dispositif interne Renault, inspiré des projets temps libre à la Google, ou Pixar. Chaque collaborateur peut proposer sur un forum des idées d'innovations, et participer à leur mise en œuvre. L'animation de ce dispositif d'innovation participative est réalisée par le biais d'ateliers, et par l'utilisation des outils collaboratifs pour structurer des équipes virtuelles. Le seul objectif est de concrétiser les meilleures idées, et sur des sujets plus larges d'explorer le champ des pos*sibles pour identifier des pistes d'action.  $-$ *lnnovacteurs* 

Le dispositif, en plus d'accorder du temps aux collaborateurs, tâche d'organiser des rencontres physiques dans des espaces dédiés. De plus, ce mode d'organisation est complété par l'animation d'un *commu*nity manager, jouant un rôle fédérateur et curateur. Il provoque les « rencontres heureuses » et évite que le même projet naisse à deux endroits différents. Il aide les nouveaux projets à apprendre sur les expériences passées pour ne pas refaire deux fois les mêmes erreurs. Ce *community Manager* organise donc la transversalité en brisant l'image hiérarchique demandeuse d'innovation et donne sa chance à la créa tivité des collaborateurs. Ce rôle de soft *Ieader* est un positionnement fort quant à la gestion de l'innovation chez Renault.

*La 27e Région explore de nouvelles façons d'améliorer la conception et la mise en œuvre des politiques publiques. En partenariat avec les régions, elle met en œuvre des programmes de recherche-action, pour lesquels elle mobilise des méthodes issues des sciences humaines, du design de services et de l'innovation sociale. Initiée par l'Association des Régions de France, elle opère d'ores et déjà sur le terrain dans la moitié des régions.* - La 27<sup>e</sup> Région

Par le terme de « Laboratoire de transformation publique des régions de France », l'association mène des projets se matérialisant pas des *living lab* dynamisés par des designers. Ceux-ci permettent de créer des projets inspirants pour guider les collectivités. C'est une manière d'utiliser la perception et les méthodes des designers pour créer des prototypes fonctionnels, faisant office de « concepts car politiques », avant de les répliquer à plus grande échelle.

#### **Living Lab**

Un *living lab* regroupe des acteurs publics, privés, des entreprises, des associations, des acteurs individuels, dans l'objectif de tester « grandeur nature » des services, des outils ou des usages nouveaux. Il s'agit de sortir la recherche des laboratoires pour la faire descendre dans la vie de tous les jours, en ayant souvent une vue stratégique sur les usages potentiels de ces technologies. Tout cela se passe en coopération entre des collec tivités locales, des entreprises, des laboratoires de recherche, ainsi que des utilisateurs potentiels. Il s'agit de favoriser l'innova tion ouverte, partager les réseaux et impliquer les utilisateurs dès le début de la conception.

- Wikipédia

#### **Hackathon**

Un hackathon est un événement où des développeurs se réunissent pour faire de la programmation informatique collaborative, sur plusieurs jours. C'est un rassemblement dont l'objectif est de produire un prototype d'application en quelques heures.

#### **Startup Weekend**

Startup Weekend est une association à but non lucratif basée à Seattle. Elle organise, pendant certains weekends, des événements de 54 heures au cours desquels des groupes, aux compétences variées, identifient de nouvelles idées de startups. Ceux-ci développent des prototypes fonctionnels en vue d'une présentation le dimanche soir.

En avril 2013, l'association avait organisé 1 068 événements, impliquant plus de 100.000 entrepreneurs à travers le monde et a donné vie à 8 000 startups. La Fondation Kauffman, Google, Amazon et Microsoft font parti de ses nombreux sponsors.

*Le Groupe SEB apporte son soutien au programme de formation innovant MSc in I.D.E.A.* 40*, porté par l'Alliance CENTRALE LYON-EMLYON. Ce soutien concerne d'une part la participation à la pédagogie par des interventions en cours, […] et d'autre part, le développement des infrastructures en particulier FabLab et la mise en place d'un prochain Living Lab. i*- École Centrale de Lyon

L'engouement pour les *fablabs* n'est pas propre au groupe SEB. De nombreuses entreprises s'intéressent à la mise à disposition d'espaces et d'outils de prototypage afin d'inciter les collaborateurs à concevoir leurs propres projets. Cette volonté a, par exemple, déjà montré son efficacité par l'augmentation des dépôts de brevets réalisés grâce au partenariat entre de Ford et Techshop<sup>41</sup>.

*Les Design Jam sont des sessions créatives de design d'une journée. Le but du Design Jam est de réunir ergonome, designer interactif, designer d'objets, développeur, utilisateur, pour innover ensemble et proposer rapidement des solutions créatives à des problèmes actuels. Les Design Jam se tiennent partout dans le monde et sont soutenus par la Mozilla Foundation.*  $- Ia$  Cantine

Ces sessions, visant à réaliser physiquement des propositions répondant à des problèmes du quotidien, se multiplient. Elles prennent la forme de Design Jam, de Hackathon, de Startup Weekend, etc.

Celles-ci sont souvent soutenues par de  $r$  arandes entreprises qui  $y$  trouvent de nombreux avantages, tout en offrant un contexte stimulant aux participants. Ainsi, ce mode de fonctionnement est passé de la communauté de passionnés aux entreprises ou aux organismes politiques.

*Schneider Electric accueille les visiteurs du monde entier pour leur faire découvrir*  1 000 m<sup>2</sup> d'espaces innovants, séparés *en deux espaces. La Galerie présente les solutions, produits et services de Schneider Electric sur des segments de marché clés. L'espace Vision permet de découvrir les grandes tendances technologiques qui impacteront les solutions de Schneider Electric dans le futur.* <sup>-</sup> Schneider Electric

L'entreprise met donc à disposition de ses collaborateurs un showroom qui regroupe des éléments issus de leur savoir-faire afin qu'ils aient pleinement conscience du travail effectué par chacun d'eux. Les objets selectionnés matérialisent le chemin que l'entreprise souhaite suivre en exposant ce qu'elle pense être les prochaines grandes tendances à venir. Ce sont les preuves tangibles de son effort d'innovation qui, par ailleurs, a permis à Schneider Electric d'être labélisée une troisième fois en 2011 par l'Observateur du design.

<sup>40.</sup> Master of Science in Innovation Design Entrepreneurship & Arts

<sup>41.</sup> Voir Partenariat entre Ford et Techshop- Wired

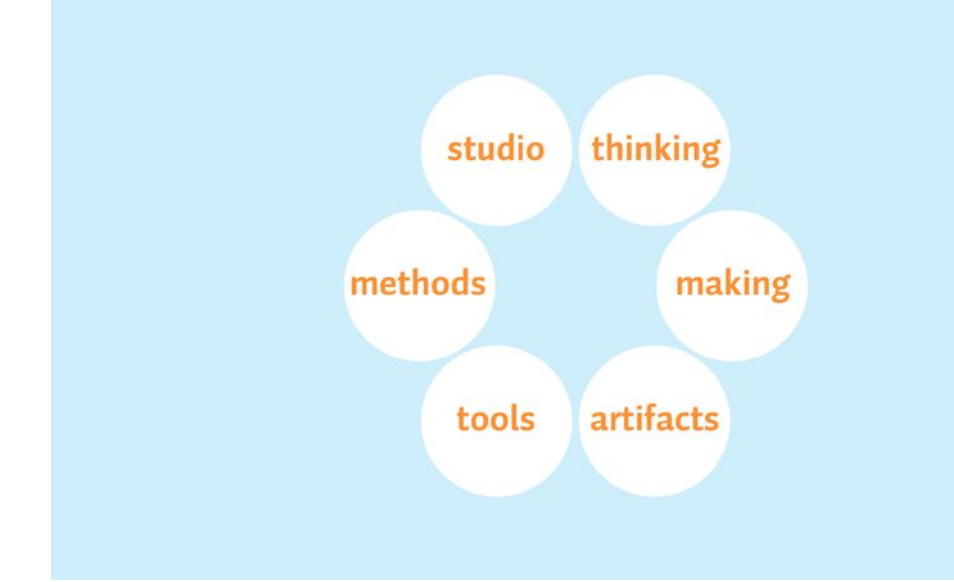

#### What people see in design Anne Burdick

Ici, même si la catégorisation de ces exemples n'est en réalité pas si clairement délimitée, l'organisation décrite dans le dispositif Creative People de Renault correspond à studio, la démarche de la 27<sup>e</sup> région correspond à methods, l'appropriation des fablabs par le groupe SEB correspond à tools, la volonté de création du design jam correspond à making, le showroom de Schneider Flectric correspond à artifacts et le design thinking correspond à thinking,

Toutes ces initiatives, en plus de l'expansion du design thinking, représentent, dans l'ordre, les points soulevés par Anne Burdick. Ainsi, elles recouvrent les domaines studio, methods, tools, making, artifacts et thinking. Malgré tout, même si ces initiatives sont encourageantes et peuvent concerner d'autres points, elles n'en recouvrent jamais l'ensemble. C'est pourquoi ces nouveaux modèles apparaissent, s'affinent et tâchent progressivement d'intégrer un maximum de ces points.

C'est ce à quoi prétendent par exemple certains espaces de coworking, fonctionnant comme des entreprises renversées. Ce sont des espaces « ouverts » fournissant des conditions de travail peu contraianantes (connexion internet, placement libre, cotisation à la journée, à la semaine, au mois, mise à disposition d'outils...) offrant aux indépendants et aux entrepreneurs un cadre de travail stimulant et un écosystème efficace pour leur permettre de rester autonomes sans être isolés. Ceci favorise les rencontres, le partage d'expériences et dans le meilleur des cas, déclenche de nouveaux projets.

Certains espaces de coworking comme « Mutinerie », organisent des conférences, des expositions et des rencontres de co-création (comme les hackathons évoqués précédemment). Cette dernière, dont la baseline est « libres, ensemble » redonne la définition de ce qu'est une mutinerie :

« C'est quand l'équipage prend le contrôle du navire et fait passer le capitaine par-dessus bord ! ». - Antoine Van Den Broek, co-fondateur de Mutinerie

Ceci illustre. la rupture provoquée par l'intégration des changements de mentalité.

C'est aux managers de l'innovation de se préoccuper du développement de chacun de ces points. Le design thinking, comme l'approche fournie par Anne Burdick, ne sont que des propositions parmi d'autres qui méritent elles aussi d'être travaillées, affinées avec le temps. Mais tous ces exemples montrent que l'envie existe au sein des entreprises, et que le chemin parcouru par le design thinking est une opportunité à saisir.

# Vers une évolution du design thinking

De l'initiateur au catalyseur de pluridisciplinarité Les exemples vus précédemment sont les preuves de la volonté d'intégrer de nouvelles formes d'organisation de l'innovation. Celles-ci, prendront des formes différentes, en fonction de l'ouverture souhaitée, de l'importance accordée aux équipes pluridisciplinaires et de la variété des contextes dans lesquels les groupes évoluent. Le design thinking, en plus du simple rôle d'initiateur aux préoccupations du design, pourrait évoluer en amplifiant son rôle de catalyseur de pluridisciplinarité, en affinant celui de structurant stratégique et opérationnel, et en intégrant une volonté plus forte d'impact à long terme.

Les workshops orientés design thinking présentent de nombreux avantages. Grâce à leur approche entrepreneuriale et leur apparente forme de processus, ils permettent d'aborder les acteurs des disciplines « scientifiques » avec des mots et des concepts qui leur sont plus familiers. Les participants prennent conscience que le design n'est pas quelque chose de cosmétique, mais qui peut réellement servir l'innovation.

Les participants, ayant pris connaissance du rôle et de l'approche du design, pourront ainsi avoir de meilleurs échanges et une meilleure collaboration entre les différents métiers, à l'intérieur comme à l'extérieur de l'entreprise. De plus, le processus fourni par le *design thinking* offre, sans nuire aux besoins du design, une structure parfois nécessaire aux esprits scientifiques.

Le workshop montre aussi deux choses aux participants. Ces derniers peuvent d'une part, évaluer la pertinence et la va-
leur ajoutée de la culture du « Faire » pour se rendre compte plus rapidement de la cohérence d'une solution. Mais ils réalisent, d'autre part, que la mise en pratique d'une telle démarche est plus complexe qu'elle n'y parait, car leurs réflexes sont différents. Ceci valorise donc le travail des designers tout en renforçant son caractère indispensable.

Ainsi, les participants ont compris l'utilité d'une telle approche et ont vécu sa mise en pratique. Ceux-ci, lorsqu'ils seront à nouveau dans une situation nécessitant de faire appel à l'approche utilisateur ou à la sensibilité des designers, pourront décider de mettre les ressources nécessaires à disposition.

Les participants acquièrent une première expérience pouvant aider l'ensemble des autres collaborateurs d'une entreprise à comprendre les préoccupations du design. Cette « initiation », en tant qu'enseignement d'une approche, de ses méthodes et des objectifs qui l'accompagnent, est utile à tous et vertueuse.

Ainsi, il faut favoriser les croisements et la transmission des savoir-faire. C'est l'une des raisons pour lesquelles j'ai expérimenté avec certains designers de faberNovel les rudiments du prototypage en programmation, afin qu'ils soient en mesure de comprendre plus rapidement les enieux et les possibilités s'offrant à eux lors de la réalisation de produits numériques.

Les participants ont aussi appris en faisant. C'est une méthode trop peu répandue (surtout en France, où les diplômes et le savoir académique priment) compte tenu de son efficacité et de son interactivité. C'est un effet positif décorrélé de la théorie du design thinking, mais que sa pratique aura néanmoins produit. Ceci peut entraîner ensuite les participants à apprendre ou faire apprendre de la même manière.

Enfin, les participants se mettent dans une attitude créative qu'ils n'ont probablement pas adoptée depuis longtemps. Ceci les valorise et leur redonne généralement beaucoup d'énergie. De la même manière que le learning by doing, on peut espérer qu'ils cherchent à reproduire l'expérience ou à aider d'autres collaborateurs à emprunter cette voie. Cette énergie peut également aider les collaborateurs à prendre un positionnement intrapreneurial.

Mais les workshops de design thinking présentent aussi de nombreux inconvénients. Ceux-ci, parfois ouverts à un public trop large, ne présentent pas toujours les mêmes particularités. Par exemple, certains participants qui n'accordent que peu d'importance à la démarche, arrivent en retard ou partent en avance, ce qui ne leur permet pas de vivre l'expérience intégralement. Ceux-ci ne peuvent donc pas saisir la pertinence de l'approche itérative. De plus. les équipes ne sont pas toujours pluridisciplinaires et certains participants sont spectateurs au lieu d'être acteurs.

D'autres participants voient l'approche comme un moment récréatif, ce qui impacte les rendus, parfois décevants malgré l'évaluation annoncée, en fonction des critères de désirabilité, de faisabilité et de viabilité. Ces projets portés par des équipes sceptiques, ne sont pas continués, ce qui nous renvoie à l'observation déjà faite au sujet des phases manquantes d'implémentation et de test.

Aussi, les participants restent parfois trop dans la recherche d'une seule solution sans chercher à les multiplier. Les réponses à challenger sont donc moins riches, menant parfois à des projets sans grande valeur ajoutée. Les participants déçus peuvent repartir avec une image dégradée du *design*  thinking, voire pire, si l'amalgame entre de*sign thinking* et design est toujours présent.

Ceci est dû à la dimension expérimentale de certains de ces workshop et au fait que certains organisateurs sont parfois mal à l'aise avec l'approche du *design thinking*. Ceci n'est pas grave en soi, puisque c'est grâce à ce type de démarche qu'une méthode s'affine et que chacun gagne en expérience. Mais les participants vivent une expérience faussée, apprenant mal et les conduisant à penser que le design n'est finalement qu'un ensemble de méthodes et d'outils orchestré par un processus.

Finalement, ces workshops, bien que portant le nom de *design thinking*, ne sont parfois que de grandes séances de créativité mal cadrées, ne se préoccupant que d'une approche centrée participants, et pas utilisateurs. Nous sommes dans ce cas-là, bien Ioin de ce que propose le *design thinking*: de l'humain, des prototypes, de la pluridisciplinarité et des designers entrepreneurs.

On voit quand même quelques workshop plus longs (48h ou 72h), avec des briefs mieux construits, dont la constitution des équipes importe et dont l'organisation et le suivi sont supportés par des entreprises désirant lancer des projets impactants. Cer tains commencent à proposer de réelles récompenses pour motiver encore plus les participants, et rendent de ce fait l'inscription pavante, souvent à un prix symbolique permettant de réduire l'effet récréatif.

Malgré ces efforts, ces changements restent bien éloignés d'une démarche intré grant le design à long terme, tant au plan stratégique qu'opérationnel.

J'ai remarqué que les entreprises les plus impliquées dans l'expérimentation externe du design thinking, organisent des workshops dont certains participants font partie de cette entreprise. Ceci permet à la fois de favoriser leur créativité, de leur faire jouer le rôle de soft leader, d'éclairer les participants sur les projets existants et de récupérer des insights provenant de personnes extérieures.

Ces workshops apportent beaucoup sur le moment et ont une probabilité supérieure d'être implémentés, puisque supportés par une entreprise. Mais l'apport essentiel réside dans le traitement des insights, de leur interprétation et de la réalisation de projets sous-jacents. Tous types de participation. de bonne foi, étant évidemment bienvenus, on v retrouve bien souvent des concurrents de l'entreprise organisatrice qui, avant également envie d'identifier des pistes d'innovation, sont souvent présents dans une logique constructive !

Mais la pluridisciplinarité ne consiste pas qu'à croiser les compétences professionnelles. c'est aussi expérimenter de nouvelles rencontres, parfois inattendues.

C'est pourquoi nous avons, par exemple, permis aux participants d'un autre workshop, de rencontrer des sportifs de haut niveau, afin d'échanger au sujet du travail collaboratif. Les deux champions présents étaient maîtres de deux disciplines différentes (escrime et aviron, donc soit solo, soit collectif) et ont partagé leur différentes perceptions de la relation avec leur coach.

Le design thinking aura donc incité les rencontres entre les différentes disciplines, puisant dans leur croisements un maximum de pertinence et de sensibilité. Mais le *design* thinking n'est pas qu'un catalyseur entre le design et les autres disciplines. Celui-ci permet une prise en considération manageriale de ces différents savoir-faire dans la gestion de l'innovation.

**76** 

Un élément stratégique et opérationnel structurant

Le *design thinking*, en considérant l'innovation comme à l'intersection des critères de désirabilité, de viabilité et de faisabilité, est l'une des seules démarches d'innovation à accorder tant d'importance à la sensibi lité des designers et à leur approche hu maine. Ceci est dû au fait que les autres approches sont issues du monde scienti fique alors que le *design thinking* est issu de celui du design.

Afin d'aborder l'innovation dans ce contexte, il faut que les acteurs de l'innovation aient une connaissance suffisamment générale des différentes compétences à manager. Ceux-ci doivent donc, ici particulièrement, connaitre les préoccupations du design. Il est tout à fait envisageable d'avoir des managers ne recouvrant que certaines compétences, mais il faudra alors qu'ils travaillent en complémentarité avec un ou plusieurs autres managers.

Ceci implique des managers issus des différents savoir-faire, aux mêmes niveaux hiérachiques dans l'organisation, tant sur des préoccupations stratégiques qu'opérationnelles. À titre d'exemple, si la place accordée au design de produits chez Apple est souvent citée, l'organigramme de la société illustre parfaitement la position straté aique confiée au design.

Une telle organisation permettra au dif férents acteurs de l'innovation de mieux comprendre les enjeux dans leur globalité et de prendre de meilleurs décisions à court ou long terme. Le *design thinking* joue ici un rôle d'interface, incitant les interactions entre les différents métiers.

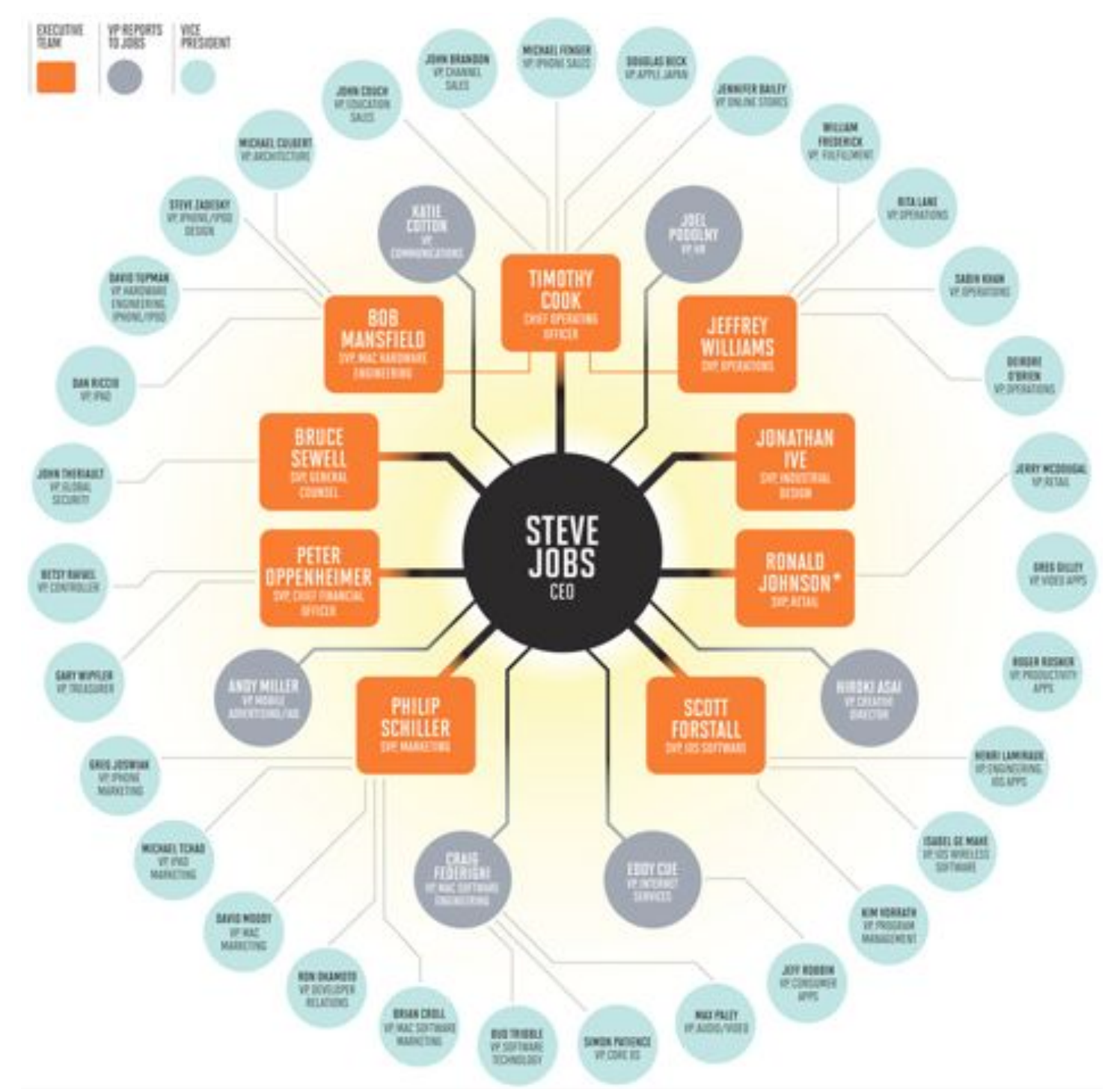

#### Organigramme du management d'Apple (2011) www.mondaynote.com

Le board de l'entreprise intègre le design au même niveaux que les savoir-faire traditionnels.

#### Organisation du programme « Connect + Develop » de Procter & Gamble (2006)

emergencemarketing.com

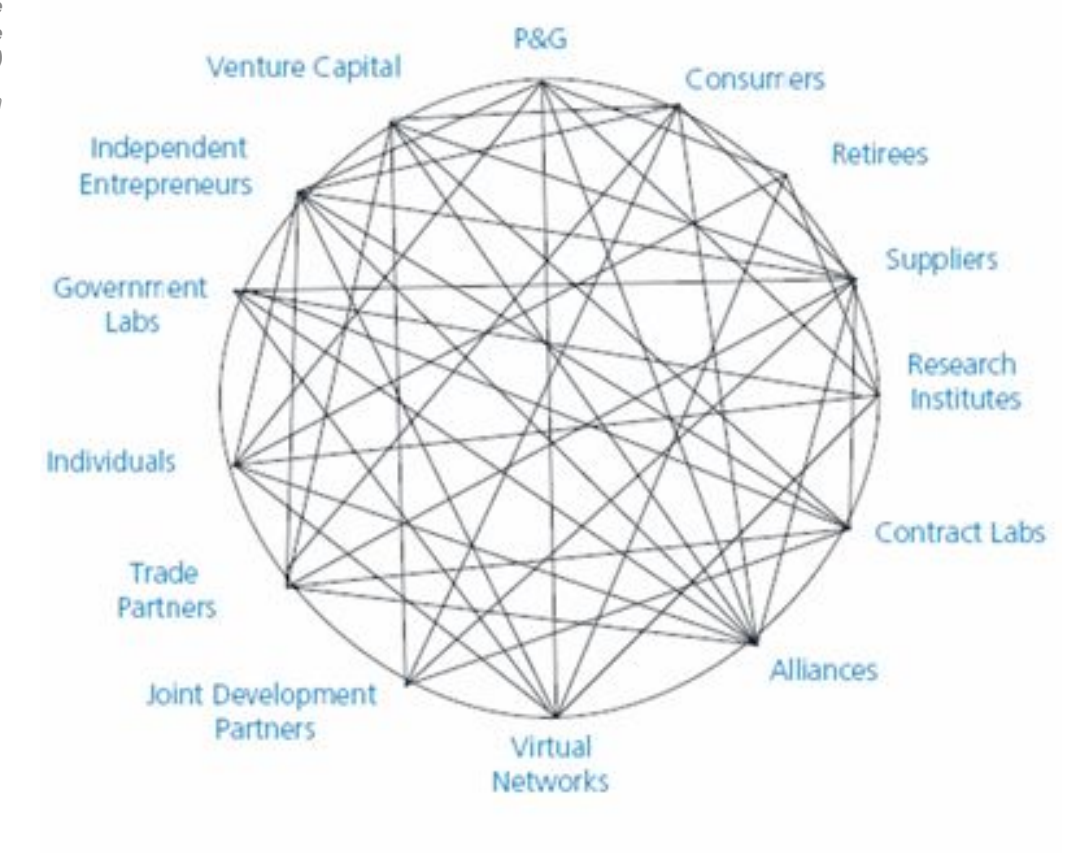

Les différents acteurs de l'innovation, en prenant ainsi en considération les besoins des autres, auront une meilleure dynamique (empathie des savoir-faire). En faisant cela, chacun des métiers en apprend un peu plus sur l'autre, ce qui permettra, à terme, de créer des réflexes comme il en existe déjà pour l'innovation traditionnelle.

En s'inspirant de la volonté pluridisciplinaire et des piliers sur lesquels le design thinking repose. les acteurs de l'innovation doivent faire en sorte que chacun des membres de leur équipe comprenne bien les rôles respectifs de chacun afin d'aider leur collaboration. Le rôle des managers n'est donc pas celui d'un supérieur hiérarchique, mais celui d'un bâtisseur d'une organisation en réseau, comme l'a par exemple proposé l'entreprise Procter & Gamble avec des entités extérieures à l'entreprise.

Cette attitude ne les empêche pas de prendre une position de leader visionnaire (comme Steve Jobs dans l'organigramme page 75), mais celle-ci permet à chacun d'avoir la possibilité d'introduire de la complexité par son savoir-faire.

Si les managers doivent réunir les conditions nécessaires à la réussite de leurs projets, le design thinking suggère une démarche intégrant des subtilités, en focalisant sur l'équipe et la perception du problème, plutôt que sur les movens mis en œuvre pour le résoudre. Ainsi, leurs préoccupations seront le niveau d'information et de liberté de son équipe, le rôle des lieux physiques. l'aménagement du temps, de l'espace, les sources d'inspiration, et tous les autres facteurs pouvant créer les conditions favorables à la créativité du groupe. comme l'évoque David Kelley sous le terme creative confidence.<sup>42</sup>

42. Intervention de David Kelley au suiet de la creative  $confidence - TED$ 

Mais au-delà des aspects de réalisation de projet, la pluridisciplinarité ne réside pas uniquement dans les compétences professionnelles.

Toute l'individualité des membres de l'équipe entre en jeu. Les habitudes, les passions, les sports pratiqués, les modes de vie... conduiront à des réponses parfois inattendues mais pertinentes. Les managers doivent s'entourer de personnalités fortes et audacieuses avant une bonne vue d'ensemble, mais aussi d'experts avant une vision de détail capable d'aider à la conception rapide de prototypes.

Cette configuration permettra d'obtenir des réponses concrètes et ambitieuses, mais ne facilitera pas toujours les échanges au sein de l'équipe, si par exemple les extravertis étouffent les introvertis.

L'un des rôles des managers sera donc de faire en sorte que chacun des membres de son équipe ait un moyen de s'exprimer. On retrouve encore ici l'intérêt de disposer, dans un espace dédié, d'outils maîtrisés par ses équipes afin de multiplier les moyens d'expression. À titre d'exemple, on ne compte plus les anecdotes de réunions interminables débloquées par un croquis improvisé.

Ces movens d'expression permettent aussi de s'assurer que tout le monde dispose du même niveau d'information et est d'accord sur ce qui est en train d'être concu. L'objectif de l'équipe doit être clair, mais ne doit pas être figé. Si le besoin de l'affiner intervient en cours de route, il faut savoir prendre le temps de reconsidérer pourquoi.

Enfin, la multiplication des propositions est essentielle afin de pouvoir les challenger de manière continue en leur donnant un contexte et des utilisateurs significatifs.

Cela ne se limite pas à une équipe. Appliquée à l'échelle d'une entreprise, la pluridisciplinarité induit quelque chose de plus. Si l'on doit constituer (idéalement) la meilleure équipe possible avec les ressources dont on dispose, il ne faut pas oublier que la richesse peut provenir de l'extérieur.

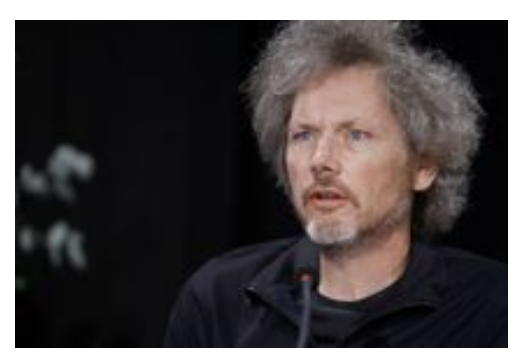

« Whoever you are, the smartest people work for someone else. » - Bill Joy, Cofounder Sun Microsys $t \in \mathbb{R}$ 

Le *design thinking*, en tant que framework, peut être expérimenté et managé en l'intégrant dans l'entreprise, ou en l'externalisant. Il est donc possible d'adopter différentes postures vis-à-vis de celui-ci. Il peut être utilisé en interne (comme Leroy Merlin), ou en externe (comme les Design Jams). mais les formats que j'ai cités ne sont que des exemples. Le cas de Leroy Merlin est assez éloigné de ceux décrits par IDEO, et aucun d'entre eux n'a par exemple évo qué la possibilité de gérer l'interne et l'externe en même temps, ni le choix d'une collaboration, d'une compétition ou d'une simple comparaison.

Le choix du format revient au manager qui pourra concevoir, s'il a intégré les principes *design thinking* dans son organisation, le format le plus approprié.

Enfin, une entreprise ayant suffisament intégré le design dans sa stratégie n'a pas be soin du *design thinking* pour innover, car ses managers seront en quelque sorte déjà des design thinkers.

Ces derniers auront, en fonction de leurs expériences, plus de facilité à formuler des demandes sous forme d'invitation et de briefs, plutôt que sous forme de cahiers des charges.

Le positionnement managérial que le de*sign thinking* propose est illustré par son rapport au choix des solutions retenues. Celui-ci ne demande pas à quelques décideurs de faire ou non le choix définitif d'une solution, mettant de côté le travail d'autres personnes pour des raisons « arbitraires », ce qui peut générer du stress, de la frustration ou un braquage des membres de l'équipe sur de prochains projets.

Ce que le *design thinking* propose est d'expérimenter le plus rapidement possible une solution pour l'améliorer ou pour se rendre compte que la solution proposée ne répond pas à la problématique. Les idées ou prototypes, s'ils sont mauvais, se tuent d'eux mêmes. La formulation d'un brief et la sélection de solutions qui y répondent en sont bien plus pédagogiques, responsabilisants et valorisants qu'une approche plus traditionnelle.

Parallèlement, par l'ajout de la dimension entrepreneuriale, le *design thinking* insiste, non pas sur la valorisation de l'échec, mais sur sa non-sanction. Ceci se traduit par la possibilité et la volonté de prendre des risques rendus possibles par l'expérimentation rapide et à faible coût (« quick and dirty  $\ast$ ).

Enfin, malgré sa dimension expérimentale, il faut considérer l'approche dans son intégralité.

Il serait donc erroné de penser qu'une maquette est une innovation. Ce n'est qu'en poussant la démarche jusqu'au bout et en répétant cette approche délibérément itérative, qu'un résultat sera obtenu. Enfin, cette nouveauté n'est pas une innovation tant qu'elle n'est pas déployée et intégrée à son marché, et que celle-ci ne permet pas à ses concepteurs de faire perdurer leur activité. Il faut donc savoir être exigeant et célébrer la réussite en faisant le point sur la progression du projet. C'est un moyen de prendre le temps de réfléchir aux erreurs que l'on a commises pour en apprendre davantage.

L'un des rôles des managers est de s'assurer que ce retour sur expérience soit fait. C'est un point crucial à ne pas oublier dans les processus de *design thinking* « simplifiés » et dans ses évolutions.

Dans une intervention sur TED. Tim Brown s'adresse aux designers en les invitant à penser leurs projets en grand <sup>43</sup>, sans se limiter aux simples contraintes du brief qui leur a été donné.

Ce message montre que cette démarche n'est pas systématique chez tous les designers. Cela reste néanmoins dans leur capacité. C'est l'un des rôles des acteurs de l'innovation que d'inciter, ou au moins d'accompagner les membres de leur équipe à prendre le temps de considérer le contexte global dans lequel les projets prendront place.

Le *design thinking* est une approche qui propose des « bonnes pratiques » pour les acteurs de l'innovation ainsi que des méthodes aidant leur mise en place. À cause de cela, le *design thinking* est parfois réduit à une simple solution pour innover, en oubliant la richesse apportée par le design et l'expérience des designers.

Enfin, même quand l'approche est correctement suivie, il s'agit souvent d'initiatives temporaires, encore relativement éloignées d'une intégration des principes du design sur le long terme.

<sup>43.</sup> Voir Tim Brown urge les designers à penser grand  $-$  TFD

## Une intégration à court et long terme

Même si l'expérience avec Leroy Merlin n'a pas permis d'obtenir une réponse finalisée, l'approche a permis aux participants de créer des prototypes faisant la preuve de leurs concepts. Ceux-ci suffisent à eux seuls pour vendre mieux leurs idées et constituer une équipe animée par le projet.

Les participants, en repartant avec des pistes d'action concrète, ont bien vu que les méthodes du design permettent d'identifier différemment un problème et d'y apporter des réponses innovantes.

Ceci, en plus des exemples repris dans la Harvard Business Review, illustre la part « acteur de l'innovation » perçue dans le design thinking.

Celle-ci est également illustrée par Tim Brown dans Change by Design à travers l'exemple de la conception du produit « Mr. Clean MagicReach » avec Procter & Gamble.

Mr. Clean MagicReach Objet final concu par la collaboration entre IDEO et Procter & Gamble.

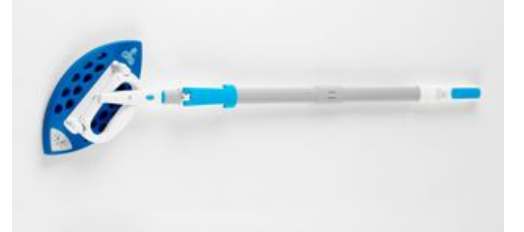

Les prototypes permettent d'identifier de nouvelles opportunités auxquelles l'entreprise serait capable de répondre. Parfois, ces « coups d'essai » peuvent mériter de s'y consacrer pleinement, comme le décrit Saras Sarasvathy au sujet du changement d'activité de Tom Fatio, maintenant à la tête de l'entreprise WCA, qui collecte près de 50 % des déchets aux USA.

Les workshops dont j'ai évoqué les avantages et les inconvénients, peuvent tout à fait être envisagés de manière plus intégrée aux entreprises, mais en incorporant toute la complexité proposée par le *design thinking*, aussi bien dans la structure de l'entreprise que dans sa mentalité (ce qui sera sans doute le plus long et le plus difficile à mettre en place).

Le rôle du *design thinking* en tant qu'acteur de l'innovation est donc extrêmement important puisqu'il lui doit son succès et sa reconnaissance.

Mais malgré une apparente clarté, on remarque que ses succes stories ont toutes un point commun : chacun des membres des équipes qui participent aux projets sont à la fois des individus imprégnés de l'approche entrepreneuriale et humaine fournie par le *design thinking*, et en même temps des professionnels agiles, capables de prendre du recul pour embrasser la totalité de la complexité d'un projet pour ensuite se concentrer et exceller sur la mise en œuvre et tester la proposition.

À titre d'exemple, l'efficacité du workshop réalisé avec Leroy Merlin est en grande partie due à la rencontre, au même endroit et au même moment, de top managers motivés et aux compétences variées avec des *coaches* aux doubles compétences de management de l'innovation et d'expertise en design.

#### **Tom Fatjo**

Now CEO & Director, WCA Waste Corporation) was an accountant in Houston in 1967 when a meeting in his community challenged him to take up the garbage collection problem the neighbourhood was facing. Having borrowed \$7,000 for his first truck, he would wake at 4am each day and collect rubbish for two hours before changing into a suit to go to work in his accountancy office. This went on for over a year before he sat down to make the hard decision of whether to go it on his own.

- Saras Sarasvathy

#### Partie immergée de l'iceberg

Un worshop de design thinking ne permet de voir qu'une partie du rôle du design.

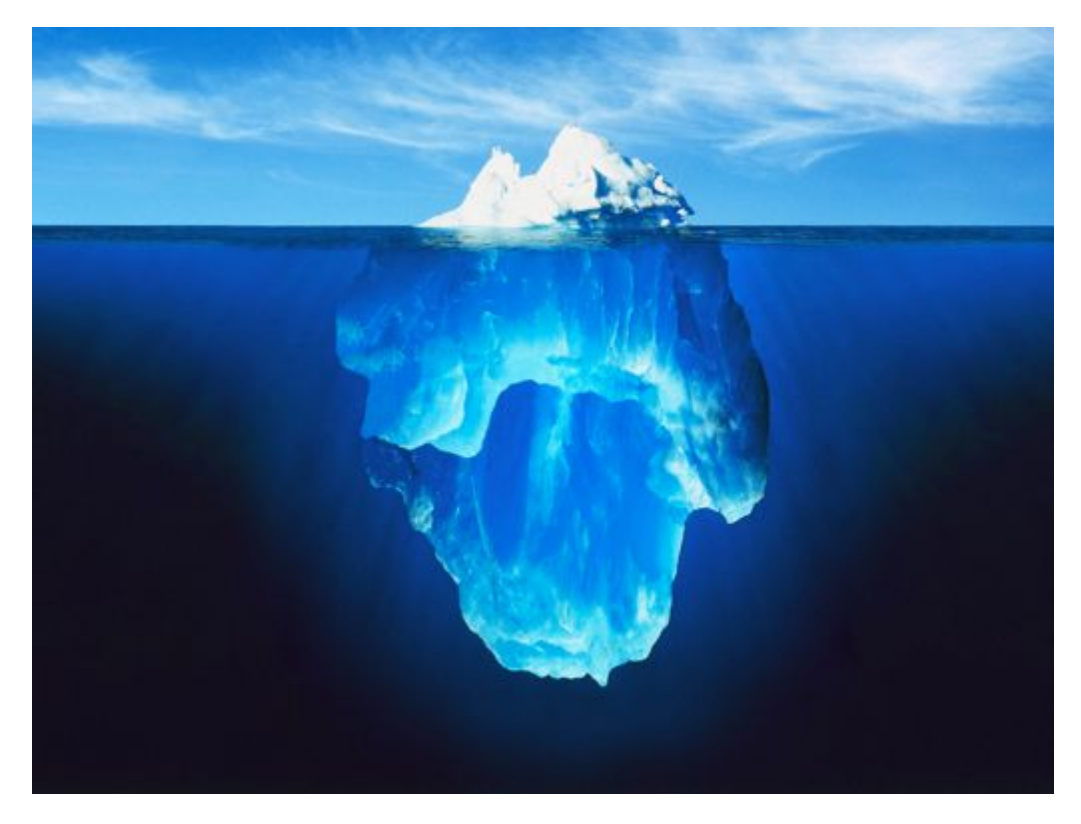

Mais si pour autant le workshop a permis d'identifier des pistes pertinentes d'innovation, il n'a pas permis d'innover, dans le sens où aucun produit dans son ensemble n'a été conçu.

Ceci est pourtant fondamental. L'approche itérative basée sur la culture du faire et de l'approche utilisateur ne s'arrête pas du tout à la conception d'une maquette. Le rapprochement entre le designer et l'entrepreneur prend encore son sens : on n'entreprend pas, ou on ne design pas, si on ne réalise pas. Les participants ont donc vu la partie émergée de l'iceberg. En ne suivant pas complètement la démarche, celle-ci n'est que partiellement constructive.

À titre indicatif, pour un autre client, un workshop de ce type a été facturé entre 30 000 € et 40 000 €. Lorsque l'on voit le coût d'un tel workshop, on peut alors s'interroger sur la pertinence de la décision ou de l'acceptation de ne pas vivre l'expérience de manière complète. Puisque la manière classique pour évaluer la pertinence d'une innovation est son retour sur investissement, une telle attitude provoque une grande dépense (en plus du temps passé par des hauts dirigeants) pour un retour financier nul, en tout cas dans l'immédiat.

Les experts de l'innovation diront alors que le design thinking ne permet pas d'innover.

En réalité, celui-ci est au service de l'innovation en mettant en place toutes les conditions utiles et nécessaires pour l'intégration souhaitable du design. Autrement dit, le design thinking sert à animer et à préparer tous les membres d'une entreprise à ce nouveau type d'organisation.

Les entreprises les plus avancées à ce sujet commencent donc déjà à intégrer ces nouveaux modes d'organisation. C'est la preuve que la partie acteur de l'innovation attribuée au design thinking est en train de se diluer dans des structures physiques (fablab, coworking...).

Pour conclure, s'il n'est pas condamné, le design thinking évoluera en s'intégrant dans les entreprises, entraînant un management facilitant, pluridisciplinaire, agile et moins hiérarchique. Les personnes aux compétences variées pourront alors innover ensemble, plus facilement, plus vite, dans des structures dédiées. Ceci permettra d'intégrer de plus en plus de complexité pour innover au plus juste.

Tout ceci permet de penser que le design thinking, à cause des transformations qu'il a subies, ne se limite plus au seul nom et aux seules attentes qui lui ont été conférées.

#### Une pratique qui évolue et une théorie qui stagne

Nous avons vu que si les préoccupations du design semblent pouvoir être saisies ou en tout cas abordées par tous, ses subtilités, sa pratique et son expérience sont en réalité bien plus complexes et profondes qu'elles ne sont parfois perçues.

Le design thinking n'étant pas du design, ce n'est pas parce que l'on pratique le design thinking que l'on concoit quelque chose en y intégrant des dimensions sensibles. C'est pourquoi, même si celui-ci est présenté comme une approche « thinking », il ne peut se passer des designers, de leurs expériences et de leurs savoir-faire.

Or, même si le design thinking ne fait pas l'innovation, il faut intégrer le design dans une entreprise pour qu'elle reste pertinente et compétitive. Il devient donc indispensable de préparer sa place en le définissant bien, afin que chacun saisisse les préoccupations de la discipline.

« Reconnaissons tout de même au concept de « Design Thinking » le mérite d'être peut-être le seul concept contemporain de design que les designers ont été capables de produire pour définir et expliquer ce qu'ils font. » - Stéphane Vial 44

Le nom « design thinking » prend déjà son sens quand il initie aux préoccupations du design. Par exemple, lors d'un workshop. les participants, font davantage attention à l'importance de l'approche utilisateur, à la sensibilité que peuvent apporter les designers. Dans le cas d'une entreprise, les

44. Article « Le design comme une chose qui pense » - La revue du design

membres d'une équipe confronteront plus systématiquement leurs points de vue avec des designers. Mais en parallèle, le nom « *design thinking* » provoque parfois, dès sa prononciation, des réactions allant à l'encontre du message qu'il porte.

<sup>«</sup> Some of the aspects of design thinking simply suggesting that designers are not thinking » - Gadi Amit, president of NewDealDesign<sup>45</sup>

Afin de pallier à cette perception, d'éviter les braquages et de contourner es débats s'ouvrant à la simple évocation du terme, on voit donc apparaître de nouvelles propositions, comme le Hybrid thinking <sup>46</sup> par exemple, qui ne changent pas grand chose aux problèmes de fond.

Ce type d'approche est amené à évoluer. Les différents points négatifs trouveront des adaptations et parce qu'elles incluront à nouveau plus de complexité, de nouvelles problématiques apparaîtront. Il faut les expérimenter, les affiner pour les voir évoluer, et ne surtout pas condamner un concept trop vite parce qu'il ne fait pas ses preuves immédiatement.

 $II$  y a donc au moins trois niveaux que la future évolution du *design thinking* doit traiter.

**La prise de conscience** de l'existence et de la valeur ajoutée du design qui permet son intégration dans une organisation existante. Celui-ci permet par exemple à chacun de savoir quand et pourquoi il faut faire appel à un designer.

La compréhension des pratiques et des préoccupations du design qui permet la collaboration. Celui-ci par exemple évitera qu'un manager impose à un designer de rester à son bureau et de lui faire rédiger des comptes rendus...

**L'appropriation** des valeurs et des mécanismes du design qui permet son animation. Celui-ci par exemple se manifesterait par la contribution des designers aux décisions les plus stratégiques d'une entreprise, tant dans les décisions concernant les produits et les services sur lesquels l'entreprise va travailler à court, moyen et long terme, mais aussi sur sa constitution interne, sur ses modes et conditions de travail, etc.

45. Voir Design & Thinking trailer - designthinking[movie.com](http://designthinkingmovie.com/)

46. Voir Hybrid Thinking - fastcodesign.com

#### Learning the ABCs of Design - dexigner.com

L'approche du design thinking est testée avec des enfants K-12 (Kindergarden to twelve) pour découvrir les bénéfices de la créativité et des équipes pluridisciplinaires.

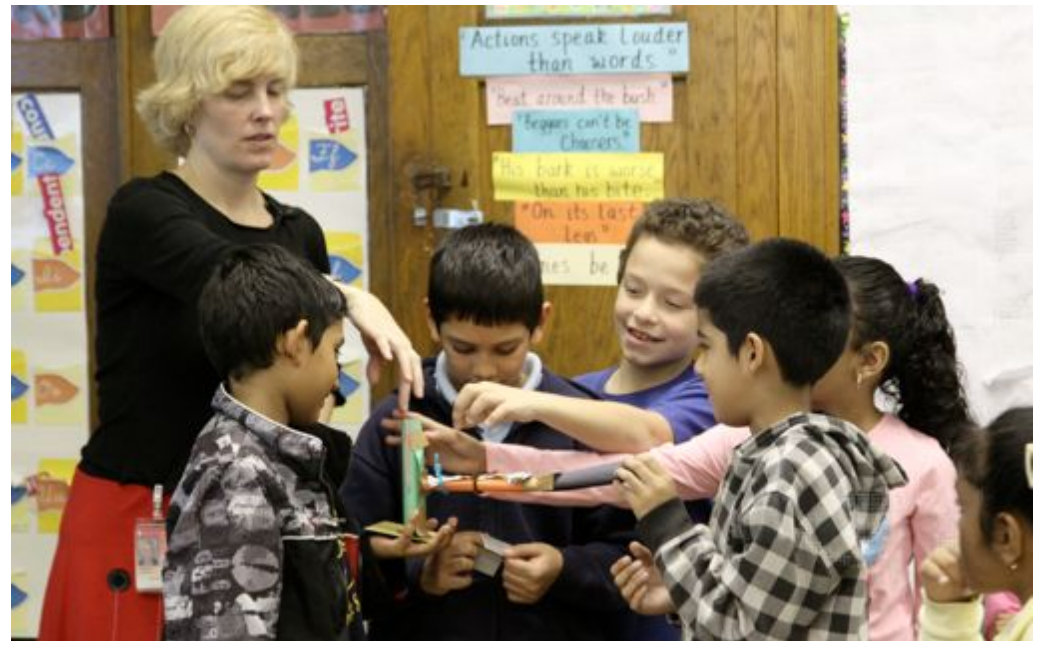

Ces différentes significations attribuées au design thinking provoquent des attentes et des usages différents de la part des designers et des non-designers. Ceci explique le contexte critiqué que le design thinking connait. Ainsi, l'approche pourrait être décomposée en plusieurs concepts afin de mieux identifier ce dont on parle.

En complément des remarques d'Helen Walters, Peter Jones, membre du corps pédagogique de l'école d'art et de design d'Ontario au Canada (OCAD University) explique qu'on y distingue déjà les différentes approches.

We make a really clear distinction [...] to distinguish design thinking as reflecting the ways designers actually think in terms of the placements available among the four orders of design (essentially communications, artifacts, services and systems, and larger social systems). Designing power is gained from the degrees of freedom to move between these placements and to use them to expand the canvas for articulation of concepts. - Peter Jones

**UNE** 

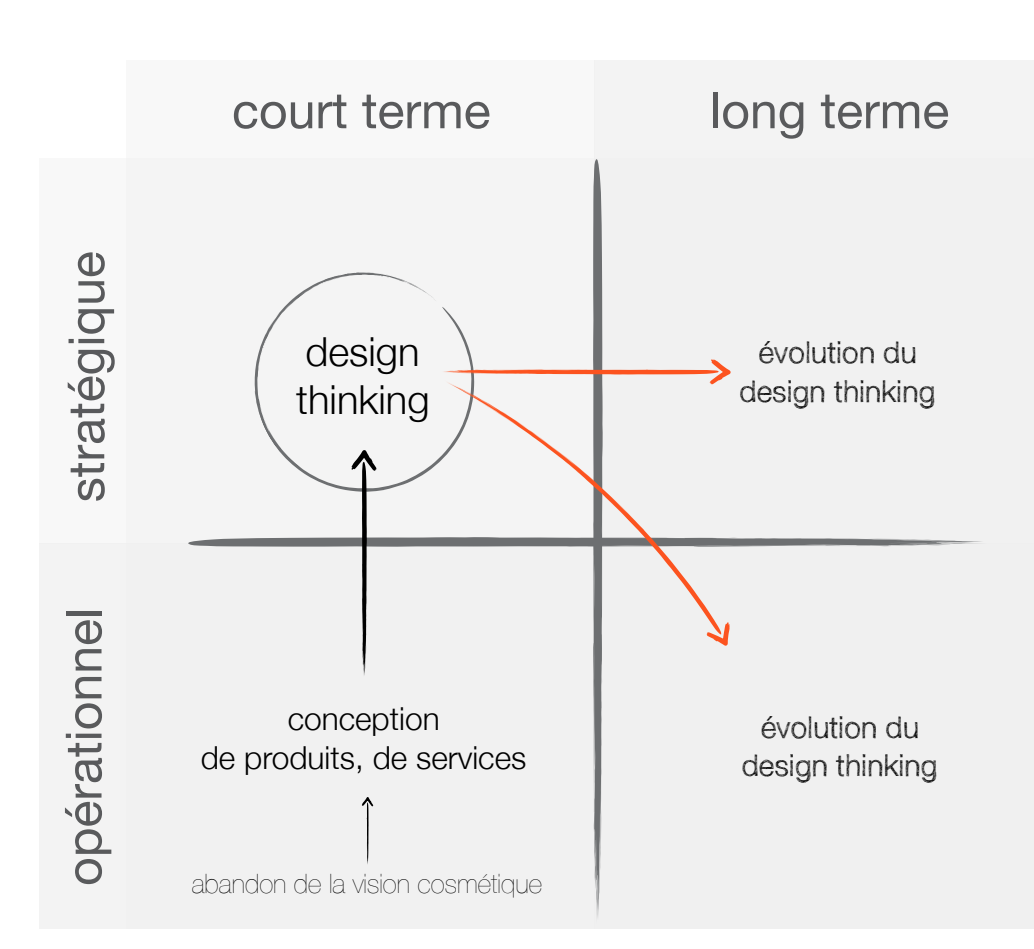

*Matrice des champs d'évolution du design thinking.*

Le *design thinking*, après avoir permis de mieux comprendre les préoccupations du design, doit évoluer en prenant en considération des problématiques stratégiques et opérationnelles à long terme.

Enfin, un projet tel que *Design thinking for educators.* <sup>47</sup> qui applique l'approche à l'enseignement, fait partie des signaux faibles indiquant la dilution totale des principes du *design thinking* dans les facons d'agir et de penser des générations à venir.

Comme toute nouveauté, nous ne découvrirons que plus tard les problèmes relatifs à cette approche, mais c'est en l'état une évolution appropriée aux problèmes actuels et au changement de mentalité des nouvelles générations.

Il est plausible que le *design thinking* soit amené à changer de nom, voir à se redéfinir dans les prochaines années, d'autant plus que, son rôle d'acteur de l'innovation se dilue déjà dans les nouveaux modes d'organisation.

Si le *design thinking* a permis au design, en formalisant certains de ses aspects, d'être considéré par les entreprises comme ayant un impact plus stratégique que cosmétique, toutes les transformations liés à son intégration à long terme impliquent un nouveau travail sur lui même.

47. Voir www.designthinkingforeducators.com

# Comment se positionner face à la future évolution du design thinking

Différentes personnes, multiplicité des points de vues mxstatic.com

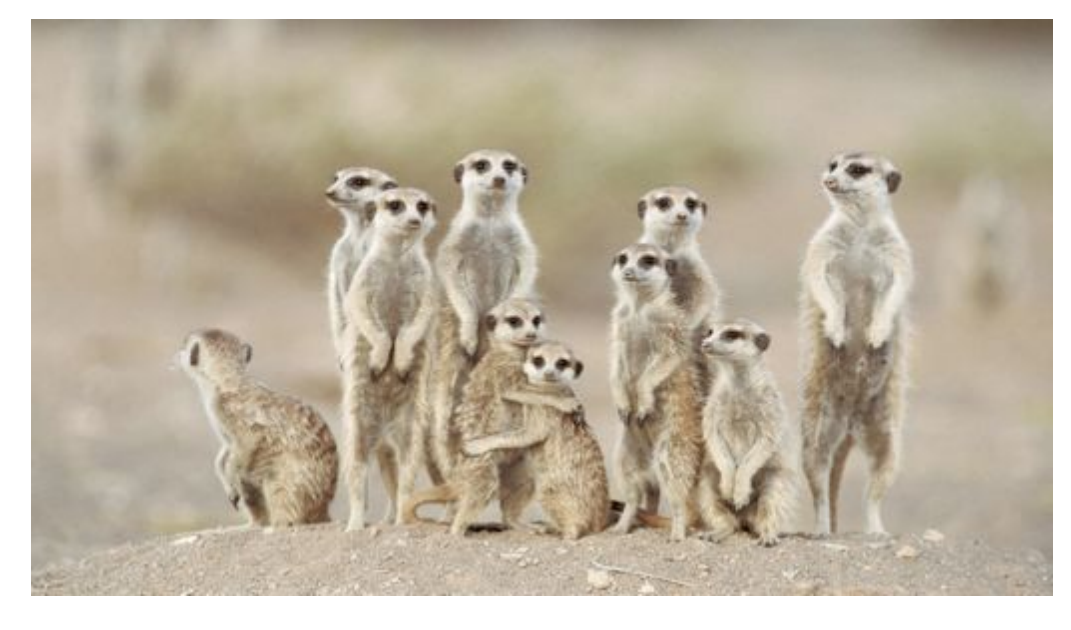

La structure fournie par le design thinking séduit et certains s'en servent habilement pour mener des projets ambitieux. Mais celui-ci est aussi critiqué, au même titre que d'autres approches également intéressantes. L'émergence de ces points de vue et leur construction sont liées à des changements en profondeur, concernant des entreprises de toutes tailles, mais aussi nos groupes, nos habitudes de vie et nos comportements au quotidien.

Nous avons vu que le *design thinking* présenté sous forme d'événement ponctuel aide les non-designers à découvrir ce que peut apporter le design au-delà d'un aspect cosmétique et représente un outil à destination des designers, leur permettant d'identifier, de manière acceptée par les entreprises, de nouveaux insights particulièrement pertinents.

Mais celui-ci vu comme un état d'esprit devant être adopté par tous (mindset) amène d'autres remarques. Il évolue en parallèle des transformations de nos usages et de notre culture. Est-ce une méthode, une approche, ou tout simplement la manifestation de l'intégration progressive mais profonde du design dans nos mentalités ?

Sans pouvoir répondre seul à cette question, il me semble rester deux problèmes persistants au design thinking :

- $\bullet$ celui-ci de ne pas être suivi complètement, ce qui passe des messages absurdes, séparant le design de la conception;
- celui-ci de n'être pas suffisamment  $\bullet$ pris au sérieux, ce qui fait ressortir des projets peu ambitieux répondant. au mieux, à une partie du brief.

Comme c'est souent les cas avec des nouvelles propositions, il semble adapté de faire preuve de tolérance et de critique afin de lui permettre de s'affiner, d'évoluer et de s'affirmer. Il reste tout de même nécessaire d'avoir une connaissance suffisante du design avant d'aborder le design thinking.

Voici, compte tenu de ce que j'ai pu évoquer précédemment, quelques propositions de point de vue à adopter vis-à-vis du design thinking face à sa future évolution.

Nous verrons pourquoi c'est aux designers et aux institutions qui enseignent le design de se saisir des questions de l'évolution du design thinking et de sa diffusion.

### En tant que nondesigner

La découverte du design thinking en workshop peut permettre à chacun de mieux appréhender les préoccupations du design.

Dans le cas d'une personne limitant le design à des aspects cosmétiques, cela permettra de créer une curiosité sur un sujet qui peut sembler « connu ».

Il m'arrive souvent de briser des images préconçues en demandant à la personne si elle a déjà entendu parler de « design de service ».

Les services n'étant pas nécessairement liés à un produit tangible mais plutôt à une expérience et à des interactions, il est plus difficile d'appliquer au design un rôle qui n'est pas le sien, comme le style ou l'ornement.

Les workshops de design thinking peuvent attirer cette même attention.

Ceux-ci, en étant poussés par des desiqners avant saisi l'opportunité qui réside dans le design thinking, permettent de faire comprendre ce que représente l'expérience des designers, leur approche, la variété des projets sur lesquels ils sont amenés à travailler et les croisements qu'ils peuvent ainsi générer.

L'approche centrée autour de l'utilisateur offre un côté humanisant, et l'empathie permet de vivre et de ressentir la valeur ajoutée d'un projet.

Ceci valorise le travail effectué et permet, en plus d'apporter une satisfaction évidente, de réaliser soi-même quel est le degré de pertinence d'une réponse.

Le design thinking peut aussi être percu comme une opportunité pour expérimenter une démarche créative et entrepreneuriale.

Ceci permet de mieux comprendre les différents regards que l'on peut porter aux valeurs, aux cultures et à l'évocation de ce qui est conçu pour de futurs utilisateurs. C'est-à-dire, se préoccuper de leurs émotions vis-à-vis de l'expérience qui leur est fournie.

L'approche est aussi un excellent moyen pour gagner en agilité. Garder à l'esprit les grands principes du design thinking peut aider chacun des membres d'un groupe tant dans la réalisation de ses projets que dans sa démarche et dans l'organisation que celle-ci implique (cycle itératifs, prototypes, tests, raffinement).

Pour finir, le meilleur positionnement est celui d'expérimentateur, c'est-à-dire d'être demandeur de ce genre de démarche, mais aussi de la démarche inverse : faire découvrir son métier aux designers (et à tous les curieux) !

L'essentiel étant d'expérimenter en allant systématiquement au bout des démarches qui sont proposées et ne surtout pas oublier d'v intégrer les experts.

Ceci est en opposition avec certaines sessions de *design thinking* réalisées partiellement et qui n'intègrent pas de designers.

### En tant qu'acteur de *l'innovation*

Nous avons vu ce que le design thinking propose vis-à-vis des acteurs de l'innovation. Le rôle de manager est essentiel car certaines personnes n'ont pas l'énergie, l'envie ou les compétences nécessaires pour animer des groupes hétérogènes et faire progresser leurs membres sur différents sujets en même temps, que ce soit en workshop ou en organisation éco-systémique.

L'innovation telle qu'elle était encore percue il y a quelques années continuera heureusement - d'exister. Les inventions ou les progrès technologiques continueront de se multiplier. Il ne s'agit pas d'abandonner cet axe dont certaines entreprises sont devenues expertes. Il s'agit, dans la plupart des cas, d'apporter une nouvelle complexité pour augmenter la pertinence des innovations et donc de leur potentielle appropriation massive et durable.

Ajouter une nouvelle profondeur de complexité peut être, en fonction de l'entreprise et des individus qui la composent, long et fastidieux. Mais ce changement doit être vu comme un investissement à long terme. Il permettra à l'entreprise d'offrir des réponses plus adaptées aux demandes et d'apporter un regard plus critique sur son activité présente et future. C'est donc une décision stratégique mais qui a été un succès pour des entreprises ayant déjà « pris le risque ».

Ce changement n'a pas besoin d'être radical dans le fonctionnement de l'entreprise. Le manager doit être en mesure de faire vite, petit, à moindre coût et ne pas avoir peur de l'échec.

Ceci peut donc se manifester par de premiers essais, composés de moments dédiés avec des personnes sélectionnées. permettant d'appréhender l'approche et de l'expérimenter avec une équipe pluridisciplinaire. Ces premières personnes seront parfois susceptibles d'accompagner le changement dans l'entreprise.

Ceci est valable à tous les niveaux de l'entreprise traditionnellement en s'adressant en top down aux collaborateurs, ou plus habilement en bottom up. L'expérience avec les tops managers de Leroy Merlin qui s'est déclenchée suite aux premiers essais réalisés en magasins en est la preuve. Il est crucial que l'expérimentation aille jusqu'à la mise en place d'une innovation, aussi petite soit-elle.

Celle-ci dans un premier temps peut, par exemple, concerner une problématique interne avant de s'appliquer à une activité directement en lien avec ses clients. Si les ressources le permettent, il sera évidemment plus pertinent d'être accompagné par des experts des différentes disciplines. mais l'essentiel est d'avoir une démarche expérimentale et une équipe pluridisciplinaire, intégrant des designers.

En visualisant progressivement les différents angles offerts par cette approche. tous les acteurs de l'entreprise observeront ce que le design peut leur apporter et comment travailler avec des designers.

En incitant ce positionnement, le design thinking est une approche de l'innovation plus riche et ambitieuse que celles plus traditionnelles que j'ai déjà pu rencontrer durant mes études.

Celle-ci semble facile à mettre en place grâce à un processus simple et des outils accessibles. Mais avant d'être considérée comme un réel outil transformant une entreprise et sa vision du design, un grand nombre de subtilités essentielles, notamment humaines et organisationnelles doivent être intégrées. Pour finir, la vision du design thinking qui n'irait jamais jusqu'à la mise en place concrète des solutions détectées, serait erronée.

La richesse qu'apporte le design thinking aux approches entrepreneuriale et effectuale réside dans la recherche de l'équilibre par l'expérimentation entre les préoccupations humaines et artistiques du design et les réalités financières et opérationnelles des entreprises. Ce lien a toujours été présent dans l'approche du design industriel, mais la réciproque n'était jusqu'alors pas encore établie. Cette ouverture et ces échanges permettront aux designers d'aller plus loin dans leurs propositions et de laisser une place à l'audace et à l'inattendu.

On remarquera que cette aspiration, même si elle s'adresse en premier lieu au acteurs de l'innovation, peut tout-à-fait s'adresser au management en général. Ces derniers paragraphes pouvant tout aussi bien profiter aux gestionnaires de projets, aux enseignants, et à tous ceux dont le rôle est d'encadrer la cohésion et le bon développement d'un ensemble de personnes.

## En tant que designer

Les designers communiquant le plus au sujet de leur travail sont généralement ceux qui cherchent à entretenir une image (de marque) liée au « geste » artistique et à la signature.

Ceux-ci remportent parfois des succès mérités et permettent - entre autre - de faire connaître le design auprès de décisionnaires d'entreprises.

Mais parce que ces designers ne communiquent que sur les aspects visibles et émotionnels de leurs travaux pourtant extrêmement aboutis, ces entreprises finissent par intégrer le design pour des considérations qui ne sont pas forcément les meilleures, ou en tout cas ne lui donnent pas suffisamment d'importance. Dans mon exemple, ceci se traduit par le fait que le pôle design interne de Leroy Merlin n'a pas été sollicité dans la redéfinition de son leadership.

C'est une difficulté différente que les jeunes designers rencontrent. Ils n'ont plus de problèmes pour être intégrés dans une entreprise, mais ce qu'on leur demande d'y faire n'exploite qu'une petite partie de leurs compétences. Ceux-ci finissent par avoir à leur tour une vision déformée de l'entreprise, qui reste malgré tout un terrain fertile et demandeur d'innovation.

Le design thinking, en valorisant le design et le présentant de manière plus appréhendable par des esprits analytiques, permet aux designers d'avoir des interlocuteurs plus ouverts à leurs propositions et d'accéder à des positions facilitant la collaboration entre les différents membres d'un projet. Au-delà d'un vocabulaire, les outils sont plus facilement mis à disposition, les méthodes sont mieux percues et la mentalité de chacun passe d'une éventuelle « peur de l'inconnu » à une ouverture et un positivisme constructifs.

Ceci offre donc aux designers un outil pour appliquer leurs convictions et leurs savoir-faire à un niveau stratégique de l'entreprise. Ceci leur permet alors de se préoccuper de leur impact à court et long terme sur l'entreprise, son organisation et ses produits.

Si le design thinking aide à rendre les dirigeants plus à l'aise vis-à-vis de l'expérimentation et des méthodes créatives, cela ne leur permet pas de savoir expérimenter.

Il ne faut pas que le *design thinking* soit absorbé comme un processus. Il faut rappeler la valeur ajoutée du design et avoir conscience des différents rôles du design thinking vis-à-vis de l'innovation et de son management.

Il faut donc être pédagogue à ce sujet et ne pas laisser les choses se faire partiellement.

Ceci implique d'avoir de la patience quant à l'intégration des concepts, mais une position ferme et cohérente sur le suivi et le sérieux de la démarche, qui ne doit en aucun cas être abandonnée en cours de route ou réalisée partiellement.

Enfin, c'est aux designers et plus particulièrement aux communautés qui enseignent le design, de comprendre, anticiper et enseigner les bénéfices à attendre et les erreurs à ne pas commettre avec le design thinking afin d'anticiper son évolution.

Le design thinking évoluera donc progressivement grâce aux critiques constructives qui lui seront faites.

Encore une fois, le design thinking est une approche qui doit être testée pour être améliorée.

En considérant à quel point la démarche est sollicitée, réalisée et probante, cela me semble être une erreur que de la condamner.

### Contexte particulier d'une agence d'innovation

faberNovel, en tant qu'agence d'innovation, a la chance de travailler sur une grande variété de projets.

En contrepartie, contrairement à un service intégré, l'agence doit gérer des difficultés qui auraient été contournées par un savoir-faire internalisé.

En plus de partager le risque entre deux entités, les entreprises font parfois appel à faberNovel parce qu'elles sont extrêmement pressées par le temps et n'ont plus d'autre choix que de solliciter ses services.

Ceci n'aide pas l'agence à conserver un positionnement fort, et c'était bien le cas de l'expérience avec Leroy Merlin.

Par exemple, deux projets aux ambitions différentes dont les échéances sont très rapprochées demanderont une grande souplesse d'organisation.

Souvent, durant d'exceptionnelles charges d'activité, l'agence doit faire certaines concessions concernant le livrable attendu. Celui-ci peut prendre du retard, ou dans les cas les plus extrêmes, devra revoir certaines ambitions à la baisse.

L'une des priorités de faberNovel ces derniers temps était donc de stabiliser sa charge d'activité en dépit du calendrier et des circonstances économiques.

Mais stabiliser son activité ne veut pas dire solliciter l'intégralité de ses ressources en permanence.

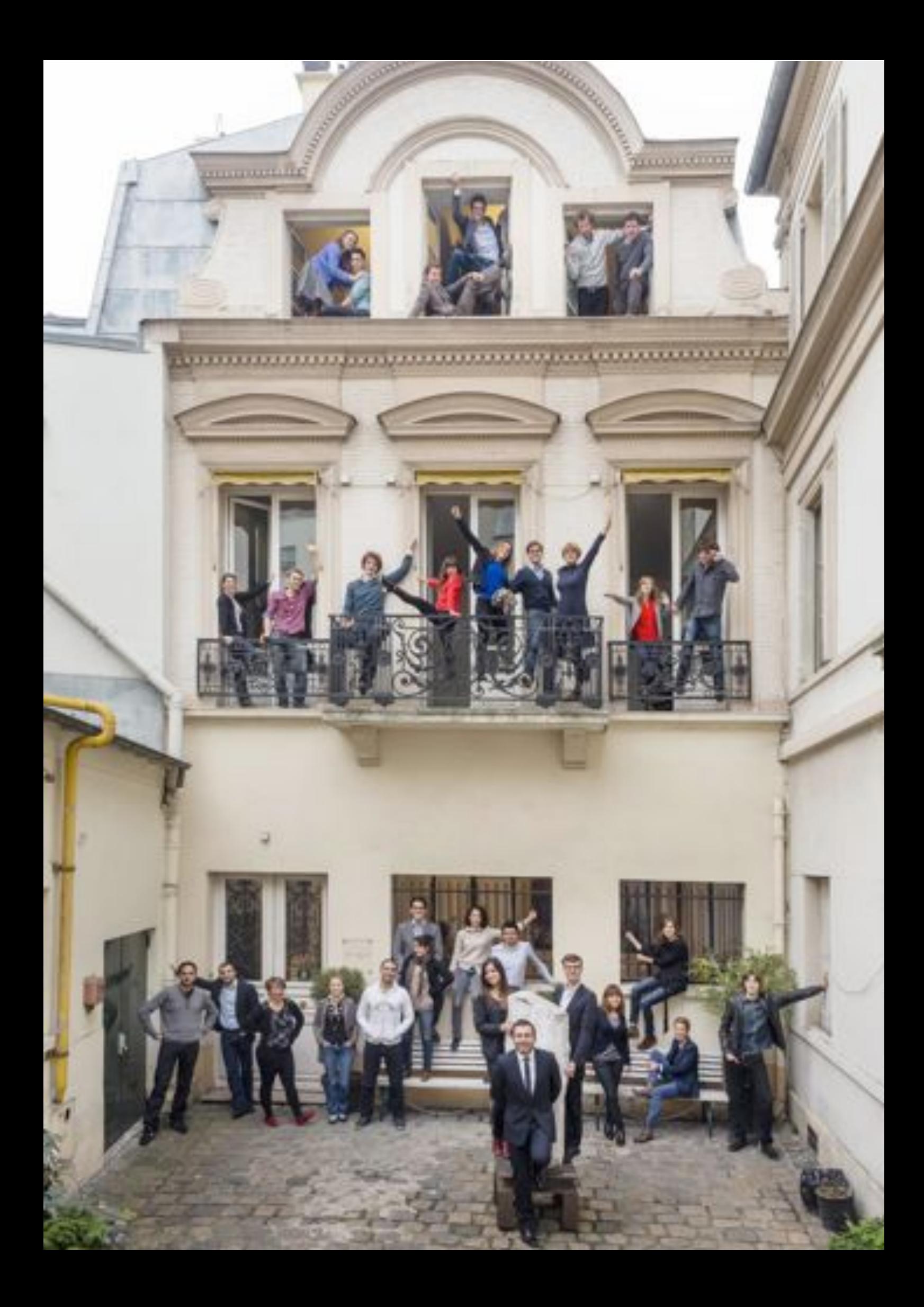

Il est essentiel de garder du temps pour prendre du recul, faire des projets pour l'agence et avoir l'opportunité de découvrir de nouvelles sources pour s'en s'inspirer.

Le contexte de croissance et d'ancienneté de l'entreprise qui va fêter ses 10 ans. la prive maintenant du statut de « jeune entreprise innovante » et l'empêche, malheureusement, d'accorder suffisamment de temps à cette réflexion. De plus, ces moments étaient l'occasion d'entretenir et de transmettre l'esprit de l'agence aux nouveaux arrivants.

faberNovel innove grâce à sa culture de l'entrepreneuriat et à son approche du design. Son fondateur Stéphane Distinguin considère même que les entrepreneurs sont des designers de startups 48.

Malgré les besoins relatifs à la croissance de l'agence et les objectifs qu'elle se fixe. il est important que l'esprit de celle-ci soit bien transmis à ses juniors afin d'être en mesure, par exemple, de refuser certains projets ou en tout cas d'affirmer plus ses convictions. Les projets qui suivront n'en seront que mieux orientés et cela évitera peut-être aux équipes de travailler sur des pistes de projets qui ne voient finalement jamais le jour.

N'ayant pas eu l'occasion de discuter de ces éléments de vision d'entreprise avant la fin de mon expérience au sein de l'agence, il est vraisemblable que l'agence, après avoir stabilisé la quantité de projets entrants, ait déjà des perspectives davantage qualitatives.

Il y a parfois un écart important entre le contexte quotidien d'innovation que connait faberNovel et la vision des entreprises que l'agence rencontre. Les équipes de faberNovel se retrouvent donc parfois contraintes de faire une mise à niveau préalable au sujet de la valeur ajoutée du numérique avant de pouvoir commencer un projet avec un client. Ce n'est pas un problème en soi, mais cela impacte généralement le temps dédié au projet.

De plus, dans le cadre de certains workshops, les participants viennent du monde entier pour se réunir le temps de l'exercice, avant de se séparer et de retrouver leurs préoccupations locales.

L'agence est donc victime de fortes problématiques de temps. d'espace et de disparités des connaissances.

Le format workshop permet de mieux canaliser ces contraintes, en définissant un lieu et un moment consacrés à l'innovation avec l'entreprise et une éventuelle remise à niveau des participants. Mais comme nous l'avons vu, ce format ne permet pour l'instant que l'identification de pistes, ou la réalisation d'une première maquette.

48. Interview « différence entre entrepreneur & designer »

Même si limiter le workshop à la réalisation d'un *proof of concept* garde l'avantage de rendre les participants plus à l'aise vis-à-vis d'une démarche créative, ceci ne semble pas encore assez de la part d'une « agence d'innovation » qui se devrait d'impliquer davantage les participants.

Il s'agit de concevoir un format intermédiaire, plus inscrit dans la durée, faisant passer le rôle du workshop de « formateur & explorateur » à celui de « concepteur ».

Celui-ci doit afficher la volonté d'un accompagnement jusqu'à la production de l'innovation. Il doit contenir des moments pédagogiques dédiés, avant et après le workshop, pour travailler avec le client sur les objectifs et les subtilités de la méthode afin permettre un réel retour sur apprentissage.

Même si l'agence peut voir un risque de livrer « ses secrets », ceux-ci ne seront pas intégrables pour toutes les raisons que j'ai déjà défendues.

Par exemple, mieux définir le rôle des *coaches*, qui ont été à la fois managers de l'innovation et apporteurs de la compé tence design, aurait permis aux participants d'être plus attentifs à ces deux rôles. Ces derniers auraient donc doublé, par la même occasion. l'importance qu'ils accordent à la présence de l'équipe de faberNovel.

Ce positionnement peut conduire à des innovations accompagnées depuis le début du projet et intégrant donc une plus grande complexité.

Dans un autre cas de figure, un workshop avec une entreprise peut se définir plus clairement comme une phase d'identification de pistes d'innovations, précédant obligatoirement une phase d'expertise de l'agence.

Celle-ci se chargera de concevoir des pro totypes répondant à des problématiques complexes. Les solutions identifiées seront ensuite proposées au client, mais pas seulement.

La phase d'industrialisation de la solution pourra, comme c'est déjà souvent le cas, être confiée à un sous-traitant.

Le temps consacré à l'analyse des *insights* permettra aussi à l'agence de gagner en compétence. Elle multipliera par la même occasion les réponses qu'elle peut proposer. Ceci permettra d'avoir une meilleure remise en question de ses méthodes si nécessaire.

En fonction du contexte délicat du *design thinking*, il est habile et justifié, voire prudent, que l'agence n'évoque pas directement son usage dans ces termes.

En identifiant les principes clés, en se les appropriant, en les testant et en les alimentant avec d'autres approches, faberNovel affine son expertise en gestion de l'innovation. Il est donc normal qu'elle s'inspire de cette approche.

Il faut par contre veiller à ne pas l'interpréter comme un simple processus pouvant être appliqué à tous types de problématiques, dans n'importe quel laps de temps, sans adaptation, ou sans concertation entre les différents métiers de l'agence.

faberNovel dispose d'un écosystème lui permettant d'apprendre très vite et dans de nombreux domaines.

Par exemple, l'agence a déjà créé Parisoma, son propre espace de coworking & incubateur à San Francisco, dans lequel de premières expérimentations ont lieu.

Il serait peut-être souhaitable pour l'agence, sans forcément créer une structure annexe. d'entretenir un lien avec une entité dédiée à l'expérimentation. Cette dernière pourrait à nouveau retrouver le statut de « jeune entreprise innovante » et pourrait supporter un droit à l'erreur, plus facilement qu'une entreprise de conseil. De plus, en ayant une préoccupation et un rythme différent, celle-ci pourrait se remettre en question plus facilement quant aux expériences au'elle propose.

Pour finir, il me semble tout de même étonnant qu'il n'y ait pas d'espace réservé à l'expérimentation et au prototypage dans l'agence elle-même, afin de provoquer l'émergence de nouvelles propositions, ou permettre l'accueil de workshops.

Malgré les particularités liées au contexte d'une agence d'innovation grandissante, faberNovel est l'un des moteurs de l'intégration du design dans l'innovation en France.

Egalement présente à travers le monde, celle-ci puise son expertise à travers différentes cultures.

Les projets que l'agence traite sont riches et ambitieux, ce qui lui permettra sans doute d'affirmer encore plus sa position et d'amplifier l'importance déjà accordée à la sensibilité de ses designers face à la vision encore parfois un peu traditionnelle des grands groupes qu'elle rencontre.

Parisoma<br>Espace de coworking basé à San Francisco, géré par faberNovel.

## **Conclusion**

Le design est parfois perçu comme une discipline se limitant uniquement à des aspects cosmétiques.

« Most think of design in terms of putting lipstick on a gorilla. » - Dieter Rams

Parallèlement, le design thinking est défini comme une discipline utilisant l'approche humaine, la sensibilité et les méthodes de designers pour identifier des besoins au croisement de ce qui est technologiquement faisable et financièrement viable.

Cette approche s'appuie, par l'intermédiaire d'un processus itératif simple, sur trois piliers : le design, l'ingénierie et le marketing.

Le design thinking revendique le design comme un élément indispensable et complémentaire au processus d'innovation. Celui-ci est par ailleurs l'une des seules approches contemporaines de l'innovation à accorder une telle importance au design.

Mon expérience m'a permis d'apprécier la différence entre la manière dont le design thinking est présenté et quelques-unes de ses applications.

Le design thinking, en présentant le design avec une méthode et un vocabulaire compréhensibles par les entreprises, valorise le design dans le processus d'innovation.

Mais la démarche, étant parfois perçue par les entreprises comme une formule magique de l'innovation, est alors intégrée en faisant abstraction du design et des designers.

Dans ce cas, le design thinking se trouve privé de la richesse qu'apporte la complémentarité des savoir-faire

Ceci crée le contexte controversé dans lequel le design thinking évolue et donne un premier sens au titre de ce mémoire : Design thinking without designers?

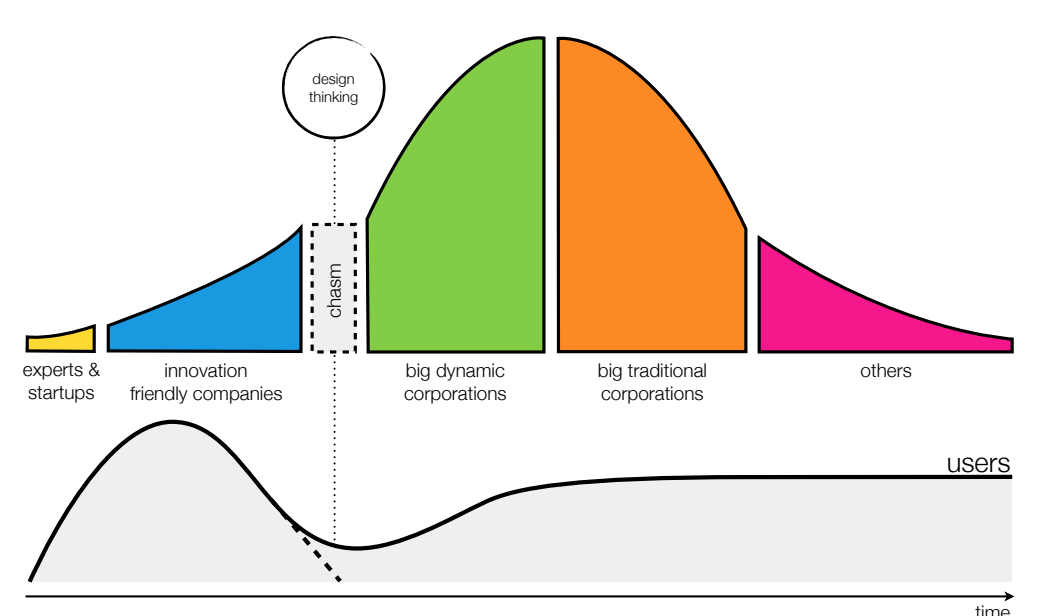

*Courbe de Rogers ou /`WLJ`JSL®*

Comparaison de l'adoption traditionnelle d'un produit à celle du *design thinking*.

On peut, à titre d'exemple, comparer grâce à la classique courbe de Rogers (ci-dessus), l'adoption d'un produit par un marché, avec celle du *design thinking* avec les communautés d'innovateurs. Après avoir connu un engouement très fort de la part des experts de l'innovation, plus naturellement « early adopters », l'approche rencontre actuellement les premières difficultés liées à une adoption plus massive. Le *design thinking* est donc actuellement au moment délicat du « chasm ».

Il est trop tôt pour décider si le *design thinking* est une réussite ou non, mais si son usage n'est pas encore généralisé, en revanche les multiples manifestations de son existence et son adoption par de grandes agences de design laissent tout espoir à ce sujet.

En réalité, le *design thinking* lorsqu'il est présenté en workshop, doit impérativement avoir pour objectif d'aller jusqu'à la réalisation d'un produit, d'un service, etc.

Les workshops ne peuvent pas avoir la prétention d'enseigner le *design thinking* en quelques heures, ou même en quelques jours, puisqu'il s'agit avant tout de mettre en relation des savoir-faire et des préoccupations de l'innovation traditionnelle avec l'expérience et la sensibilité de designers.

Le *design thinking* ne dois pas être interprété comme un processus, et encore moins comme une séance de créativité. C'est un liant entre différentes compétences et un moyen concu par et pour des designers afin de recueillir des *insights* de manière la plus pertinente possible.

L'innovation reste le fruit du travail de tous les individus prenant part au processus de création. L'innovation ou le design ne peut en aucun cas se limiter à l'élaboration d'une maquette ou d'un prototype.

Une innovation se mesure, lors de son arrivée sur le marché, à son adoption par un nombre important d'utilisateurs et par le fait que celle-ci permet à ceux qui la produisent de faire perdurer leur activité.

Le *design thinking*, offre donc un positionnement fort en proposant deux axes :

- une approche de l'innovation attentive au design et à ses préoccupations :
- une démarche flexible et compatible avec le design tout en restant compréhensible et appréciée par les personnes aux compétences plus orientées business ou technologie.

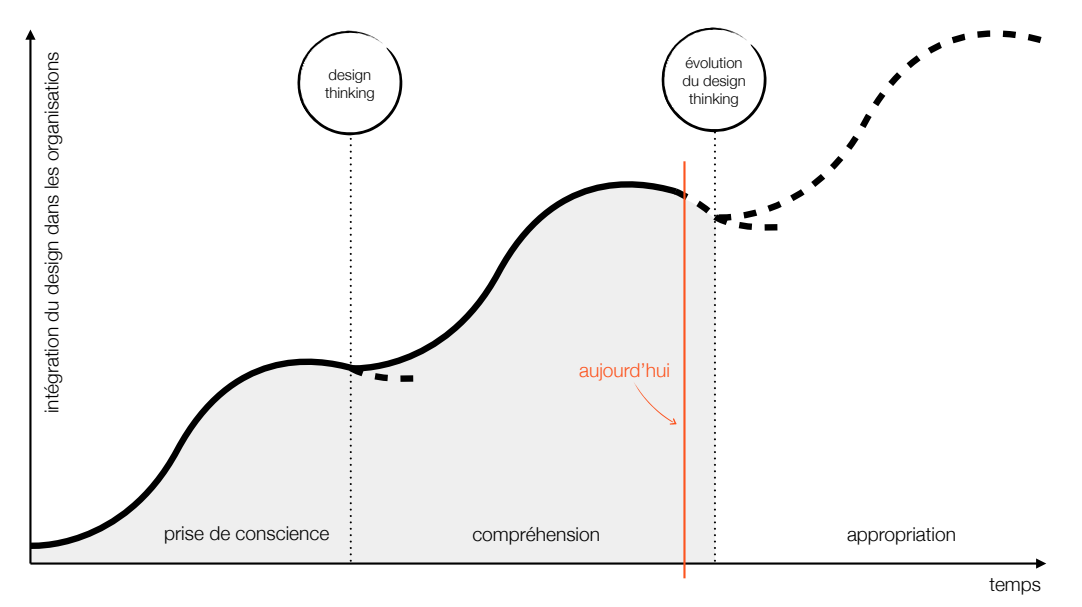

*Courbe en « S »* Le design thinking après s'être stabilisé, a besoin d'une nouvelle phase de définition.

Malgré le caractère incomplet de certaines démarches de *design thinking* et les effets parfois néfastes qu'elles peuvent engendrer, notamment en ne montrant qu'une faible partie du travail que réalisent les designers, celles-ci présentent le design comme un élément appropriable et essentiel permettant une différenciation dans le secteur de l'innovation.

La perception du design par les entreprises connait des phases de formalisa tion, de maturation et de stabilisation. Le *design thinking* a créé des brèches dans l'organisation parfois en silo de certaines entreprises en proposant d'intégrer le design de manière horizontale, plus durable et impactante.

Le *design thinking* a donc permis à ces entreprises, depuis ses premières apparitions, d'affiner une prise de concience et de mieux comprendre les préoccupations du design. Cependant, celui-ci éprouve à nouveau le besoin de mieux se définir (cf : courbes en « s » ci-dessus).

Considérant cette approche comme méri tant d'être entretenue, au regard du chemin parcouru, de la richesse qu'elle apporte et des *success stories* qu'elle connait, il faut participer à son évolution et l'améliorer avec des critiques positives et des initiatives exemplaires.

Avant déjà emporté l'appui des mondes de l'ingénierie et du business, il ne manque plus qu'un intérêt plus marqué de la part du monde du design pour que cette approche dispose des conditions d'évolution qu'elle mérite, tout en bénéficiant d'une consolidation constuctive.

Ce soutien inégal du monde du design visà-vis du *design thinking* donne un second sens au titre de ce mémoire.

L'évolution du *design thinking*, si elle réussit à mieux définir son rôle par rapport au design, devrait finir par être intégrée plus largement comme un élément de culture parfaitement assimilé et instinctif, et sembler paradoxalement s'effacer.

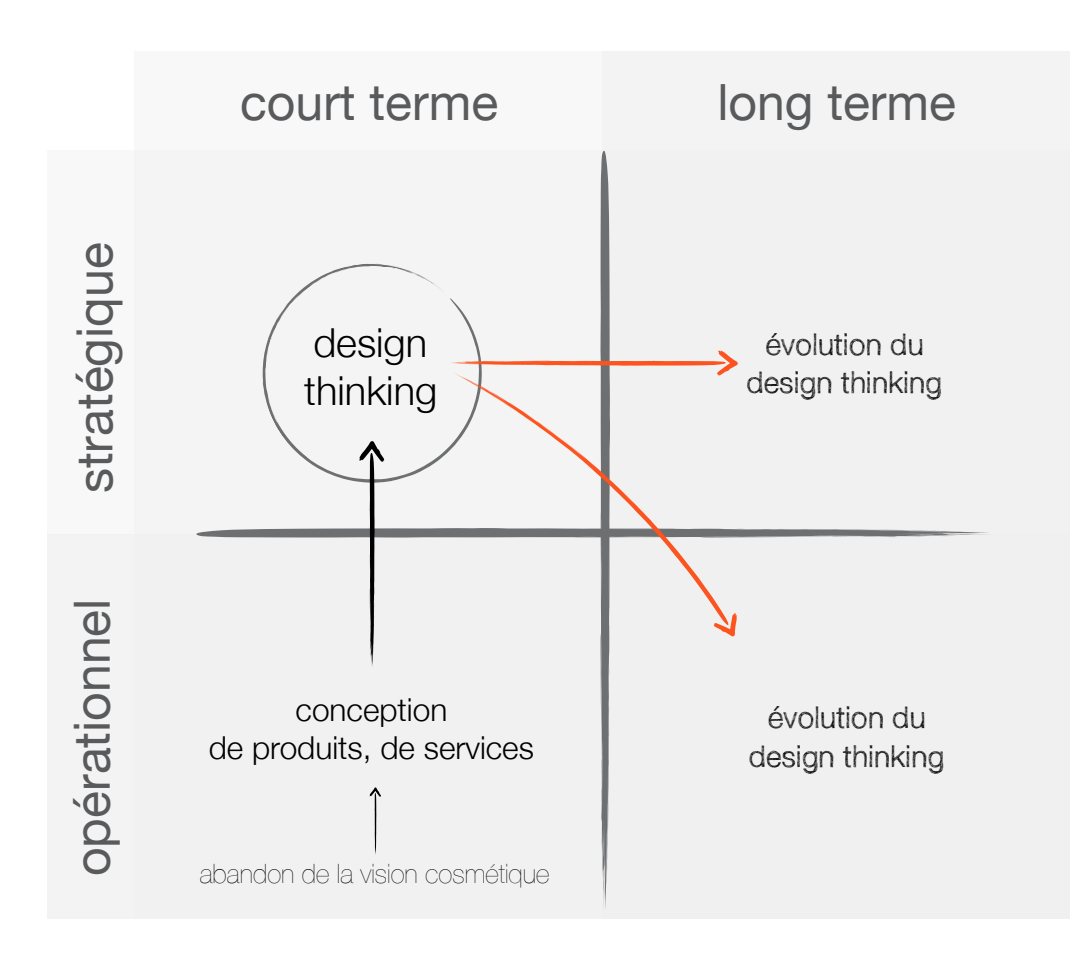

*Matrice des champs d'évolution du design thinking.*

Le *design thinking*, après avoir permis de mieux comprendre les préoccupations du design, doit évoluer en prenant en considération des problématiques stratégiques et opérationnelles à long terme.

Puisque l'évolution du *design thinking* représente un enjeu pour les designers, les institutions enseignant le design doivent se mobiliser pour enrichir ce modèle et préparer la future démarche d'innovation inspirée du design.

Dans de telles conditions, cette future démarche à destination — entre autres — des acteurs de l'innovation, est amenée à se diluer dans les organisations et dans leur comportement à long terme (cf : matrice ci-dessus).

Vu l'intérêt général grandissant à ce sujet, la mise en place de formations et d'expérimentations encadrées par des écoles de design semble naturelle et évidente.

Ceci pourrait par exemple se traduire par des collaborations plus actives et durables entre étudiants et professionnels du design, de la finance et de l'ingénierie.

Cette collaboration ne s'arrêterait pas comme les workshops  $-$  à une simple maquette ou à un prototype, mais tenterait si possible de pousser l'expérience jusqu'à la conception d'un produit pouvant être diffusé, adopté et commercialisé, ceci valorisant par la même occasion le parcours de l'étudiant.

Devant la très grande probabilité du succès que pourrait remporter cette évolution, il faudrait anticiper dès à présent l'absorbtion de la future croissance de la demande en designers, liée à l'adoption massive du design par les entreprises.

Autrement dit, compte tenu de mes observations au sujet de la future démarche d'innovation inspirée du design, et de sa très probable et souhaitable généralisation, le design devrait se préoccuper de la facon dont il va devoir gérer sa propre industrialisation.

*Il n'y a pas de maîtrise plus grande et* plus humble que celle qu'on exerce  $sur$ *zoi.* - Léonard de Vinci

# Références & Bibliographie

## **Livres & Publications**

- Wicked Problems in design thinking Richard Buchanan (Design Issues: Vol. VIII, 1992)
- Harvard Business Review on Design Thinking P.C. Vey (juin 2008)
- Change by design Tim Brown (2009)
- The Lean Startup Eric Ries (septembre 2011) Design without designers -Anne Burdick (février 2009)
- Effectuation : Les principes de l'action entrepreneuriale Philippe Silberzahn  $(2012)$
- A new approach of innovative design: an introduction to C-K Theory  $-$  Armand Hatchuel and Benoît Weil (2003)

#### Interviews

- Représentation stratégique de l'innovation Nicolas de Benoist
- Design et entrepreneuriat Stéphane Distinguin
- Ingénieurs & designers Rémi Rousseau
- Transformations numériques et nouvelles organisations Fabien Evchenne
- Politiques publiques et design Romain Thévenet
- Design de produits, de services... Et après ? Katie Cottelon
- Consommation collaborative Maxime Leroy

Toutes ces interviews vidéo ont été montées et réalisées par mes soins et peuvent être consultées grâce au mot de passe « Mémoire IBD » à cette addresse :

http://memoire.pierrejuliencazaux.com/
#### **Articles**

- $\bullet$ Design Thinking vs. Creative Intelligence: Who Cares? - Erica Schlaikjer (www.benevolentmedia.org, 2011)
- Le design comme "une chose qui pense" Stéphane Vial (www.larevuedudesign.com  $\bullet$  $,2012)$
- Design Thinking Fail experiment Bruce Nussbaum (www.fastcodesign.com, 2011)
- Hybrid Thinking Dev Patnaik (www.fastcodesign.com)
- "Design Thinking" Isn't a Miracle Cure, but Here's How It Helps Helen Walters (www. fastcodesign.com, 2012)
- What makes entrepreneurs entrepreneurial? Saras D. Sarasvathy (http://www.effectuation.org)
- Analytical thinking Adam Sicinski (www.visualthinkingmagic.com, 2011)
- IDEO Makes The TOP 25 Global Innovators--Here's Why. Bruce Nussbaum (www. businessweek.com, 2006)
- Ce qu'il faut savoir sur le lean management Matthieu Chaumet (www.lexpress.fr,  $2011$
- Ford + TechShop: Getting Employees to Tinker Joseph Flaherty (www.wired.com,  $2012$

### Vidéos

- Documentaire Aravind (Youtube vidéo: « b5QCM1\_gVGA »)
- Objectified (extrait) Jonathan Ive (Youtube video: « nUHROAtyGlg »)
- How to build your creative confidence David Kelley (Youtube video: « 16p9YRF0I-g »)
- Tim Brown urge les designers à penser grand Tim Brown (TED)
- Design thinking movie (http://designthinkingmovie.com)
- Story of stuff (www.storyofstuff.org)
- IDEO Shopping Cart ABC Nightline (www.designthinkingnetwork.com)
- How to Lie With Design Thinking  $-$  Dan Saffer Nimeo vidéo =  $\frac{1}{2}$  38870717 »)
- Interviews personnelles (memoire.pierrejuliencazaux.com)

#### Schémas, images & photographies

Les documents visuels trouvés sur Internet n'ont fait l'objet d'aucune demande. Les auteurs restent libres de se manifester.

- Portrait de Tim brown Réalisée par Anne Brasier
- Portrait d'Anne Burdick cargocollective.com
- What people see in design Anne burdick
- Offres fabernovel et illustration prototypage faberNovel
- Design Thinking for educator www.ideo.com
- Lean Startup processus http://lean.st/
- P&G organisation https://twitter.com/connectdevelop

#### **Sites Internet & Autres**

- SAP comparaison of DT process http://www.sapdesignguild.org/community/design/design\_thinking.asp
- Renault Innovacteurs http://www.innovacteurs.asso.fr/?p=3776  $\bullet$
- La 27ème région http://blog.la27eregion.fr/-A-propos-
- Le groupe SEB apporte son soutien au programme innovant MSc in I.D.E.A. http://www.ec-lyon.fr/1358932074989/0/fiche\_\_article/&RH=ACCUEIL
- Design Jam Paris http://lacantine.org/events/design-jam-paris
- Schneider-Electric showroom http://www.schneider-electric.com/sites/corporate/fr/support/showroom/international-customer-lounge-icl/international-customer-lounge-icl.page
- $\bullet$ Académie des beaux arts - http://www.academie-des-beaux-arts.fr/lettre/dossier\_ lettre68/Bref\_historique\_du\_design.html
- ICSID http://www.icsid.org/about/about/articles31.html
- The Microwave Oven http://web.mit.edu/invent/iow/spencer.html
- Tim Brown on MIT http://mitsloan.mit.edu/newsroom/2006-brown.php
- Crash Course http://dschool.stanford.edu/dgift/
- About Rapid Prototyping http://www.smashingmagazine.com/2010/06/16/design-better-faster-with-rapid-prototyping/
- Design Learning by Doing http://www.nytimes.com/1988/02/28/magazine/design-learning-by-doing.html
- Fail early, fail fast, fail often http://www.fastcodesign.com/1663968/wanna-create- $\bullet$ a-great-product-fail-early-fail-fast-fail-often
- Leroy Merlin Fablab http://owni.fr/2011/09/23/leroy-merlin-se-paye-les-labos-ci- $\bullet$ tovens/
- The best definition of entepreneurship http://www.inc.com/eric-schurenberg/  $\bullet$ the-best-definition-of-entepreneurship.html
- Design thinking for educators http://www.designthinkingforeducators.com/
- ENSCI partenariats http://www.ensci.com/partenariats/cluster-francilien/
- EM Lyon « Innovation, design & Entrepreneurship » http://masters.em-lyon.com/fr/  $\bullet$ MSc-in-Innovation-Design-Entrepreneurship-Arts
- La FING : Posséder c'est dépassé http://fing.org/?Posseder-c-est-depasse
- La petite histoire du four a micro-ondes http://lemag.rueducommerce.fr/art-devivre/electro/la-petite-histoire-du-four-a-micro-ondes.html
- ENSCI http://www.ensci.com/
- d.school Paris Est http://www.linkedin.com/company/d-school-paris-est-at-coledes-ponts

## **Remerciements**

Je souhaite remercier profondément Mathias Béjean d'avoir bien voulu encadrer mon mémoire, d'avoir su me rassurer et m'orienter quand cela était nécessaire.

Je souhaite également remercier chaleureusement toute l'équipe de faberNovel qui m'a offert l'opportunité de faire des rencontres inoubliables, en particulier Antonin Torikian et Leila Turner avec qui j'ai pu vivre la plupart des expériences qui m'ont permis de rédiger ce mémoire.

Un grand merci également aux entreprises qui m'ont permis d'illustrer et de construire le cheminement de ce mémoire, notamment Julie Delaunay et le groupe Leroy Merlin.

Tout particulièrement à Nicolas de Benoist. Stéphane Distinguin, Rémi Rousseau, Fabien Eychenne, Romain Thévenet, Katie Cotellon et Maxime Leroy pour les échanges structurants que j'ai pu avoir avec eux dès le début de ma démarche et qui m'ont beaucoup appris sur des sujets que je découvrais à peine.

À toute l'équipe encadrante du Mastère « Innovation by Design » de l'ENSCI - Les Ateliers, particulièrement Sylvie Lavaud, Olivier Hirt et Katie Cotellon qui ont été présents tout au long de ma formation.

À mes camarades du Mastère IBD : Matthieu Ranc, Simone Buche-Pinsard, Marie Guitton, Paula Aitkenhead, Mickaël Desmoulins et Pierre-Emmanuel Lépicier qui ont rendu cette formation encore plus marquante.

À tous ceux qui ont bien voulu se lancer avec moi dans une expérience entrepreneuriale, en particulier Olivier Bachelier, mais aussi Damien Genouille et Emmanuel de Valverde.

À Ginger Zvex pour son soutien, sa douce folie, son amitié...

À tous mes relecteurs que je ne compte plus, pour leur aide inestimable.

Tout spécialement Camille Verkin pour son support au quotidien, sa présence, sa patience, ses encouragements...

> Pierre-Julien Cazaux le 1 iuin 2013

# **DESIGN THINKING WITHOUT DESIGNERS?**

Parmi de nombreuses approches de l'innovation, le design thinking se définit comme une discipline utilisant l'approche humaine, la sensibilité et les méthodes de designers pour identifier des besoins au croisement de ce qui est technologiquement faisable et financièrement viable.

Cette approche, dont la pratique est de plus en plus répandue, a permis à de nombreuses entreprises de ne plus considérer le design comme une simple démarche cosmétique.

Mais le design thinking, relativement récent comparé aux changements qu'il implique, est encore mal connu et imprécisément défini.

Celui-ci est interprété de différentes manières : certaines semblent être de réelles réussites, attirant l'attention et séduisant de nombreuses organisations, tandis que d'autres donnent lieu à des pratiques excluant les designers du processus d'innovation, ou allant à l'encontre des principes du design.

Ceci explique pourquoi le design thinking connait actuellement un contexte critiqué.

En outre, le *design thinking* n'est pas la seule approche de l'innovation à atteindre une certaine maturité et à être adoptée de plus en plus massivement par les entreprises. En revanche, cette démarche est l'une des seules à accorder autant d'importance au design. Elle offre un terrain favorable aux designers et les place au cœur de son fonctionnement.

Compte tenu de son positionnement et du chemin qu'il a déjà parcouru, le design thinking doit donc évoluer.

L'approche telle qu'elle est connue, ne serait donc qu'une première version d'une démarche d'innovation inspirée du design et s'appuvant, entre autres, sur celui-ci,

Cette situation pousse à s'interroger quant à son futur.

Après des étapes de prise de conscience et de compréhension de l'apport potentiel du design à la manière d'envisager l'innovation, il faut maintenant concevoir une nouvelle démarche, combinant une forte intégration des préoccupations de court et long terme, aux plans tant stratégique qu'opérationnel.

Basé sur une expérience concrète, ce mémoire vise à fournir des éléments pour avancer dans cette réflexion, à laquelle les acteurs du design ne doivent pas rester insensibles au risque de s'en voir déposséder.

Ce travail suggère donc un premier positionnement aux acteurs de l'innovation et constitue une invitation à la discussion et à l'action, sur le rôle du design vis-à-vis du *design thinking* et de sa future évolution.

> Mémoire du Mastère spécialisé « Innovation by Design » de l'ENSCI – Les Ateliers sous la direction de Mathias Béiean

> > © 2013 Pierre-Julien Cazaux